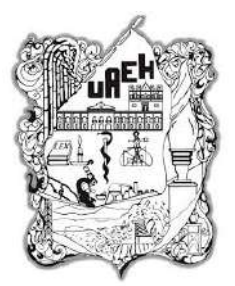

Universidad Autónoma del Estado de Hidalgo Instituto de Ciencias Básicas e Ingeniería Centro de Investigación en Matemáticas

—————————

Tesis para obtener el título de:

### Maestría en Matemáticas

Tesis:

### **Reconstrucción de atractores para el análisis de registros electrofisiológicos**

presenta:

### Valeria García Muñoz

bajo la supervisión de: Dra. Erika Elizabeth Rodríguez Torres Dr. Pedro Eduardo Miramontes Vidal

Mineral de la Reforma, Hidalgo, abril de 2021

*En memoria a Papá Hilario Muñoz Sánchez*

*En memoria a mi fénix Candelaria Hernández Castillo*

*Después de todo la muerte es sólo un síntoma de que hubo vida.* Mario Benedetti

# <span id="page-2-0"></span>**Dedicatoria**

Tanto este trabajo, como los pasados y futuros están dedicados a los cimientos de mi vida, a Dios y a mi familia.

Dedicado a las bellas mujeres que me dieron, fortalecieron y proporcionaron sentido a mi vida. A mi maravillosa madre María de la Luz Muñoz Hernández, a mis segundas madres, María del Carmen Muñoz Hernández y Guadalupe Verónica Muñoz Hernández. A mi pequeña hija Renata Sarahí Garibaldo G. que no solo se unió a lo largo de esta maestría, sino que también le dio un bello giro a mi existencia.

Dedicado a los padres con los que he sido bendecida, Miguel Ángel Muñoz Hernández, Hilario Muñoz Hernández, Candelario Muñoz Hernández y Víctor Manuel Muñoz Hernández, hombres extraordinarios que me han enseñado a no flaquear ante los retos y obstáculos que se me presenten; así como a mi amore Pablo Garibaldo Rosales, quien me ha apoyado a lo largo de este trabajo y en los cambios que ha habido a lo largo del mismo. De igual modo, a mi pequeño hermano Héctor Uriel, quien me ha mostrado el amor que no hubiese entendido de no haberlo descubierto con él.

Por último, y no menos importante, quiero dedicarlo a mi otra familia, a mi padrastro César Iván Ortíz Templos, Anallely Farfán López e hijos, quienes han enriquecido mi vida con su afecto y cada uno de sus conocimientos .

# <span id="page-3-0"></span>**Agradecimientos**

Quiero dar mis agradecimientos al programa de becas Conacyt, con número de apoyo 714024 por el financiamiento para esta maestría. Así como al coordinador del programa, el Dr. Benjamín Alfonso Itza Ortíz por tal oportunidad.

También agradezco profundamente a mis asesores, la Dra. Erika Elzabeth Rodríguez Torres y al Dr. Pedro E. Miramontes Vidal por aceptarme y guiarme de nuevo en un proyecto más de investigación, les agradezco la paciencia y el cariño que me han otorgado en todo este tiempo.

Aprovecho además, para agradecer a mis sinodales, el Dr. Jorge Viveros Rogel y el Dr. Arturo Criollo Pérez por su tiempo y dedicación para revisar y enriquecer este trabajo con sus observaciones y aportaciones al mismo. Asimismo agradezco a mis compañeros (Ana y Eduardo) y maestros de maestría por ser una guía a lo largo de este recorrido. Igualmente agradezco a la familia Garibaldo por abrirme las puertas de su hogar y ser de gran apoyo a lo largo de este trayecto.

Por último, agradezco una vez más a mi familia, que siempre me ha brindado y brindará su cariño y apoyo en cada uno de mis proyectos.

# **Índice general**

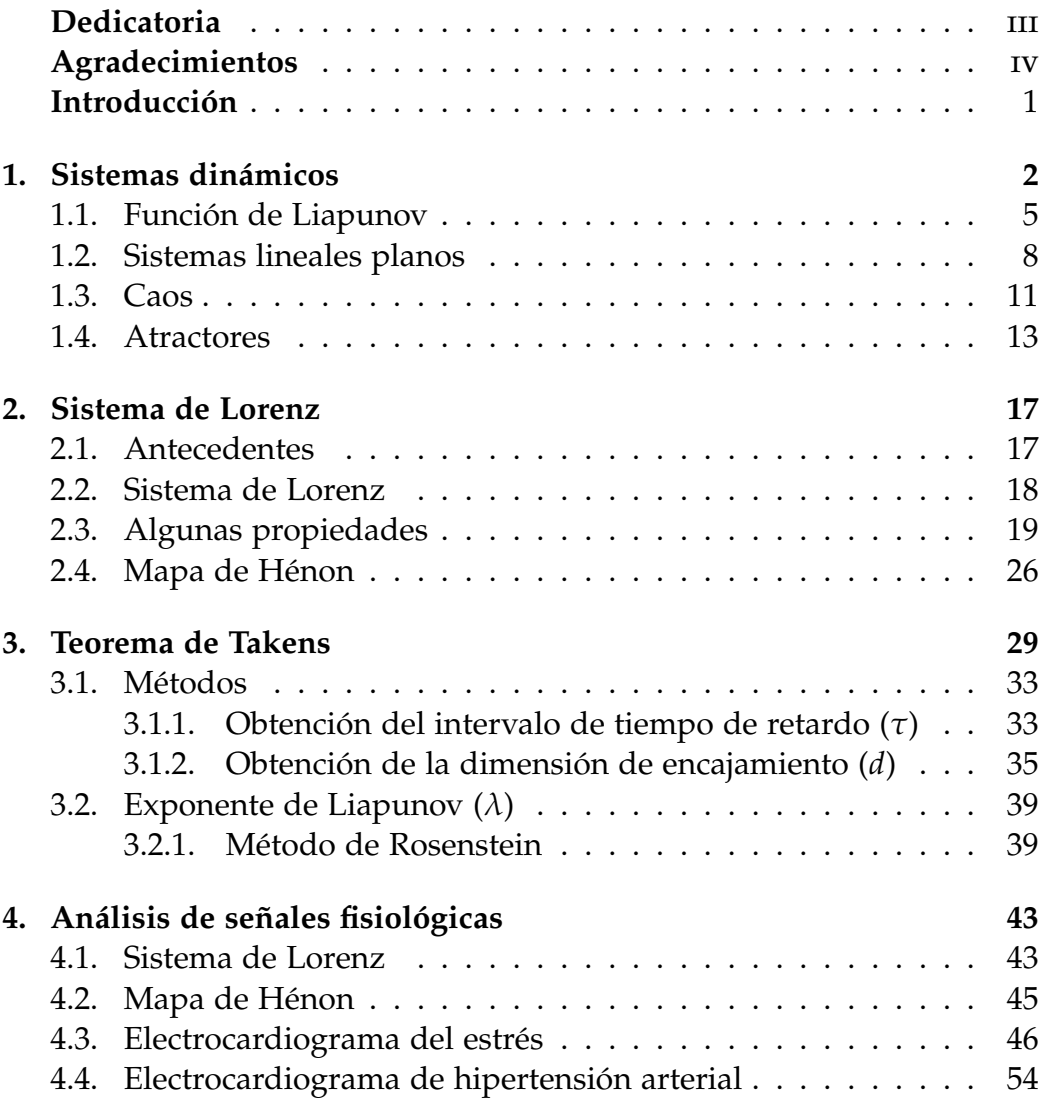

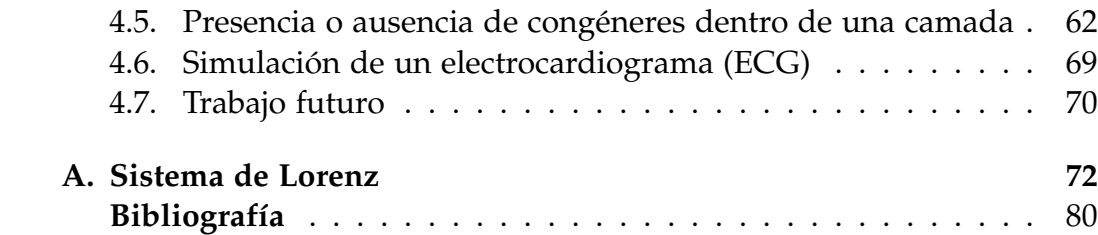

### <span id="page-6-0"></span>**Introducción**

Dado un conjunto de datos recolectados a través del tiempo, es posible visualizar parte de su comportamiento en un gráfico, sin embargo existen algunos que a simple vista son similares. Este trabajo esta motivado por tales casos, aquellos en los que las series fisiológicas son similares entre ellas, aparentando que no existen diferencias significativas.

Por otro lado, el atractor de Lorenz es la representación en el espacio fase de tres ecuaciones diferenciales ordinarias no lineales y se usa ampliamente para divulgar el concepto de *atractor extraño*, que no es más que el conjunto límite de dicho sistema cuando sus parámetros los colocan en su régimen caótico.

En este trabajo se usa el sistema de Lorenz para introducirse a uno de los resultados más ilustrativos de la dinámica no lineal. Nos referimos al notable Teorema de Takens, nombrado en honor de su creador, el matemático holandés Floris Takens, quien lo enunció en 1981 en un reporte en el que estudiaba la posibilidad de extraer información a partir de un sistema con turbulencia. A grandes rasgos, el teorema de Takens permite reconstruir el atractor del sistema a partir de una serie temporal discreta.

El propósito de este trabajo es mostrar los detalles técnicos para lograr la reconstrucción de atractores ya conocidos, lo cual facilitará detectar las dificultades que se puedan presentar para la reconstrucción de los mismos. Una vez logrado tal propósito se mostrará la aplicación; tanto en modelos matemáticos de electrocardiogramas (ECG), como de ECG de personas sanas que se sometieron a un protocolo donde se les induce estrés psicológico, registros de ECG de hipertensos con y sin estimulación auditiva, así como resultados del nervio sural de ratas con distintas condiciones de desarrollo social.

# <span id="page-7-0"></span>**Capítulo 1**

# **Sistemas dinámicos**

Hablar de sistemas dinámicos, es un tema que abarca varias bibliografías y algunas de ellas con enfoques diferentes, para este trabajo, se hace uso de varios términos, los cuales fueron obtenidos en su mayoría del libro Differential equations, dynamical systems, and an introduction to chaos de Hirsch, Smale y Devaney [\[10\]](#page-86-0) y aquellos que no, se indicará su lugar de referencia.

Un *sistema dinámico* es un sistema cuyo estado evoluciona con el tiempo, junto a una regla que define el estado presente en términos del estado anterior. La transición de un estado al siguiente se puede dar de dos formas: una consiste en considerar el tiempo como discreto y la otra como continuo.

Un *sistema dinámico es discreto* si el tiempo se mide en lapsos, donde la transición del estado *x<sup>n</sup>* corresponde al tiempo *tn*, al estado *xn*+<sup>1</sup> corresponde el tiempo  $t_{n+1} = t_n + \Delta t$ , este sistema se ve de la forma:  $x_{t+1} = f(x_t)$ , con  $f : \mathbb{N} \to \mathbb{N}$ , por ejemplo:

$$
x_{t+1} = a x_t \qquad t \in \mathbb{N} \quad \text{or} \quad t \in \mathbb{Z}
$$

**Definition 1.0.1.** *Dada*  $x_0 \in \mathbb{R}$ *, la orbita de*  $x_0$  *es el conjunto de puntos* 

$$
x_0, x_1 = f(x_0), x_2 = f(f(x_0)), \ldots, x_n = f(x_{n-1})
$$

*o bien*

$$
x_0, x_1 = f(x_0), x_2 = f^2(x_0), \ldots, x_n = f^n(x_0), \ldots
$$

*es llamado también orbita de x*<sup>0</sup> *bajo iteración de f . Siendo el punto x*<sup>0</sup> *la semilla de la órbita o valor inicial de la órbita.*

Un punto se llama *punto fijo* si  $f(x_0) = x_0$ , la órbita de un punto fijo es la secuencia constante, es decir, se tiene

$$
x_0,x_0,x_0,\ldots,x_0,x_0,x_0,\ldots
$$

Mientras que los *puntos periódicos de periodo n* son las semillas *x*0, para los cuales  $f^n(x_0) = x_0$  para algún  $n > 0$ . Como consecuencia de lo anterior se obtiene una órbita periódica, es decir, que se repite a sí misma:

 $x_0, x_1, \ldots, x_{n-1}, x_0, x_1, \ldots, x_{n-1}, x_0, x_1, \ldots$ 

las órbitas periódicas de periodo *n* también se conocen como *n-ciclos*.

Un *sistema dinámico es continuo* cuando se consideran cada vez más cortos los lapsos ∆*t*, haciendo que los pasos de tiempo ∆*t* sean cada vez más aproximados a cero, en el límite se obtiene una ecuación diferencial. En este caso la regla expresa que la razón de cambio del estado actual es una función de este mismo, por ejemplo:

$$
\frac{dx}{dt} = \dot{x} = f(x) = ax \qquad t \in \mathbb{R}
$$

con solución

$$
x(t) = ke^{at}
$$

En este caso *x*(*t*) es una función de variable real con valores reales. La constante *a* es un parámetro, para cada valor de *a* tenemos una ecuación diferencial ordinaria diferente.

Al conjunto de todas las soluciones de una ecuación diferencial se le llama *solución general*. La constante *k* que aparece en la solución general se determina si se encuentra con una condición inicial.

Usualmente el tiempo inicial es  $t_0 = 0$  y  $x(0) = 0$ . Por lo que la solución de la ecuación diferencial se obtiene al hacer *k* = 0, es decir, una

solución constante  $x(t) = 0$ .

Una solución constante, como la anterior, se llama una *solución de equilibrio*, *punto de equilibrio* o *punto fijo* para la ecuación diferencial. El siguiente teorema permite asegurar que existe al menos una solución bajo ciertas condiciones.

**Teorema 1.0.2** (Teorema de existencia y unicidad ∃!)**.** *Supongamos que una función de valores reales f*(*t*, *x*) *es continua en algún rectángulo del plano que contenga al punto* (*a*, *b*) *en su interior, entonces el problema de valor inicial*

$$
\dot{x}(t) = \frac{dx}{dt} = f(t, x) \qquad x(a) = b
$$

*tiene al menos una solución en algún intervalo abierto, digamos J que contiene al punto t* = *a y si además la derivada parcial <sup>∂</sup> <sup>f</sup> ∂x es continua en ese rectángulo entonces la solución es única en algún intervalo abierto J*<sup>0</sup> *que contenga al punto*  $t = a$ .

Si las condiciones de este teorema se cumplen, la existencia y unicidad están garantizadas, pero si no se satisfacen puede que aún exista una única solución.

Supongamos que se tiene la ecuación diferencial  $\dot{x}(t) = f(t, x)$  y que satisface las condiciones del teorema de existencia y unicidad. En cada punto (*a*, *b*) podemos construir una línea corta con pendiente *F*(*a*, *b*). Si hacemos esto para un gran número de puntos, obtenemos el gráfico llamado *espacio fase* o *campo de direcciones* de la ecuación diferencial, como se ilustra a continuación en la figura [1.1.](#page-10-1)

Hay diferentes tipos de puntos fijos, supongamos que las funciones *f* del sistema dinámico satisfacen que *f* : **R** → **R** y además *f* ∈ *C* ∞, consideramos  $x_0$  es un punto fijo de  $f$ , entonces los posibles puntos fijos son:

*x*<sup>0</sup> es un *punto fijo de atracción* o *sumidero* para *f* si hay una vecindad *U* de  $x_0$  en **R** que tiene la propiedad de que si  $y_0 \in U$ , entonces  $f^{n}(y_{0}) \in U$  para toda *n* y más aún  $f^{n}(y_{0}) \to x_{0}$  cuando  $n \to \infty$ .

<span id="page-10-1"></span>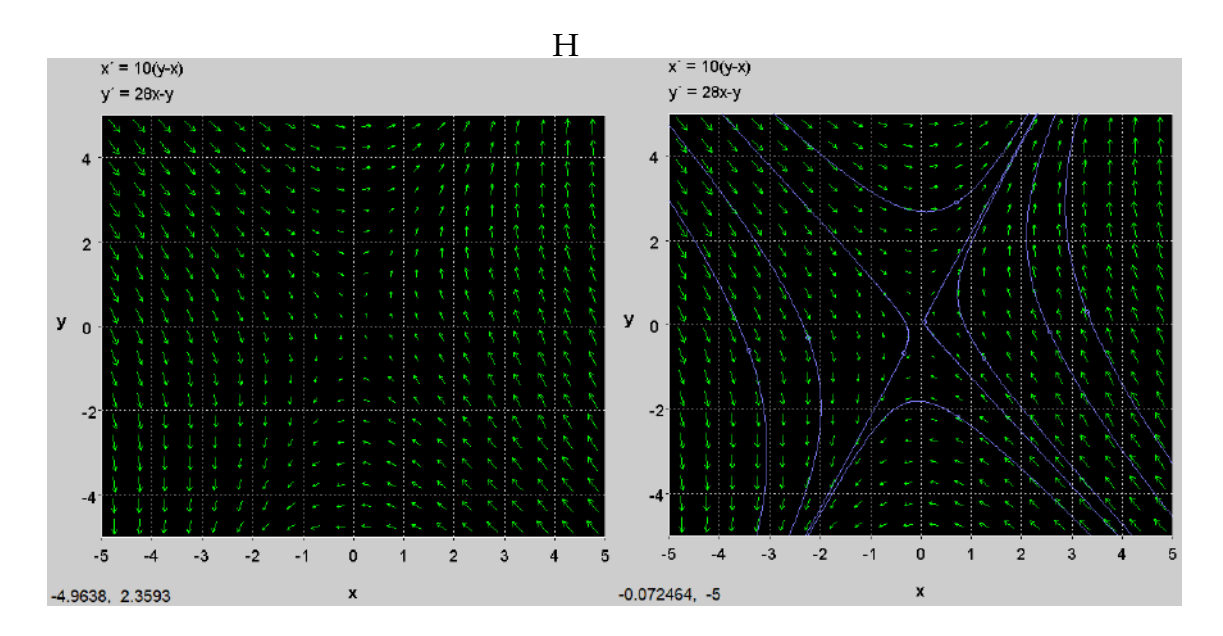

Figura 1.1: **a)** Espacio fase y **b)** posibles soluciones de las ecuaciones:  $\dot{x}(t) = 10(y - x)$  y  $\dot{y}(t) = 28x - y$ .

- $\bullet$  *x*<sub>0</sub> es un *punto fijo que repele* o *fuente* si todas las órbitas (excepto *x*<sub>0</sub>) deja a *U* bajo iteración de *f* .
- *x*<sup>0</sup> es un *punto fijo neutro* o *indiferente*, si no es ninguno de los anteriores.

Además se tiene que la derivada del campo de direcciones en un punto fijo puede determinar el tipo de este de la siguiente manera:

**Proposición 1.0.3.** *Suponemos que f tiene un punto fijo en x*0*, entonces:*

- $\bullet$  *x*<sub>0</sub> *es sumidero si*  $|f(x_0)| < 1$ *.*
- $x_0$  *es fuente si*  $|f(x_0)| > 1$ *.*
- *No hay información del tiempo de*  $x_0$  *si*  $f(x_0) = \pm 1$

### <span id="page-10-0"></span>**1.1. Función de Liapunov**

El matemático y físico ruso Aleksandr Liapunov (25 mayo de 1857-3 noviembre 1918) desarrollo en 1899 numerosos métodos, los cuales

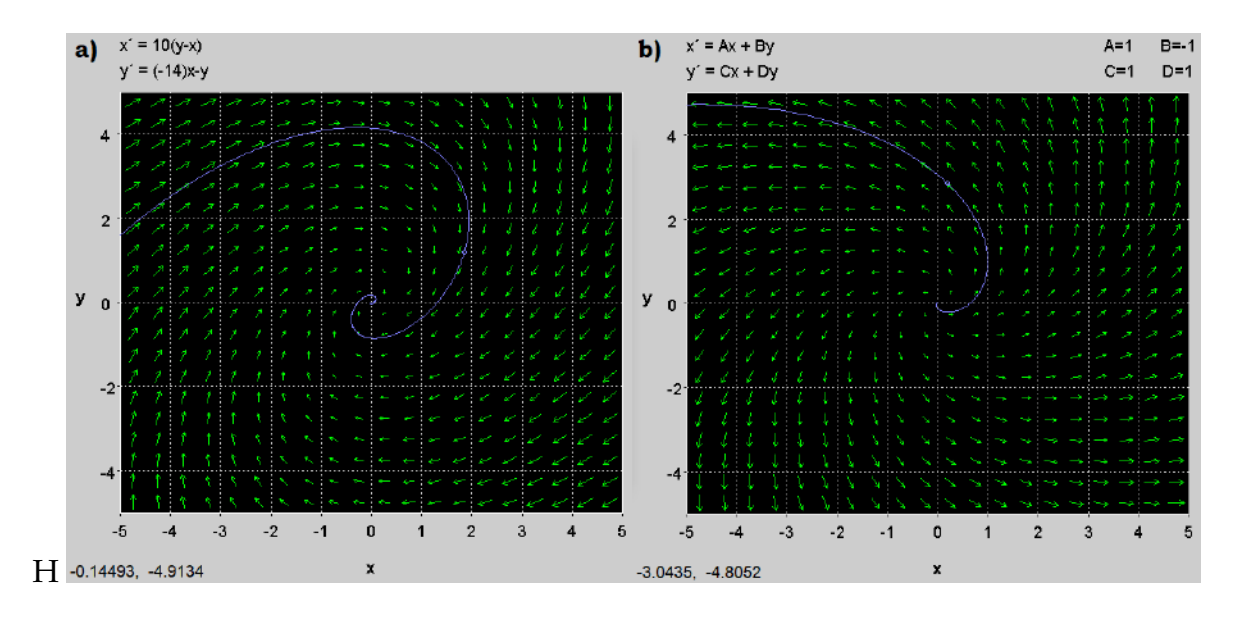

Figura 1.2: **a)** Ejemplo de sumidero. **b)** Ejemplo de fuente.

permiten definir la estabilidad de conjuntos de ecuaciones diferenciales ordinarias. El método de Liapunov nos da una idea sobre el tamaño de la cuenca de atracción<sup>[1](#page-11-0)</sup> de un punto de equilibrio estable.

Consideremos  $L: \mathcal{O} \to \mathbb{R}$  una función diferenciable definida en un conjunto abierto  $O$  en  $\mathbb R$  que contiene un punto de equilibrio  $x_0$  del sistema  $\tilde{F}(x)$ . Sea la función  $\tilde{L}(x) = DL_x(F(x))$ . Si  $\phi_t(x)$  es la solución por la que pasa el sistema *x* cuando  $t = 0$  y por la regla de la cadena tenemos:

$$
\dot{L}(x) = \frac{d}{dt}\bigg|_{t=0} L \circ \phi_t(x)
$$

Con lo anterior podemos abordar el teorema de estabilidad de Liapunov:

**Teorema 1.1.1.** *Sea*  $x_0$  *un punto de equilibrio de*  $\dot{X} = F(x)$ *. Sea*  $L: \mathcal{O} \to \mathbb{R}$ *una función diferenciable definida en un conjunto abierto* O *que contiene a x*0*. Supongamos además que:*

<span id="page-11-0"></span> $1$ La cuenca de atracción es el conjunto de todas las condiciones iniciales cuyas soluciones tienden al punto de equilibrio.

a) 
$$
L(x_0) = 0
$$
 y  $L(x) > 0$  si  $x \neq x_0$ .

$$
b) \ \dot{L} \leq 0 \ \text{en} \ \mathcal{O} - x_0.
$$

*Entonces x*<sup>0</sup> *es estable. Además, si L también satisface:*

*c*)  $\dot{L}$  < 0 *en*  $\mathcal{O} - x_0$ *.* 

*Entonces x*<sup>0</sup> *es asintóticamente estable.*

Si una función *L* satisface a) y b) entonces es una *función de Liapunov* de *x*0. Si también cumple con c) entonces llamamos a *L* una *función estricta de Liapunov*. A continuación se enuncia un ejemplo de una función de Liapunov para ilustrar sus características.

**Ejemplo 1.1.2.** *Considere el sistema de ecuaciones diferenciales en* **R**<sup>3</sup> *: dado por:*

$$
x' = (\varepsilon x + 2y)(z+1)
$$
  
\n
$$
y' = (-x + \varepsilon y)(z+1)
$$
  
\n
$$
z' = -z3
$$

*donde ε es un parámetro.*

#### **Demostración:**

Resolviendo el sistema se tiene que el único punto de equilibrio es el origen. Si realizamos la alineación del sistema con el origen tenemos:

<span id="page-12-0"></span>
$$
Y' = \begin{bmatrix} \varepsilon & 2 & 0 \\ -1 & \varepsilon & 0 \\ 0 & 0 & 0 \end{bmatrix} Y \tag{1.1}
$$

Ahora podemos sustituir en la matriz [1.1](#page-12-0) y calcular su determinante para obtener sus eigenvalores:

$$
|A - \lambda I| = \begin{vmatrix} \varepsilon - \lambda & 2 & 0 \\ -1 & \varepsilon - \lambda & 0 \\ 0 & 0 & -\lambda \end{vmatrix} = (-\lambda)((\varepsilon - \lambda)^2 + 2) \tag{1.2}
$$

Entonces los eigenvalores que se obtienen son 0 y *ε* ± √  $\overline{-2} = \varepsilon \pm$ √ 2*i*. Por lo tanto de la linealización se pueden concluir dos casos (*ε* > 0 y  $\epsilon \leq 0$ ). Si  $\epsilon > 0$  se tiene que el origen es inestable.

Si *ε* ≤ 0 se puede buscar una función de Liapunov para (0, 0, 0) de la forma:

$$
L(x, y, z) = ax^2 + by^2 + cz^2 \qquad \text{con} \quad a, b, c > 0
$$

Para tal *L*, tenemos:

$$
L' = 2(axx' + byy' + czz')
$$

sustituyendo los valores correspondientes a  $x', y', z$ obtenemos:  $L'$  $\frac{d^2y}{dx^2} = ax[(\varepsilon x + 2y)(z+1)] + by[(-x + \varepsilon y)(z+1)] - cz^4$  $=$   $\varepsilon (ax^2 + by^2)(z+1) + (2a - b)(xy)(z+1) - cz^4$ 

Para que *L* tenga estabilidad es necesario que *L*<sup>'</sup> ≤ 0, lo cual puede ser posible si establecemos:  $a = 1$ ,  $b = 2$  y  $c = 1$ .

Además, si  $ε = 0$  entonces  $L' = -z^4 \leq 0$  por lo que en este caso el origen es estable.

 $\blacksquare$ 

#### <span id="page-13-0"></span>**1.2. Sistemas lineales planos**

Los sistemas de ecuaciones diferenciales son un conjunto de ecuaciones diferenciales acopladas de la forma:

$$
\begin{aligned}\n\dot{x}_1 &= f_1(t, x_1, x_2, \dots, x_n) \\
\dot{x}_2 &= f_2(t, x_1, x_2, \dots, x_n) \\
\dot{x}_3 &= f_3(t, x_1, x_2, \dots, x_n) \\
&\vdots \\
\dot{x}_n &= f_n(t, x_1, x_2, \dots, x_n)\n\end{aligned}
$$

con  $f_j: \mathbb{R} \times \mathbb{R}^n \to \mathbb{R}$  y  $j = 1, 2, ..., n$  donde las funciones  $f_j$  son de valores reales de las  $n + 1$  variables  $t, x_1, \ldots, x_n$ .

Podemos suponer que las *f<sup>j</sup>* son de clase *C* <sup>∞</sup>, esto significa que las derivadas parciales de todos los ordenes existen y que son continuas.

Podemos ver el sistema de ecuaciones diferenciales como:

<span id="page-14-0"></span>
$$
\dot{X} = F(t, X) = \begin{bmatrix} f_1(t, x_1, x_2, \dots, x_n) \\ f_2(t, x_1, x_2, \dots, x_n) \\ \vdots \\ f_n(t, x_1, x_2, \dots, x_n) \end{bmatrix}
$$
(1.3)

Una solución del sistema  $(1.3)$  es una función  $X(t)$  =  $(x_1(t), x_2(t), \ldots, x_n(t))$  que satisface la ecuación, es decir,  $X(t)$  =  $f(t, X(t))$  donde  $X : \mathbb{R} \to \mathbb{R}^n$ , es decir,  $\dot{X}(t) = (\dot{x}_1(t), \dot{x}_2(t), \dots, \dot{x}_n(t)).$ 

**Definition 1.2.1.** *El sistema de ecuaciones es llamado autónomo si ninguna de las f<sup>j</sup> depende de t, es decir*

$$
\dot{X} = F(X)
$$

**Definition 1.2.2.** *Un vector*  $X_0$  *para el cual*  $F(X_0) = 0$  *es llamado un punto de equilibrio para el sistema. Un punto de equilibrio corresponde a una solución constante del sistema*

$$
X(t)=X_0
$$

#### **Valores propios complejos**

Es importante recordar que un polinomio con coeficientes reales tiene una raíz compleja, entonces el conjugado también es raíz, en otras palabras, en un polinomio real las raíces complejas siempre aparecen en pares conjugados,  $λ = a ± iβ$ . De acuerdo a la identidad de Euler tenemos: *e <sup>i</sup><sup>θ</sup>* = *cosθ* + *isenθ*. Entonces en el caso de valores propios complejos tenemos dos casos:

- Caso 1)  $\lambda = \pm i\beta$  Puros
- **c** Caso 2)  $\lambda = a \pm i\beta$  Complejos

Comenzando con el caso 1), consideremos el sistema  $X' = AX$ , con  $A = \begin{bmatrix} 0 & \beta \\ \rho & \rho \end{bmatrix}$ −*β* 0  $\Big\{ \Big\vert \ \text{y}\ \beta\neq 0$ , la solución esta dada por:  $X(t) = e^{i\beta t} \left(\frac{1}{t}\right)$ *i*  $\left(\cos \beta t + i \operatorname{sen} \beta t\right) \left[\left(\frac{1}{\alpha}\right)\right]$  $\boldsymbol{0}$  $+ i \binom{0}{1}$ 1  $\setminus$  $X_{Re}(t) = \begin{pmatrix} \cos \beta t \\ \cos \beta t \end{pmatrix}$ − sen *βt*  $X_{Im}(t) = \begin{pmatrix} -\operatorname{sen}\beta t \\ \cos\beta t \end{pmatrix}$ cos *βt*  $\setminus$ 

Tanto *XRe*(*t*) como *XIm*(*t*) son soluciones del sistema original y aún más,

$$
X_{Re}(0) = \begin{pmatrix} 1 \\ 0 \end{pmatrix} \qquad X_{Im}(0) = \begin{pmatrix} 0 \\ 1 \end{pmatrix}.
$$

entonces las combinaciones lineales de estas dos soluciones proporcionan una solución para cualquier condición inicial a solución es:

$$
X(t) = c_1 X_{Re}(t) + c_2 X_{Im}(t)
$$

Cada una de estas soluciones es una función periódica de periodo <sup>2</sup>*<sup>π</sup> β* . El espacio fase muestra que las soluciones están en círculos centrado en el origen, estos círculos se recorren en sentido contrario a las manecillas del reloj, si *β* < 0 el sentido sera de acuerdo a las manecillas del reloj.

Si el resultado es otro tipo de solución, tal solución es conocida como centro.

En cuanto al caso 2) se obtiene la *espiral sumidero* o *espiral fuente*. Consideremos la ecuación diferencial *X'* = *AX* donde  $A = \begin{bmatrix} \alpha & \beta \\ -\beta & \alpha \end{bmatrix}$ con  $\alpha$ ,  $\beta \neq 0$ . De lo que se tiene:

$$
X(t) = c_1 e^{\alpha t} \begin{pmatrix} \cos \beta t \\ -\sin \beta t \end{pmatrix} + c_2 e^{\alpha t} \begin{pmatrix} \text{sen } \beta t \\ \text{cos } \beta t \end{pmatrix}
$$

El termino *e αt* convierte las soluciones en espirales que entran al origen con *α* < 0 o salen del origen con *α* > 0, el punto de equilibrio es llamado espiral sumidero (ver figura [1.3](#page-16-1) a)) o espiral fuente (ver figura [1.3](#page-16-1) b)), respectivamente.

<span id="page-16-1"></span>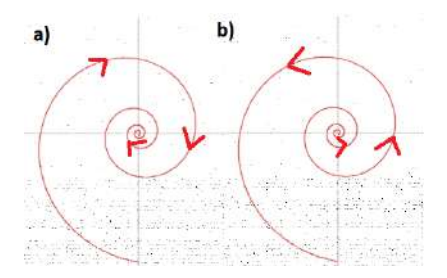

Figura 1.3: a) Espiral sumidero. b) Espiral fuente.

Como se ha visto hasta este punto, el análisis de los sistemas lineales ha sido estudiado de manera amplia y concisa, donde todo funciona bien, es decir, donde las soluciones muestran claros comportamientos, lo que permite entenderlos y poderlos manipular fácilmente.

No obstante cuando se manejan los sistemas no lineales, los resultados no tienen comportamientos tan claros, lo cual, amplia el estudio de estos sistemas. La importancia de entender o llegar a comprender la conducta de tales sistemas, es que éstos son los que encontramos en la naturaleza.

Al tratar de entender tanto la conducta de los fenómenos naturales como biológicos, fisiólogicos y anatómicos se hacen múltiples recolecciones de datos a través el tiempo, todo esto genera series temporales que se estudian minuciosamente para tratar de predecir los siguientes resultados. Enumerar los beneficios que esto puede traer es prácticamente imposible. Tomando esto en cuenta, en este proyecto se opta por analizar algunas señales fisiológicas, con ayuda de los atractores, a los cuales se introducen en los siguientes capítulos.

#### <span id="page-16-0"></span>**1.3. Caos**

Habitualmente al escuchar la palabra caos, esta se relaciona con un comportamiento desordenado o azaroso, lo cual se ha malinterpretado, pues el caos en realidad muestra que el resultado depende de la condición inicial que se elija, así sea pequeña la diferencia entre las condiciones iniciales, es decir, aunque el comportamiento resultante puede ser completamente determinado a partir de las condiciones iniciales elegidas (sistema determinista) los resultados futuros no serán los mismos. Un ejemplo cotidiano lo podemos encontrar en tomar una simple decisión.

Tratar de entender el caos ha sido una tarea complicada para muchos, pero no olvidada, ya que su inevitable presencia la convierte en un tema de interés para muchos. Pese a su análisis, no hay una definición universal aún, de forma vaga se dice que el *caos* es un comportamiento aperiódico a largo plazo en un sistema determinista que muestra una dependencia sensible a las condiciones iniciales [\[18\]](#page-86-1). A partir de esto, se ha acordado que el caos esta compuesto de tres componentes:

- **1. Comportamiento aperiódico a largo plazo.** Hay trayectorias que no se establecen en puntos fijos, órbitas periódicas u órbitas cuasiperiódicas como  $t \to \infty$ .
- **2. Determinista** El sistema no tiene entradas o parámetros aleatorios o ruidosos. El comportamiento irregular surge de la no linealidad del sistema, más que de fuerzas impulsoras ruidosas.
- **3. Dependencia sensible a las condiciones iniciales.** Hace referencia a que las trayectorias cercanas se separan exponencialmente rápido, es decir, el sistema tiene un exponente de Liapunov positivo.

Una vez que se tienen los ingredientes del caos, surge la pregunta, ¿es posible el caos en dos dimensiones? La respuesta a esta interrogante es no, ya que el punto **3** es equivalente a afirmar que las trayectorias cercanas divergen exponencialmente, sin embargo los sistemas continuos en un espacio fase bidimensional no pueden experimentar tal divergencia, lo que impide que tengan un comportamiento caótico.

Notemos que la conducta caótica se encuentra en sistemas deterministas con un espacio fase de dimensión tres, donde las tres características se cumplen. Más aún, los sistemas bidimensionales no autónomos son equivalentes a los sistemas tridimensionales autónomos, por lo tanto estos si pueden ser caóticos.

Otros dos casos especiales son, donde la dimensión juega un papel importante es en los sistemas de retardo, los cuales son sistemas de dimensión infinita por lo que se puede observar el caos en tales sistemas, incluso si son de dimensión uno. El segundo caso se encuentra en los sistemas discontinuos, los cuales pueden exhibir comportamientos caóticos, incluso si son de dimensión uno, por ejemplo, un mapa logístico.

#### <span id="page-18-0"></span>**1.4. Atractores**

El termino atractor también es difícil de definir formalmente. Coloquialmente hablando un *atractor* es un conjunto donde todas las trayectorias vecinas convergen [\[18\]](#page-86-1). Un ejemplo de estos son los puntos fijos estables y los puntos límite cíclicos. De forma más precisa podemos definir a un *atractor* como un conjunto cerrado *A* con las siguientes propiedades:

- **1.** *A* **es un conjunto invariante.** Dada una trayectoria *x*(*t*) comienza en *A* y se mantiene en *A* todo el tiempo.
- **2.** *A* **atrae un conjunto abierto de condiciones iniciales.** Lo cual se interpreta como, dado un conjunto abierto *U* contenido en *A* tal que si *x*(0) ∈ *U*, entonces la distancia entre *x*(*t*) y *A* tiende a cero cuando *t* tiende a ∞. Esto significa que *A* atrae todas las trayectorias que comienzan lo suficientemente cerca de el. El mayor *U* que satisface esta propiedad se llama *base del atracción de A*.
- **3.** *A* **es mínimo.** No existe ningún subconjunto propio de *A* que cumpla las dos condiciones anteriores.

Para ilustrar un poco la idea del atractor, podemos comprenderlas con el siguiente ejemplo:

**Ejemplo 1.4.1.** *Considere el sistema*

$$
\dot{x} = x - x^3
$$

$$
\dot{y} = -y
$$

*Sistemas dinámicos* 14

*Sea I que denota el intervalo*  $-1 \le x \le 1$ *. Responde las siguientes preguntas. ¿Es I un conjunto invariante? ¿Atrae un conjunto abierto de condiciones iniciales? ¿Es un atractor?*

#### **Demostración:**

Comenzamos por resolver el sistema de ecuaciones para encontrar los puntos fijos del mismo.

$$
x - x^3 = 0
$$

$$
-y = 0
$$

Notemos que los puntos de equilibro son el origen y  $(\pm 1, 0)$ , de los cuales el primero es un punto silla y el los otros dos son puntos fijos estables.

En la fig [1.4](#page-19-0) se puede ver el retrato fase, el cual revela que *I* es un conjunto invariante, donde cualquier trayectoria que comience en *I*, permanece en *I* para siempre.

Además se puede ver que todo el eje *x* es un conjunto invariante, ya que si  $y(0) = 0$ , entonces  $y(t) = 0$  para toda *t*. De esto podemos concluir que se cumple **1**

<span id="page-19-0"></span>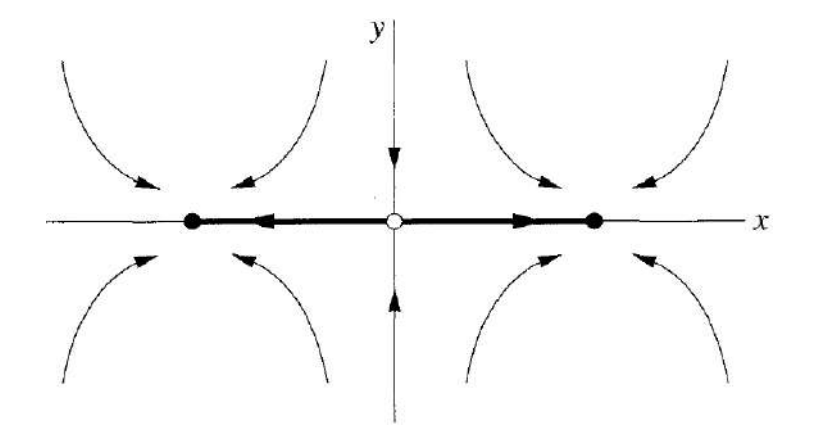

Figura 1.4: Espacio fase del sistema de ecuaciones  $\dot{x}$ ,  $\dot{y}$ .

Además *I* atrae un conjunto abierto de condiciones iniciales, atrae todas las trayectorias en el plano *xy*. Lo cual implica que se cumple **2**

El echo de que se cumplan las dos primeras condiciones, nos hace esperar que el último igual se cumpla para afirmar que es un atractor.

Sin embargo, *I* no es un atractor, ya que no cumple con la última condición.

La razón del incumplimiento de **3** es que los puntos fijos estables (±1, 0) son subconjuntos propios de *I* que también satisfacen las propiedades **1** y **2**, donde estos puntos son los únicos atractores del sistema.  $\blacksquare$ 

El ejemplo anterior puede mostrar que incluso si un determinado conjunto atrae todas las trayectorias, puede que no sea un atractor, puesto que es posible que no sea mínimo (**3**), esto debido a que el sistema puede contener uno o más atractores más pequeños.

No obstante, si los sistemas de ecuaciones diferenciales cumplen las tres características anteriores, se pueden clasificar en diferentes tipos de atractores dependiendo de la dimensión del sistema en el espacio fase [\[3\]](#page-85-1):

- Una solución acotada de una ecuación diferencial autónoma en la recta debe converger a un punto, llamado punto de equilibrio atractivo.
- Para ecuaciones diferenciales autónomas en el plano, las soluciones acotadas pueden converger a un punto de equilibrio y además un tiempo de comportamiento como: converger a una curva cerrada (órbita periódica o ciclo límite).
- Para sistemas de ecuaciones con tres o más variables dependientes, los comportamientos de las soluciones son variados y existen conjuntos de diversas formas que atraen a las trayectorias de estos sistemas.

Cuando las trayectorias inestables (aún dentro del atractor) se les llama atractores caóticos los cuales se encuentran en sistemas caóticos y se caracterizan por tener una dimensión fractal no natural. Una trayectoria inestable se tiene si y solo si tiene la dependencia sensible a las condiciones iniciales.

Un atractor muy conocido es el atractor de Lorenz el cual se ha estudiado minuciosamente, considerándolo de este modo como un punto de partida para el trabajo de esta tesis, por lo que se le ha dedicado el siguiente capitulo a este mismo.

# <span id="page-22-0"></span>**Capítulo 2**

# **Sistema de Lorenz**

El capítulo que a continuación se presenta esta basado principalmente en los libros Differential equations de Hirsch, Smale y Devaney [\[10\]](#page-86-0) , así como en The Lorenz equations: bifurcations, chaos, and strange attractors de Sparrow [\[17\]](#page-86-2); de no ser así, se dará referencia del lugar de procedencia.

#### <span id="page-22-1"></span>**2.1. Antecedentes**

El matemático y meteorólogo estadounidense Edward Norton Lorenz trabajaba en el M.I.T. (Massachusetts Institute of Technology) en 1962 desarrollando un modelo de doce ecuaciones diferenciales, con el objetivo de simular el comportamiento del tiempo atmosférico. Tal modelo estaba basado en la conducta de las moléculas de agua al ser calentadas.

Sin embargo, cuando rehizo los cálculo, partió de resultados que ya tenía, redondeando unas de sus decimales, lo cual, después de unas iteraciones genero resultados diferentes, por lo que concluyó que el modelo presentaba una extrema sensibilidad a las condiciones iniciales, es decir, tenía un comportamiento caótico.

Pese a que no había encontrado un modelo para el tiempo atmosférico, había hecho otro gran descubrimiento, el cual decidió presentar en una conferencia ante la Sociedad Americana para el Avance de la Ciencia en Washington, aunque mandó un resumen de su trabajo, éste no tenía aún un título, así que los organizadores improvisaron uno: "Predicibilidad: ¿Puede el aleteo de una mariposa en Brasil desencadenar una tormenta en Texas?". Fue así como nació el "Efecto mariposa", un nombre llamativo que atrajo la atención de investigadores y del público en general, dando oportunidad a un minusioso estudio sobre este atractor.

#### <span id="page-23-0"></span>**2.2. Sistema de Lorenz**

Fue en 1963 cuando Edward Lorenz introdujo el atractor de Lorenz como un sistema dinámico determinista tridimensional no lineal, desarrollado de las ecuaciones simplificadas de rollos de convección de la atmósfera terrestre. El modelo de doce ecuaciones se redujo sólo a tres ecuaciones diferenciales que modelan el ahora conocido sistema de Lorenz, las cuales son:

$$
\frac{dx}{dt} = \sigma(y - x)
$$
  

$$
\frac{dy}{dt} = x(r - z) - y
$$
  

$$
\frac{dz}{dt} = xy - bz
$$

Donde la variable *x* representa la tasa de convección, mientras que la *y* y *z* la variación de la temperatura (cuantas partículas suben contra cuantas bajan, *y* horizontal y *z* vertical). Siendo *σ* el número de Prandtl, *r* el número de Rayleigh y *b* la relación con el tamaño físico del sistema [\[13\]](#page-86-3).

Por lo general, los valores asignados a este sistema son: *σ* = 10, *b* = 8/3 y *r* = 28, como se muestra en la figura [2.1,](#page-24-1) sin embargo el análisis de algunas características del sistema de Lorenz, muestran ciertos cambios en el atractor cuando *r* varia sus valores, propiedades que se estudiarán a más detalle en la siguiente sección.

<span id="page-24-1"></span>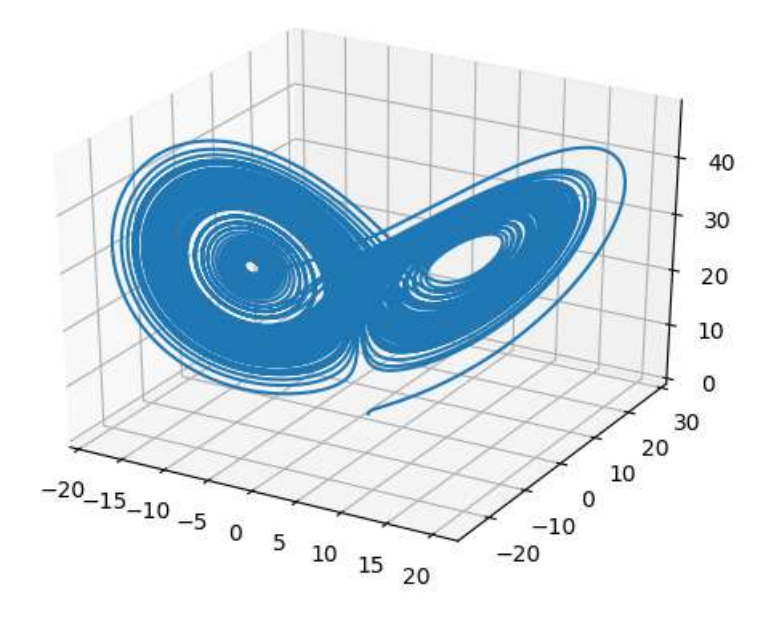

Figura 2.1: Atractor de Lorenz, con  $\sigma = 10$ ,  $b = 8/3$  y  $r = 28$ .

### <span id="page-24-0"></span>**2.3. Algunas propiedades**

Algunas características del sistema de ecuaciones se comprueban al conocer primero la estructura del sistema, esto, comenzando por encontrar los puntos de equilibrio, lo cual se obtiene resolviendo el sistema de ecuaciones homogéneo, es decir:

<span id="page-24-2"></span>
$$
\sigma y - \sigma x = 0 \tag{2.1}
$$

<span id="page-24-3"></span>
$$
rx - y - xz = 0 \tag{2.2}
$$

<span id="page-24-4"></span>
$$
xy - bz = 0 \tag{2.3}
$$

Notemos que de la ecuación [2.1](#page-24-2) se obtiene que  $x = y$ , por lo que en la ecuación [2.2](#page-24-3) se sigue  $rx - x - xz = x(r − 1 − z) = 0$ , entonces  $x = 0$ o *r* − 1 − *z* = 0, si se considera *z* = *r* − 1 en la ecuación [2.3](#page-24-4) tenemos entonces  $x^2 - b(r-1) = 0$  y resolviendo se tiene  $x = \pm \sqrt{b(r-1)} = y$ .

Los resultados anteriores muestran que el campo de direcciones de Lorenz *L*(*X*) posee una simetría en los ejes *X* y *Y*, es decir, si se tiene  $S(x, y, z) = (-x, -y, z)$  entonces tenemos  $S(L(X)) = L(S(X))$ . Mientras que el eje *Z* es invariante, lo cual se ilustra en la figura [2.2.](#page-25-0) Más aún tenemos que los tres puntos de equilibrio son:

 $(0, 0, 0)$ 

y los puntos

$$
Q_{\pm} = \left(\pm\sqrt{b(r-1)}, \pm\sqrt{b(r-1)}, r-1\right)
$$

<span id="page-25-0"></span>Ambos puntos existen cuando *r* > 1 y cuando *r* = 1 existe una bifurcación en el origen.

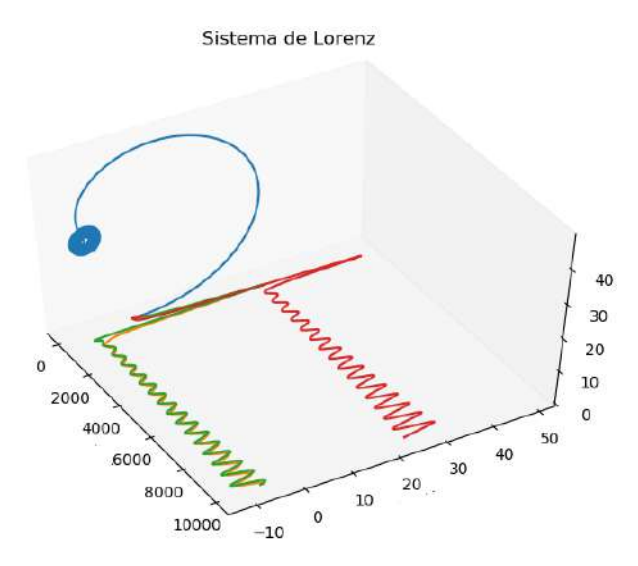

Figura 2.2: Sistema de Lorenz, con  $\sigma = 10$ ,  $b =$ 8/3 y *r* = 28, donde se muestra en rojo los valores de *z*, mientras que en verde y amarillo los valores de *x* y *y* respectivamente.

Antes de comenzar con la solución del sistema ilustramos la simetría de las señales *x* y *y*, además de sus cambios cuando  $\sigma = 10$ ,  $b = 8/3$  y *r*  varia.

Si *r* < 1

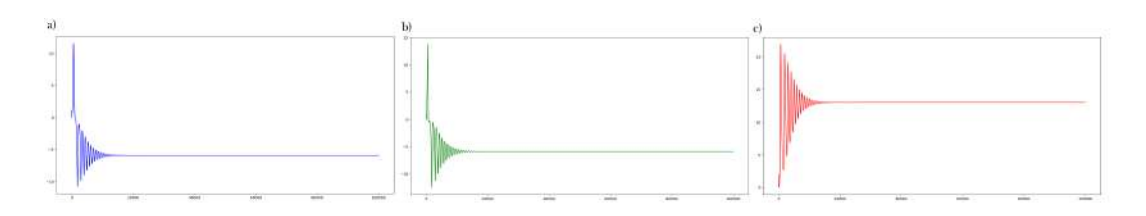

Figura 2.3: Señales con *r* = −14. **a)** Señal de la variable *x*. **b)** Señal de la variable *y*. **c)** señal de la variable *z*.

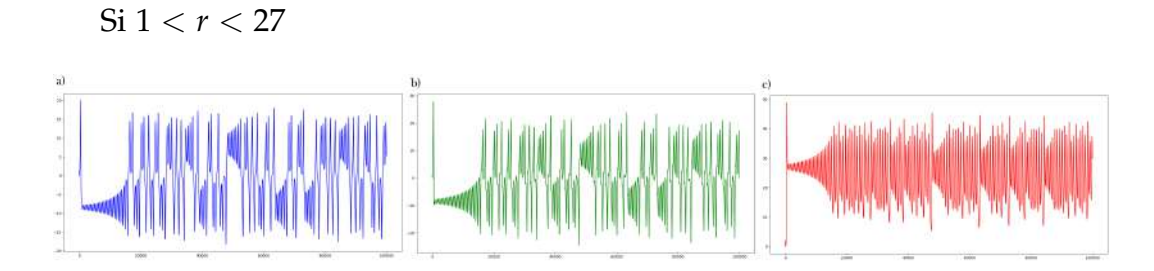

Figura 2.4: Señales con *r* = 26. **a)** Señal de la variable *x*. **b)** Señal de la variable *y*. **c)** señal de la variable *z*.

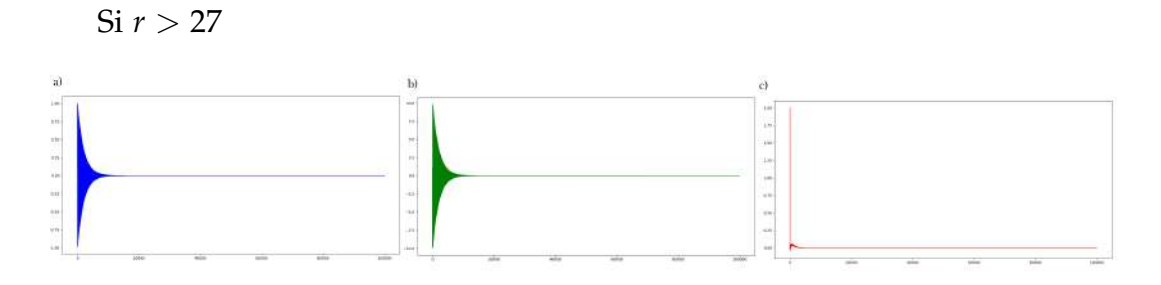

Figura 2.5: Señales con *r* = 28. **a)** Señal de la variable *x*. **b)** Señal de la variable *y*. **c)** señal de la variable *z*.

Una vez que hemos obtenido los puntos de equilibrio, para obtener la solución del sistema, hay que obtener los eigenvalores del sistema de Lorenz:

<span id="page-27-0"></span>
$$
Y' = \begin{bmatrix} -\sigma & \sigma & 0 \\ r - z & -1 & -x \\ y & x & -b \end{bmatrix} Y
$$
 (2.4)

Primero consideramos el origen como el punto de equilibrio, por lo que al sustituir en la matriz [2.4](#page-27-0) y calcular el determinante correspondiente obtenemos:

$$
|A - \lambda I| = \begin{vmatrix} -\lambda - \sigma & \sigma & 0 \\ r & -\lambda - 1 & 0 \\ 0 & 0 & -\lambda - b \end{vmatrix}
$$
 (2.5)  
=  $(-b - \lambda)[(-\sigma - \lambda)(-1 - \lambda) - r\sigma]$ 

<span id="page-27-1"></span>
$$
= -(b + \lambda)[\sigma + \sigma \lambda + \lambda + \lambda^2 - r\sigma]
$$
 (2.6)

<span id="page-27-2"></span> $= -(b + \lambda)[\lambda^2 + \lambda(1 + \sigma) + (\sigma - r\sigma)]$  (2.7)

Podemos observar que, para que [2.5](#page-27-1) tenga solución, el determinante [2.7](#page-27-2) debe de igualarse a cero, lo cual ocurre si  $(b + \lambda) = 0$ , es decir, cuando *λ* = −*b*, o bien si −*λ*<sup>2</sup> + *λ*(−1 − *σ*) + (*rσ* − *σ*) = 0, que resolviendo la ecuación cuadrática, se obtienen las dos soluciones faltantes:

$$
\lambda_{\pm} = \frac{1}{2} \left( -(1+\sigma) \pm \sqrt{(1+\sigma)^2 - 4\sigma(1-r)} \right)
$$

Notemos que *λ*<sup>±</sup> son negativas si 1 ≤ *r* < 1, desde aquí se puede notar que el origen es un sumidero, (ver figura [2.6\)](#page-28-0), sin embargo, esto se mostrará más adelante.

<span id="page-28-0"></span>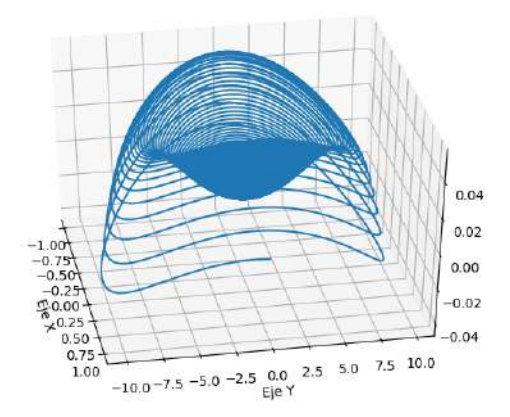

Figura 2.6: Muestra el atractor de Lorenz, con *σ* = 10,*b* = 8/3 y *r* = −1000, el cual forma un sumidero en el origen.

**Proposición 2.3.1.** *Supongamos que r* < 1*. Entonces toda sucesión del sistema de Lorenz tiende al punto de equilibrio, el origen, figura [2.6.](#page-28-0)*

#### **Demostración:**

Primero construimos la función estricta de Liapunov en **R**<sup>3</sup> . La cual parte de:

$$
L(x, y, z) = x^2 + \sigma y^2 + \sigma z^2
$$

Cuya derivada es:

$$
L' = \frac{\partial L}{\partial x}\frac{\partial x}{\partial t} + \frac{\partial L}{\partial y}\frac{\partial y}{\partial t} + \frac{\partial L}{\partial z}\frac{\partial z}{\partial t}
$$

Calculando, tenemos:

$$
\frac{\partial L}{\partial x}\frac{\partial x}{\partial t} = 2x(\sigma(y - x)) = 2\sigma xy - 2\sigma x^2
$$
  

$$
\frac{\partial L}{\partial y}\frac{\partial y}{\partial t} = 2y\sigma(rx - y - xz) = 2\sigma rxy - 2\sigma y^2 - 2\sigma xyz
$$
  

$$
\frac{\partial L}{\partial z}\frac{\partial z}{\partial t} = 2z\sigma(xy - bz) = 2\sigma xyz - 2\sigma bz^2
$$

Entonces

$$
L' = 2\sigma(-x^2 - y^2 + xy + rxy - bz^2)
$$

o bien

$$
L' = -2\sigma(x^2 + y^2 - xy(r+1)) - 2\sigma bz^2
$$

Por lo que se tiene que  $L' < 0$  lejos del origen siempre que  $g(x, y) =$ *x*<sup>2</sup> + *y*<sup>2</sup> − *xy*(*r* + 1) > 0, para (*x, y*)  $\neq$  (0,0) pues *σ, b* > 0. Esto es claramente cierto a lo largo del eje *Y*. A lo largo de cualquier otra recta *y* = *mx* en el plano *xy*, se tiene:

$$
g(x, mx) = x^2 + m^2y^2 - xmx(r+1)
$$
 (2.8)

$$
= x2(1 + m2 - m(r + 1))
$$
 (2.9)

Entonces  $1 + m^2 - m(r + 1) > 0$  para toda *m* cuando  $r < 1$ , por lo tanto  $g(x, y) > 0$  para  $(x, y) \neq (0, 0)$ .

Cuando  $r > 1$ , ocurren dos cosas. La primera, el eigenvalor  $\lambda_+$  en el origen se vuelve positivo, por lo que el origen se vuelve un punto silla con una superficie bidimensional estable y una curva inestable. La segunda, los dos puntos de equilibrio *Q*± comienzan en el origen cuando *r* = 1 y se alejan a medida que *r* incrementa.

Además, a diferencia de *r* < 1, cuando *r* > 1 no todas las soluciones tienden al origen, sin embargo, algunas soluciones que comienzan lejos de el, se acercan, siendo más precisos, aquellas que se encuentran en:

$$
V(x,y,z) = rx^2 + \sigma y^2 + \sigma (z - 2r)^2
$$

Además se puede observar que *V*(*x*, *y*, *z*) = *ν* > 0 define un elipsoide en **R**<sup>3</sup> con centro en (0, 0, 2*r*) lo cual se muestra a continuación.

<span id="page-30-0"></span>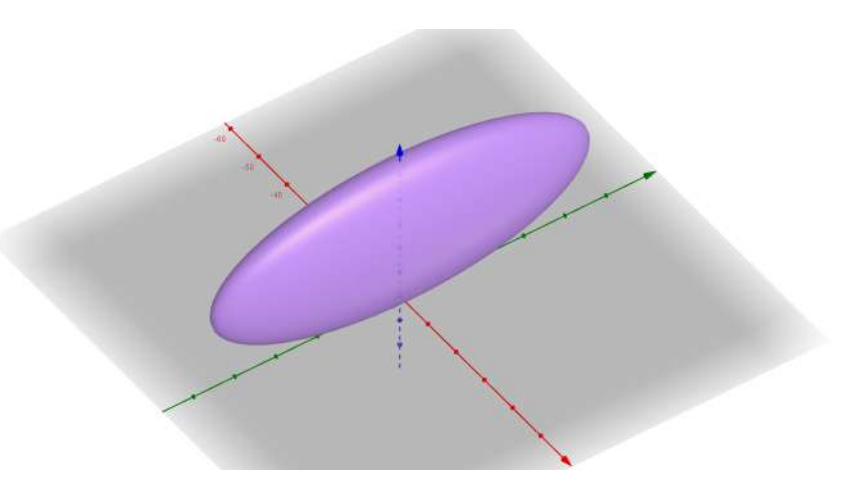

Figura 2.7: Elipsoide  $rx^2 + y^2 + b(z - r)^2 = br^2$ considerando  $b = 8/3$  y  $r = 28$ ,  $\left($  es decir,  $28x^2 +$  $y^2 + \frac{8}{2}$ 3  $(z-28)^2 = \frac{8}{2}$  $\frac{8}{3}$ 28<sup>2</sup>).

**Proposición 2.3.2.** *Figura [2.7.](#page-30-0) Existe ν* ∗ *tal que cualquier solución que comience fuera del elipsoide V* = *ν* ∗ *ingresa a este elipsoide y luego permanece atrapado en él, durante todo el tiempo futuro.*

#### **Demostración:**

De la ecuación *V* = *ν*<sup>∗</sup> comenzamos calculando su derivada:

$$
\frac{\partial V}{\partial x}\frac{\partial x}{\partial t} = 2rx(\sigma(y-x)) = -2\sigma(rx^2 - rxy)
$$
  
\n
$$
\frac{\partial V}{\partial y}\frac{\partial y}{\partial t} = 2\sigma y(rx - y - xz) = -2\sigma(y^2 + xyz - rxy)
$$
  
\n
$$
\frac{\partial V}{\partial z}\frac{\partial z}{\partial t} = 2\sigma(z - 2r)(xy - bz) = -2\sigma(-xyz + 2rxy + bz^2 - 2rbz)
$$

de lo que resulta:

$$
V' = -2\sigma(rx^2 + y^2 + b(z^2 - 2rz))
$$
  
= -2\sigma(rx^2 + y^2 + b(z - r)^2 - br^2)

Notemos que la ecuación  $rx^2 + y^2 + b(z - r)^2 = \mu$  también define una elipsoide cuando  $\mu > 0$  y si  $\mu > br^2$  se tiene que  $V' < 0$ . Por lo anterior podemos elegir *ν* ∗ suficientemente grande para que el elipsoide *V* = *ν* ∗ contenga al elipsoide:

$$
rx^2 + y^2 + b(z - r)^2 = br^2
$$

(Ver figura [2.7\)](#page-30-0) Entonces *V* <sup>0</sup> < 0 para toda *ν* ≥ *ν* ∗

De aquí en adelante se toma atención al caso especial en el sistema de Lorenz con los parámetros  $\sigma = 10$ ,  $b = 8/3$  y  $r = 28$ . Entonces:

$$
X' = L(X) = \begin{pmatrix} 10(y - x) \\ 28x - y - xz \\ xy - \left(\frac{8}{3}\right)z \end{pmatrix}
$$

de lo que resultan las soluciones  $Q_{\pm}=(\pm6\,$  $2, ±6$ √ 2, 27) y el origen.

El conocer un poco del atractor de Lorenz nos permitirá usarlo de prueba para la reconstrucción del atractor, de ser correcta la reconstrucción con las señales antes dadas, tenemos la certeza de que las señales que posteriormente se usen tendrán la misma calidad. Además cabe mencionar otro atractor con ecuaciones más amigables y que a su vez esta inspirado en el sistema de Lorenz, el cual es el mapa de Hénon.

#### <span id="page-31-0"></span>**2.4. Mapa de Hénon**

En los años 70s en Francia, Yves Pomeau y J. L. Ibanez analizaron el atractor de Lorenz con las secciones de Poncairé, tomando un enfoque físico obtuvieron un sistema dinámico más simple que el de Lorenz con características similares y evidencias más claras. La sección de Poncairé propone producir una aplicación del plano en sí misma en lugar de una ecuación diferencial, imitando el comportamiento de Lorenz y su atractor, construyendo así uno apropiado a su razonamiento.

Michael Hénon utiliza la sugerencia de Pomeau para obtener un sistema simplificado del modelo de Lorenz y es así como introduce el mapa

Ë

de Hénon. El mapa de Hénon [\[11\]](#page-86-4) es un sistema dinámico discreto que muestra el comportamiento del caos, el cual toma los punto (*xn*, *yn*) en el plano y mapea los nuevos puntos con las siguientes ecuaciones:

$$
x_{n+1} = 1 - ax_n^2 + y_n
$$
  

$$
y_{n+1} = bx_n
$$

<span id="page-32-0"></span>Los parámetros *a* y *b* para el mapa de Hénon clásico son *a* = 1.4 y *b* = 0.3 como se ve en la figura [2.8.](#page-32-0)

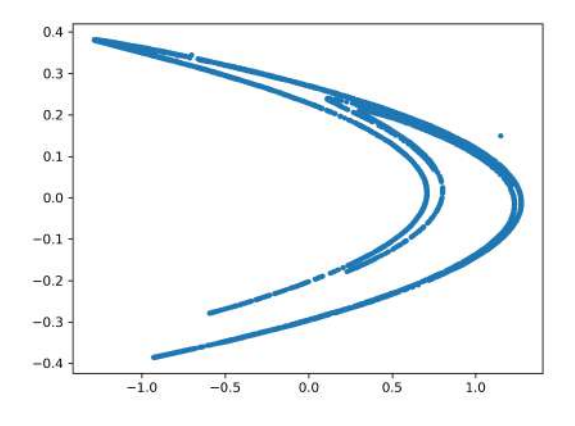

Figura 2.8: Mapa de Hénon de 5,000 puntos.

Ahora bien, lo que se desea es tomar una serie, ya sea del eje *x*, *y*, *z* o electrofisiológica y partir de esta poder reconstruir el atractor correspondiente.

El objetivo de haber estudiado los sistemas de ecuaciones anteriores, es confirmar la información obtenida con la determinada. Después de lograr resultados satisfactorios se tiene la confianza de poder implementarlo en los registros electrofisiológicos. Ya que para cada caso se considera a una señal como una serie temporal procedemos a hablar un poco al respecto.

Vamos a llamar serie de tiempo a la sucesión  $\{x_i\}_{i=1}^n$  de valores de la magnitud *x* tomados a lo largo de valores discretos del tiempo *i* = 1, 2, ..., *n*. Las series de tiempo son el resultado habitual de todos los procesos de obtención de datos mediante instrumentos o censos.

El análisis de series de tiempo es el conjunto de técnicas empleadas para la clasificación, sistematización y presentación de datos. Además dentro de los propósitos de estudio se incluye la posibilidad de predicción y la obtención de rasgos del sistema dinámico subyacente a la generación de datos.

Los métodos de análisis de las series de tiempo, cuyo propósito es el de encontrar el modelo que mejor ajuste los datos, tales como los procesos de promedio móvil autoregresivo (ARMA) no tienen la capacidad de decir algo acerca del mecanismo que genera los datos. Dentro de la teoría de sistemas dinámicos, el análisis de orbitas periódicas inestables juega un papel prominente, las órbitas periódicas son importantes para el estudio del atractor [\[12\]](#page-86-5). La reconstrucción de los atractores es posible gracias al teorema de Takens, el cual se explorará a continuación.

# <span id="page-34-0"></span>**Capítulo 3**

# **Teorema de Takens**

Para la gran mayoría de los fenómenos naturales y experimentales, tanto el espacio fase, como la descripción matemática del sistema son desconocidos. En estos casos, la **reconstrucción de atractores** se presenta como una metodología que permite reconstruir el espacio de fases y desarrollar métodos predictivos a partir de información incompleta.

Supongamos que estamos estudiando un fenómeno para el que, pese a saber que está determinado por un sistema de ecuaciones diferenciales con *n* variables, únicamente somos capaces de obtener medidas discretas en el tiempo sobre la evolución temporal de una de sus variables. La base formal para la reconstrucción del atractor es el mencionado teorema de Takens que se enuncia a continuación:

**Teorema 3.0.1** (Teorema de Takens)**.** *Sea M una variedad compacta de dimensión m. Para cualquier par* (*ϕ*, *y*), *donde ϕ* : *M* → *M es un difeomorfismo diferenciable (es una función invertible que mapea una variedad diferenciable a otra de forma tal que tanto la función como su inversa son diferenciables) y y* : *M* → **R** *es una función diferenciable, es una propiedad genérica que la* (2*m* + 1)− *función*[1](#page-34-1) *de observación de retardo,* Φ(*ϕ*,*y*) : *M* → **R**2*m*+<sup>1</sup> *dado por*

$$
\Phi_{(\varphi,y)}(x) = \left(y(x), y \circ \varphi(x), \ldots, y \circ \varphi^{2m}(x)\right)
$$

<span id="page-34-1"></span> $^{\text{1}}$ se ha usado la traducción literal al español de delay observation map para describir la función Φ

*es una inmersión o encajamiento, con suave queremos decir que al menos C*<sup>2</sup> *[\[20\]](#page-87-0).*

En otras palabras, supongamos que una serie de tiempo *y*(1), *y*(2), ..., *y*(*n*) se encuentra en un atractor de dimensión *D* de un sistema dinámico determinista de orden *n*. Se construye el vector:

$$
\mathbf{y}(k) = [y(k), y(k - \tau), \dots, y(k - (d_{e} - 1) \tau)]^{\top}
$$
 (3.1)

Usando el método de las coordenadas con retardo. Aquí *d<sup>e</sup>* es la *dimensión de inmersión o encajamiento* y *τ* el *tiempo de retardo u observación*. El teorema de Takens nos dice que las inmersiones con *d* > 2*n* son genéricas de modo que existe un mapeo suave  $f : \mathbb{R}^{d_e} \mapsto \mathbb{R}$  tal que:

$$
y(k+1) = f(\mathbf{y}(k))
$$
\n(3.2)

para todo entero *k* y donde tanto *τ* como *T* se suponen enteros.

La variable *y*(*x*) que menciona el teorema es lo que hemos venido llamando hasta aquí *x*1(*t*), la primera variable dependiente del sistema multidimensional de ecuaciones diferenciales, que podemos suponer es la primera *x*1, es decir, podemos tomar un muestreo de valores de la forma:

$$
s_0 = x_1(t)
$$
  
\n
$$
s_1 = x_1(t + \tau)
$$
  
\n
$$
s_2 = x_1(t + 2\tau)
$$
  
\n
$$
s_3 = x_1(t + 3\tau)
$$
  
\n:  
\n
$$
s_k = x_1(t + k\tau)
$$
  
\n:  
\n
$$
s_k = x_1(t + k\tau)
$$

tomados a intervalos de longitud *τ*, como se puede apreciar en la figura [\(3.1\)](#page-36-0). Este tipo de muestreo da lugar a lo que conocemos como series temporales  $(s_i \text{ con } j = 1, 2, 3, ..., k, ...).$
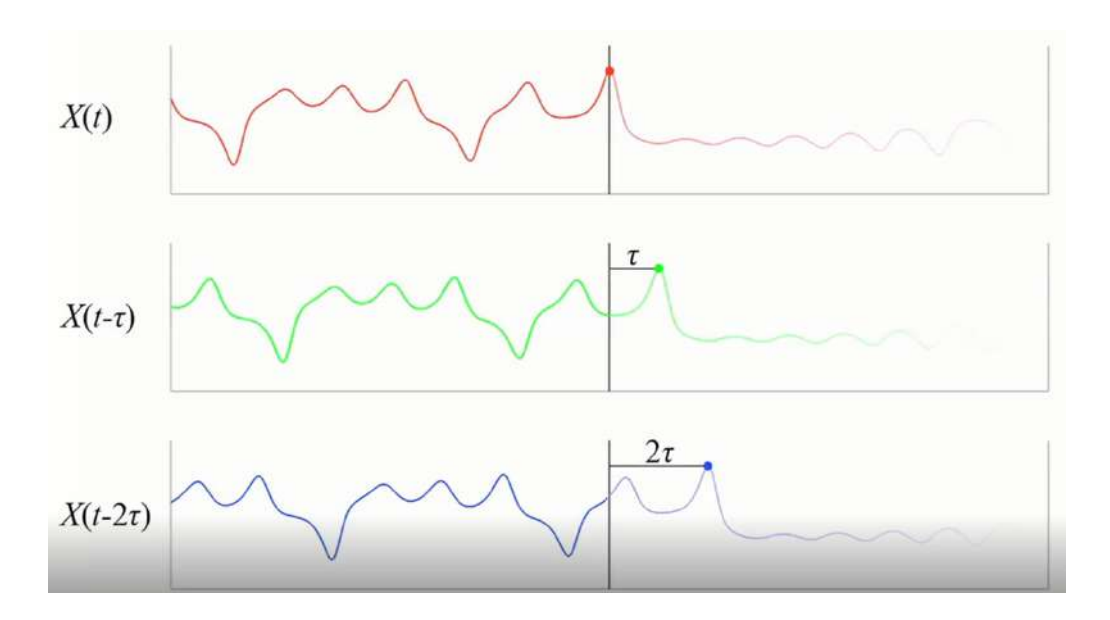

Figura 3.1:  $x(t)$  corresponde a la serie temporal original, mientras que  $X(t - \tau)$ y *X*(*t* − 2*τ*) se obtienen del desplazamiento (*τ* y 2*τ*) de la original. (Imagen de [\[19\]](#page-86-0))

A partir de los valores  $s_j$  se construyen los llamados vectores con retardo de dimensión 2*d* + 1 definidos como:  $Y_j = (s_j, s_{j-1}, \ldots, s_{j-2d})$ , donde *d* corresponde a la dimensión del atractor del sistema. Los atractores pueden tener estructuras muy extrañas, pudiendo darse el caso de que aparezcan conjuntos de dimensión fraccionaria, de ser así, estaríamos frente a atractores fractales.

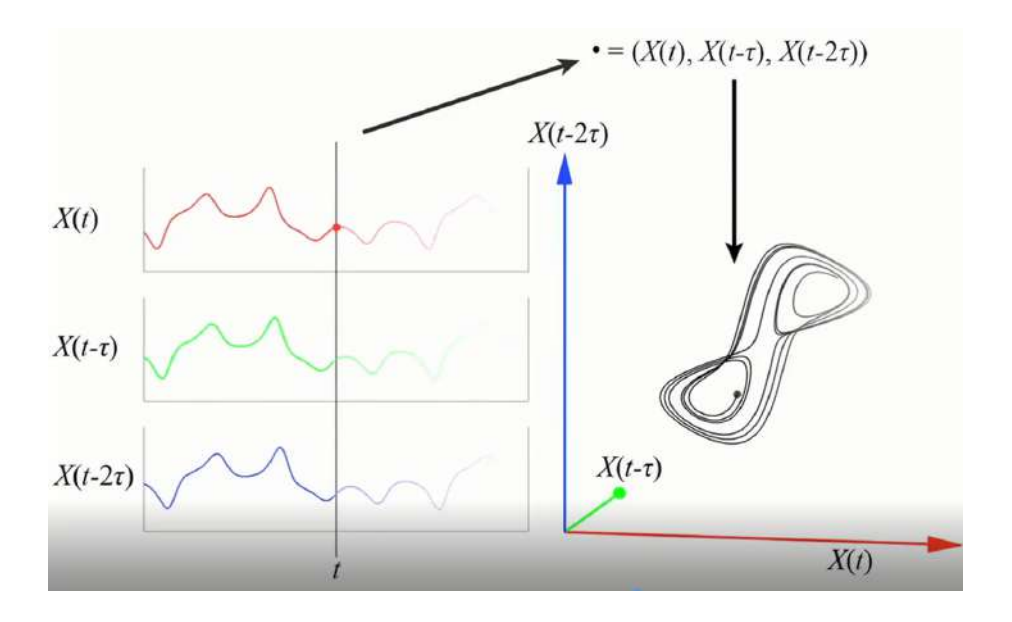

Figura 3.2: Con los valores de *X*(*t*), *X*(*t* − *τ*) y *X*(*t* −2*τ*) se reconstruye el atractor de *X*(*t*). (Imágen de [\[19\]](#page-86-0))

El teorema demostrado por Takens en 1981, a *grosso modo*, nos dice que la órbita que siguen los estados en el espacio de la fase *n*−dimensional, es equivalente a la órbita seguida por los vectores de retardo en el espacio 2*τ* + 1. La elección de *τ* determina la exactitud del atractor reconstruido. Fraser y Swinney [\[8\]](#page-86-1) sugieren usar el primer mínimo local de la función de información mutua entre las series con retardo y sin retardo para obtener un valor de *τ* que puede aportar máxima información.

Para la reconstrucción de órbitas, es necesario determinar el intervalo de tiempo de retardo (*τ*), así como la dimensión de encajamiento (*d*). El nivel de caos del sistema se infiere a partir del cálculo de exponentes de Liapunov.

### **3.1. Métodos**

### **3.1.1. Obtención del intervalo de tiempo de retardo (***τ***)**

Como se vio en la sección anterior, es posible la construcción de un espacio fase multidimensional a partir de los valores o mediciones de una sola serie de tiempo escalar. Para una cantidad finita de datos libres de ruido, el tiempo de retardo *τ*, en un principio, puede elegirse de manera arbitraria. Sin embargo, la calidad del espacio fase depende de los valores de *τ*, lo cual fue demostrado en los experimentos realizados en otros trabajos [\[8\]](#page-86-1).

En principio, no existe criterio adecuado para elegir el tamaño del intervalo de tiempo de retardo *τ*, sin embargo, se ha encontrado que la *información mutua* [\[8,](#page-86-1) [21\]](#page-87-0) de una serie de tiempo se convierte en una excelente opción para la elección de tal constante.

El espacio fase se obtiene expandiendo una serie de tiempo escalar *s*(*t*) en una serie de tiempo vectorial *X*(*t*) usando el tiempo de retardo *τ* de la siguiente manera:

$$
\tau: X(t) = \{x_0(t), x_1(t), \ldots, x_n(t)\}\
$$

donde

.

$$
x_n(t) = s(n + t\tau)
$$

Como se mencionó anteriormente, en un principio, *τ* puede elegirse arbitrariamente, sin embargo, si es muy pequeña, en una reconstrucción bidimensional, en presencia de ruido,  $x_0(t)$  y  $x_1(t)$  serán indistintas, lo que provocará que todas las trayectorias simulen estar en la línea  $x_0 = x_1$ . Para evitar situaciones de esta índole, la *τ* que se elija debe hacer que *x*<sup>0</sup>  $y$   $x_1$  sean independientes.

La *información mutua* mide la dependencia general de dos variables. Estamos interesados en medir la dependencia de los valores  $x(t + \tau)$  y *x*(*t*). Consideramos la asignación [*s*, *q*] = [*x*(*t*), *x*(*t* + *τ*)] se pueden considerar un sistema más general (*S*, *Q*). Si *S* y *Q* son continuas, se define la

*información mutua* como

$$
I_{\tau}(S,Q) = \int P_{sq}(s,q) \log \left( \frac{P_{sq}(s,q)}{P_{s}(s)P_{q}(q)} \right) ds dq
$$

donde log es un argumento sin dimensión, por lo que la integral es independiente de las coordenadas elegidas. *I<sup>τ</sup>* mide la capacidad de predecir el valor que asumirá *Q* dado que *S* ha asumido *s*. Como se desea que *x*(*t* + *τ*) produzca nueva información, todo se reduce a minimizar *I*(*τ*) para  $τ = 1, 2, ..., τ$ .

Es importante recordar que la información mutua no es una función de las variables *s* y *q*, pero que es un funcional de la distribución de probabilidad conjunta *Psq*. Es una medida global de la irregularidad de  $P_{sq}$ .

Ya que de no ser así, supongamos entonces que las variables fueran independientes, entonces:

$$
P_s(s) = \frac{P_{sq}(s,q)}{P_q(q)}
$$

de lo que se sigue:

$$
\frac{P_{sq}(s,q)}{P_s(s)P_q(q)} = 1 = H(s,q)
$$

Podemos usarlo como indicador, es decir, si  $H(s,q) \simeq 1$ , entonces la dependencia de *s* y *q* es mayor, y menor de manera contraria.

Notemos entonces que si  $H(s,q) \simeq 1$  al sustituirlo en  $I_{\tau}(S,Q)$ , en la parte de log se tendría:

$$
\log H(s,q) \simeq \log 1 = 0
$$

Resultando  $I_{\tau}(S, Q) = 0$ , es decir que las variables son independientes, por lo que no hay relación entre ellas. No obstante, lo que se requiere saber, es la dependencia general de las variables, reiterando la importancia de  $H(s,q) \neq 1$  para que exista una dependencia entre las variables.

Una vez que se ha calculado *τ* como el primer mínimo de la información mutua, el siguiente parámetro necesario es la dimensión de encajamiento *d*, a continuación se introduce el método que se ocupo en este trabajo.

#### **3.1.2. Obtención de la dimensión de encajamiento (***d***)**

Basándose en el Teorema de Takens (Teorema [3.0.1\)](#page-34-0), se han creado diferentes métodos para determinar la dimensión de encajamiento *d* óptima. Algunos ejemplos de ellos son:

- **Calcular alguna invariante en el atractor.** Al aumentar la dimensión de encajamiento seleccionada, provoca que el valor de la invariante deje de cambiar. Sin embargo, aquí el problema se presenta es que se necesita una gran cantidad de datos, además del tiempo que el cálculo requiere es demasiado.
- **Descomposición singular.** El procedimiento identifica direcciones ortogonales en el espacio de encajamiento que pueden ordenarse de acuerdo con la magnitud de la varianza de las trayectorias proyectadas sobre ellas. El número de estas direcciones es una estimación de la dimensión del espacio más pequeño que contiene la trayectoria. En tal sentido, los valores singulares grandes pueden depender de los detalles del encajamiento y de la precisión de los datos.
- **Falsos vecinos.** Se basa en el hecho de que la elección de una dimensión de encajamiento demasiado baja da como resultado que los puntos que son parte lejana del espacio fase original se acerque al espacio de reconstrucción. Este método es una buena aproximación, aunque en las series de tiempo reales probablemente se obtengan diferentes dimensiones óptimas de encajamiento si se usan diferentes valores de los parámetros.

Además de los ya mencionados, existen otros métodos, los cuales en su mayoría parten de los anteriores pero con algunas modificaciones. El método que se decidió usar supera las deficiencias de los métodos anteriores [\[4\]](#page-85-0), tal método parte de la idea de *falsos vecinos*, [\[4,](#page-85-0) [21\]](#page-87-0) que consiste

en escoger *d* tal que dados dos puntos cercanos en el espacio reconstruido de dimensión *d*, éstos lo seguirán siendo en el espacio reconstruido de dimensión *d* + 1. Si esto no ocurre, se dice que tales puntos son falsos vecinos (Figura [3.3\)](#page-41-0).

<span id="page-41-0"></span>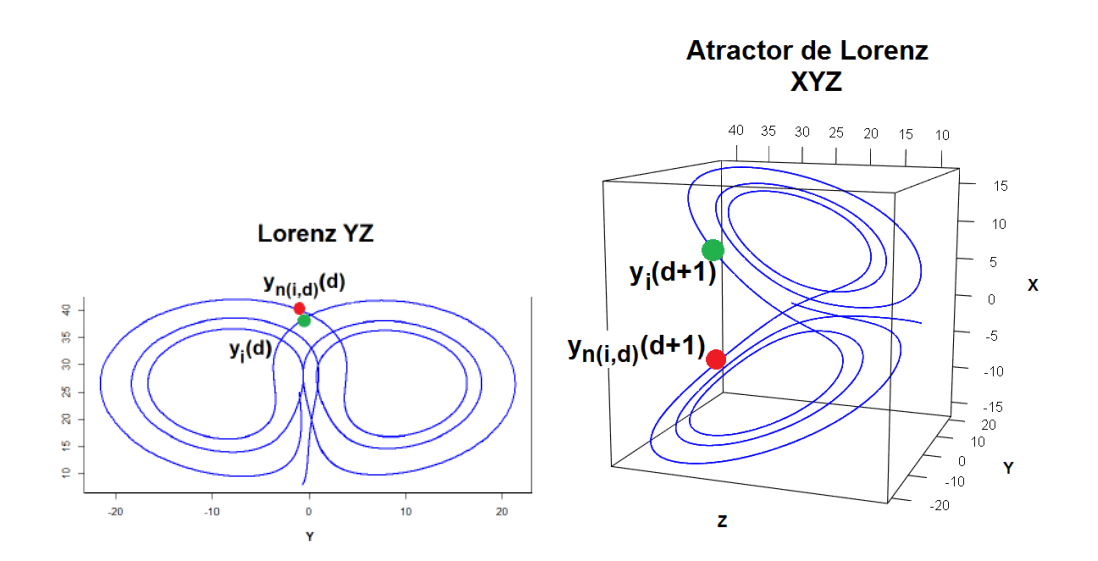

Figura 3.3: Ejemplo de falsos vecinos. Atractor de Lorenz en dimensión 2 y 3

Supongamos que la serie de tiempo es de la forma *x*1, *x*2, ..., *xN*, los vectores del tiempo de retardo se pueden reconstruir de la siguiente manera

$$
y_i(d) = (x_i, x_{i+\tau}, ..., x_{i+(d-1)\tau})
$$

para

$$
i = 1, 2, ..., N - (d - 1)\tau,
$$

donde *d* es la dimensión de encajamiento y *τ* es el tiempo de retardo. Además *yi*(*d*) quiere decir que es el *i*-ésimo vector reconstruido con dimensión de encajamiento *d*.

Similar a la idea de falsos vecinos, se construyen los siguientes valores

$$
a(i,d) = \frac{\|y_i(d+1) - y_{n(i,d)}(d+1)\|}{\|y_i(d) - y_{n(i,d)}(d)\|},
$$

con *i* = 1, 2, ..., *N* − *d*τ. Donde la norma || · || es una medida obtenida de la distancia euclidiana y en este contexto viene dada por la norma máxima, es decir:

$$
||y_k(m) - y_l(m)|| = \max_{0 \le j \le m-1} |x_{k+j\tau} - x_{l+j\tau}|
$$

Notemos que *yi*(*d* + 1) es la *i*-ésima reconstrucción del vector con dimensión de encajamiento *d* + 1, es decir,

$$
y_i(d+1) = (x_i, x_{i+\tau}, \dots, x_{i+d\tau}); \quad n(i,d)(i \leq n(i,d) \leq N - d\tau)
$$

es el número entero tal que  $y_{n(i,d)}(d)$  es el vecino más cercano de  $y_i(d)$ . En caso de que  $y_{n(i,d)}(d)$  sea igual a  $y_i(d)$  se toma el segundo vecino más cercano. Asimismo *n*(*i*, *d*) depende de *i* y *d*.

Si *d* se califica como una dimensión de encajamiento del teorema [3.0.1](#page-34-0) entonces, cualesquiera dos puntos que permanezcan cerca en el espacio de reconstrucción de dimensión *d*, seguirán estando cerca en el espacio de reconstrucción de dimensión *d* + 1. Este par de puntos se conocen como *vecinos verdaderos*, en caso contrario se denominan *falsos vecinos*. Si no existen los falsos vecinos se dice que hay un *encajamiento perfecto*.

En la idea del método de falsos vecinos, los autores diagnostican un vecino falso al ver si *a*(*i*, *d*) es mayor que algún valor límite dado, el problema es cómo elegir tal límite. Para evitar tal problema se define la siguiente cantidad, es decir, un valor medio de todo *a*(*i*, *d*):

$$
E(d) = \frac{1}{N - dt} \sum_{i=1}^{N - d\tau} a(i, d)
$$

donde *E*(*d*) depende solo de la dimensión *d* y del tiempo de retardo *τ*. Para ver la variación de *d* y *d* + 1, definimos

$$
E1(d) = \frac{E(d+1)}{E(d)}
$$

Este proceso se hace para *d* = 1, 2, 3, . . . , *D*.Se desea que  $E(d+1) = E(d)$ , por lo que se elige *d* tal que  $E(1(d)) = 1$ .

Se tiene asimismo que *E*1(*d*) deja de cambiar cuando *d* es mayor que algún valor *d*<sup>0</sup> si la serie de tiempo proviene de un atractor. Entonces  $d_0 + 1$  es la dimensión mínima de encajamiento que se busca.

Además de *E*1, es necesario definir otra cantidad que permita diferenciar a las señales deterministas de las estocásticas. Sea:

$$
E^*(d) = \frac{1}{N - dt} \sum_{i=1}^{N - d\tau} |x_{i + d\tau} - x_{n(i,d) + d\tau}|,
$$

donde *n*(*i*, *d*) sigue teniendo el mismo significado, es decir, el número entero tal que *yn*(*i*,*d*) (*d*) es el vecino más cercano de *yi*(*d*). A partir de lo anterior, definimos:

$$
E2(d) = \frac{E^*(d+1)}{E^*(d)}
$$

Dado que las muestras de datos recabadas son limitadas, puede ocurrir que *E*1(*d*) deje de cambiar en algún *d*, aunque la serie de tiempo sea aleatoria. Para evitar tal problema, se considera la cantidad de *E*2(*d*).

- Para datos aleatorios, dado que los datos futuros son independientes de los pasados, *E*2(*d*) será igual a 1 para cualquier *d* en este caso.
- Para datos deterministas,  $E2(d)$  esta relacionado con *d*, es decir, debe de existir algún *d* tal que  $E2(d) \neq 1$ .

Mencionado lo anterior, se recomienda calcular *E*1(*d*) y *E*2(*d*), para determinar la dimensión mínima de encajamiento de las series de tiempo escalares y además distinguir datos deterministas de datos aleatorios.

Es importante recordar que el parámetro *τ* es necesario tenerlo antes de que se determine la dimensión mínima de encajamiento, independientemente de los métodos que se utilicen. Se puede entender que una buena elección de *τ* puede disminuir la dimensión mínima de encajamiento que es necesaria para la reconstrucción del espacio fase.

### **3.2. Exponente de Liapunov (***λ***)**

Una vez aplicados los métodos anteriores, se revela que es posible la reconstrucción de un atractor en el espacio fase. Asimismo el nivel de caos del sistema se puede determinar con el exponente de Liapunov (*λ*) y a partir del mismo considerar al atractor como caótico o no. El exponente de Liapunov se caracteriza por la inestabilidad exponencial o por la tasa promedio de divergencia o de convergencia de trayectorias cercanas en el espacio fase.

La existencia de un exponente de Liapunov máximo es relevante en la existencia de un atractor extraño a uno no caótico. Cuando no existe, la predictibilidad a lo largo del tiempo del sistema dinámico está garantizado.

Las dinámicas posibles de los sistemas estudiados y los correspondientes exponentes máximos de Liapunov se muestran a continuación:

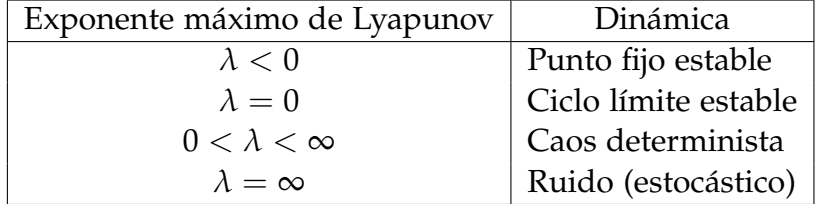

Uno de los métodos para calcular el exponente de Liapunov es el método de Rosenstein que se detallará a continuación.

#### **3.2.1. Método de Rosenstein**

Para detectar la presencia de caos en un sistema dinámico, se resuelve encontrando el exponente de Liapunov, existen varios método para ello, el método de Rosenstein [\[15\]](#page-86-2) aprovecha todos los datos disponibles, el algoritmo es rápido, fácil de implementar y robusto a lo largo de los cambios como imágenes o incremento en el conjunto de datos. Su desarrollo se ilustra en la figura [3.4](#page-45-0) y posteriormente se profundiza un <span id="page-45-0"></span>poco en cada parte del proceso.

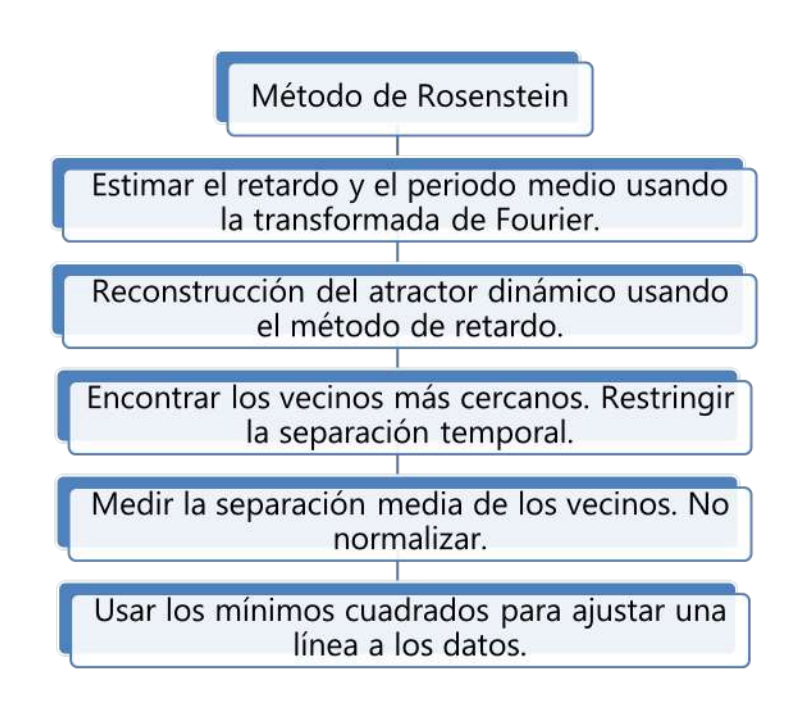

Figura 3.4: Diagrama de flujo para calcular el exponente de Lyapunov.

El primer paso, es la reconstrucción de un atractor dinámico de una serie de tiempo simple. Se usa el método de retardo, para lo cual la reconstrucción de la trayectoria *X* puede ser expresada como una matriz donde cada reglón es un vector del espacio fase.

$$
X = (X_1 \quad X_2 \quad \cdots \quad X_M)^T
$$

donde *X<sup>i</sup>* es el estado del sistema en el tiempo discreto *i*. Para un *N*−punto de la serie de tiempo *x*1, *x*2, . . . , *xN*, cada *X<sup>i</sup>* es dada por *X*<sup>*i*</sup> = (*x*<sup>*i*</sup> *x*<sup>*i*+*J*</sub> · · · *x*<sub>*i*+(*m*−*t*)*J*</sub>), donde *J* es el retraso o retraso de la re-</sup> construcción, y *m* es la dimensión de encajamiento. Así *X* es una matriz de *Mxm* y las constantes *m*, *M*, *J* y *N* están relacionadas como:

$$
M = N - (m - 1)J
$$

*m* se obtiene bajo el criterio del teorema de Takens, *J* es la aproximación para igualar el retraso donde cae la función de autocorrelación, cae a 1, 1/ exp de su valor inicial (o bien puede ser la transformada de Fourier). Después de la reconstrucción del atractor dindulceros tema un añoámico, el algoritmo localiza el vecino más cercano de cada punto de la trayectoria.

El vecino más cercano *X*ˆ*<sup>j</sup>* , el cual se encuentra buscando el punto que minimiza la distancia de referencia particular o el punto de referencia *X<sup>j</sup>* , expresado como:

$$
d_j(0) = \min_{X_j} ||X_j - X_j||
$$

donde *dj*(0) es la distancia inicial del *j*−ésimo punto al *j*−ésimo más cercano y  $|| \cdot ||$  norma euclidiana.

Se pone una restricción, los vecinos más cercanos tienen una separación temporal mayor que el periodo medio de la serie de tiempo: |*j* − ˆ*j*| > periodo medio.

El mayor exponente de Liapunov se estima como la tasa media de separación de los vecinos más cercanos relacionados.

Dados *xn*1 y *xn*2 dos puntos en el espacio fase, con distancia euclidiana  $|x_n1 - x_n2| = \delta_0$ , entonces después de un tiempo *t* se espera que la distancia nueva *δ* sea igual a *δ* = *δ*<sup>0</sup> exp *λt*, con *λ* > 0, siendo *λ* el exponente de Liapunov.

Después de reconstruir el espacio fase con *τ* y *m*, sea *xn*0 un punto en este espacio y *x<sup>n</sup>* sus distintos puntos vecinos, cuya distancia entre ellos es menos a *r*. Se calcula la distancia promedio del punto en cuestión y se repite el proceso para *N* número de puntos a lo largo de la órbita para conocer *S*, conocido como el factor de extensión el cual se calcula con:

$$
S = \frac{1}{N} \sum_{n_0=1}^{N} \left( \ln \frac{1}{|u_{x_{n0}}|} \sum |x_{n0} - x_n| \right)
$$

con |*uxn*<sup>0</sup> | como el número de vecinos encontrados al rededor de *xn*0.

La gráfica *S* versus *N*, es una curva de incremento lineal, seguido de una región sin grandes cambios. El exponente de Liapunov máximo *λ*máx es la pendiente de la recta que se ajusta a los datos por medio de mínimos cuadrados. Éste es utilizado para obtener un rango mínimo, para predecir lo que pasará en el sistema estudiado.

Una vez que se han expuesto los métodos ocupados para la reconstrucción de atractores, procedemos a aplicarlos en diferentes casos, tanto de sistemas dinámicos como de señales fisiológicas.

# **Capítulo 4**

# **Análisis de señales fisiológicas**

Como se mencionó anteriormente, el sistema de Lorenz es uno de los más estudiados, lo cual nos da la certeza de que la reconstrucción de las señales biológicas que se usen serán analizadas con la misma calidad.

A continuación se mostrarán los resultados de la plataforma que se corre en el lenguaje de programación Python, donde dada una señal, la interfaz se basa en el teorema de Takens para la reconstrucción del atractor y a su vez proporciona el tiempo de retardo (*τ*). Asimismo el lenguaje de programación Python permite calcular el exponente de Liapunov (*λ*).

## **4.1. Sistema de Lorenz**

Primero comenzamos por mostrar las series de los ejes *x*, *y* y *z* del sistema de Lorenz, considerando como 3 el tiempo de retraso y 3 de dimensión de encajamiento.

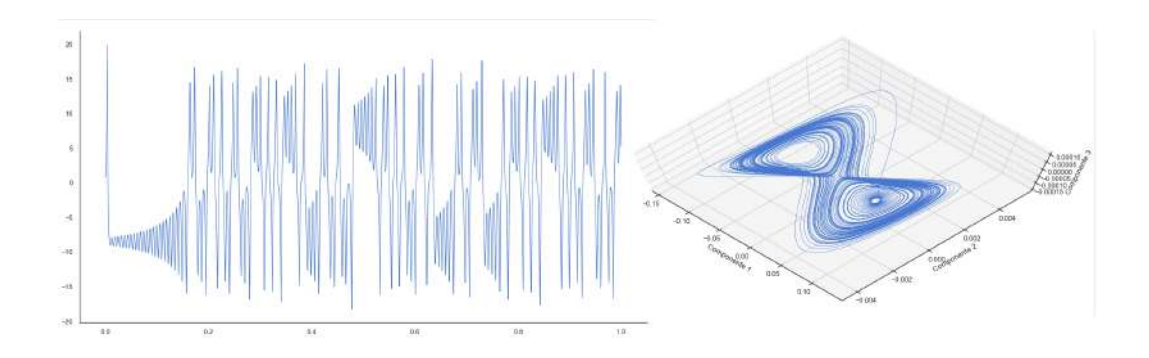

Figura 4.1: Del lado izquierdo se muestra la señal de la variable *x* del sistema de Lorenz, con 10,000 puntos, mientras que del lado derecho la reconstrucción de su atractor.  $\lambda = 0.00043311441751354524$ .

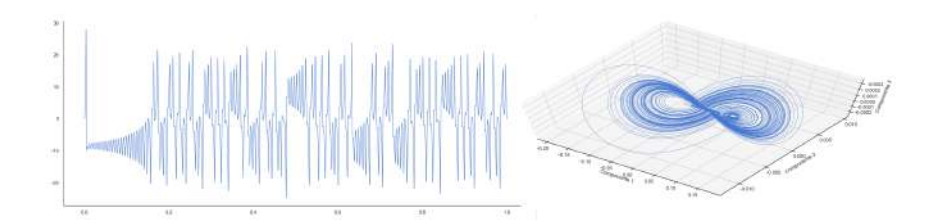

Figura 4.2: Del lado izquierdo se muestra la señal de la variable *y* del sistema de Lorenz, con 10,000 puntos, mientras que del lado derecho la reconstrucción de su atractor.  $\lambda = 0.0004536288125174452$ .

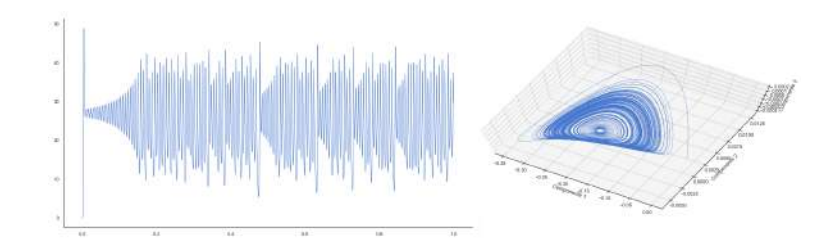

Figura 4.3: Del lado izquierdo se muestra la señal de la variable *z* del sistema de Lorenz, con 10,000 puntos, mientras que del lado derecho la reconstrucción de su atractor.  $\lambda = 0.0027653314117203225$ .

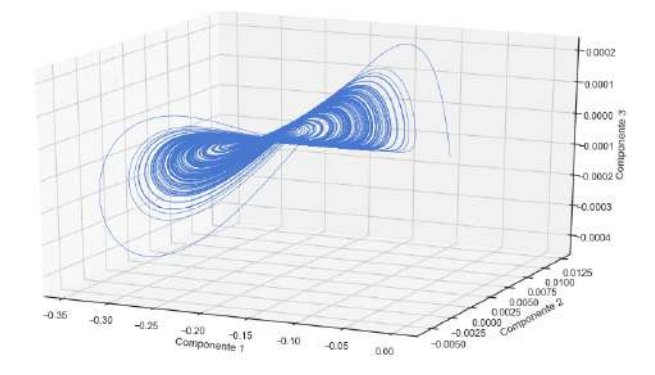

Figura 4.4: Otra perspectiva la reconstrucción de la señal anterior.

## **4.2. Mapa de Hénon**

Después de los resultados obtenidos con el sistema de Lorenz y de trabajar más con ellos (ver apéndice [A\)](#page-77-0) reconstruimos el mapa de Hénon. Ya que Michael Hénon introdujo tal sistema de ecuaciones como un modelo simplificado con un atractor extraño del modelo de la sección de Poncairé del sistema de Lorenz, nos disponemos a ver los resultados que se obtienen:

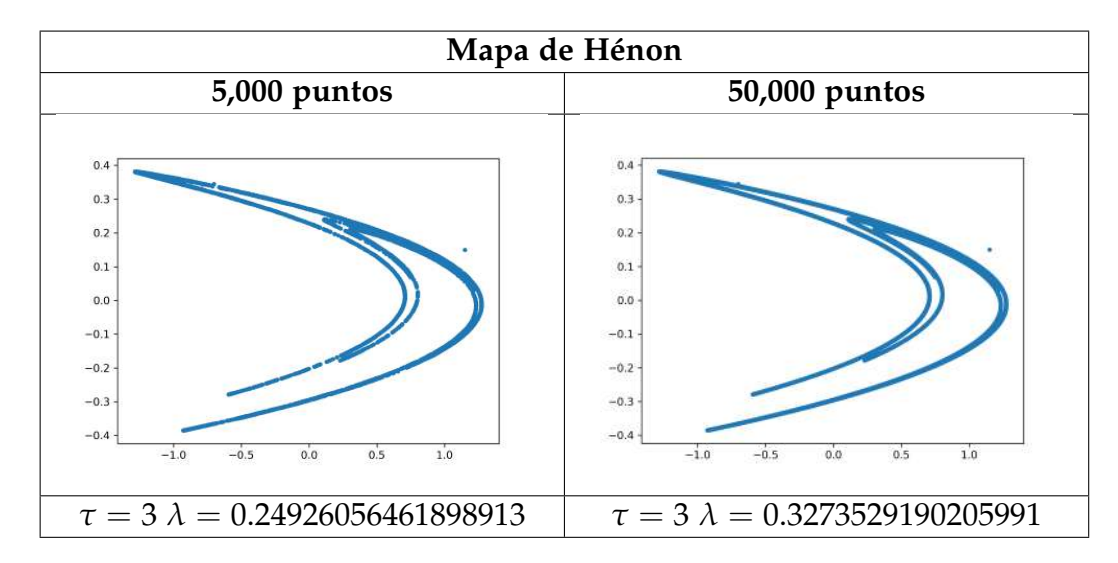

Una vez comparados positivamente los resultados del mapa de Hénon con el sistema de Lorenz (ver apéndice [A\)](#page-77-0), y al obtener aproximaciones confiables (como la dimensión fractal redondeada hacia arriba, indicación de cuantas dimensiones de encajamiento son necesarias y el tiempo de retardo para tener información relevante), notamos que es posible llevarlo llevarlo a una aplicación [\[7\]](#page-85-1).

### **4.3. Electrocardiograma del estrés**

Cuando una persona se encuentra bajo una situación de estrés, su cuerpo comienza a liberar hormonas que se manifiestan con tensión muscular, aumento en el pulso y cerebro más alerta; tales características se pueden registrar con ayuda de un electrocardiograma (ECG).

El estrés[\[2\]](#page-85-2) es catalogado como un sentimiento de tensión física o emocional, causado por la presencia de un factor estresante (que al perderse tal factor, el estrés se convierte en ansiedad). El estrés se divide en dos: agudo y crónico; el estrés agudo se desaparece rápido y puede ser beneficioso, ya que permite controlar situaciones peligrosas, sin embargo el estrés crónico puede llegar a ocasionar problemas en la salud, a consecuencia de que su duración tiende a alargarse, algunas de las enfermedades que llega a provocar o complicar son: presión arterial alta, insuficiencia cardiaca, diabetes, obesidad, problemas en la piel, problemas menstruales, depresión o ansiedad, entre otras.

En la Universidad Autónoma del Estado de Hidalgo (UAEH), en el área de psicología, alumnos sanos del área participaron para registrar durante 15 minutos la actividad eléctrica de su corazón bajo las situaciones que se describen a continuación:

- Línea base (LB): se les pidió a los participantes que se mantuvieran tranquilos y quietos (sin moverse de preferencia) por 5 minutos.
- Estrés (ES): se les pidió que pensaran en una situación de mucho estrés, con las indicaciones anteriores.

Recuperación (RE): en los últimos 5 minutos se les pidió que regresaran a su estado de tranquilidad.

A continuación se muestran la señal de total de la serie, así como los primeros diez mil puntos de la misma y finalmente la reconstrucción del atractor (añadiendo el tiempo de retardo (*τ*) y el exponente de Liapunov (*λ*)).

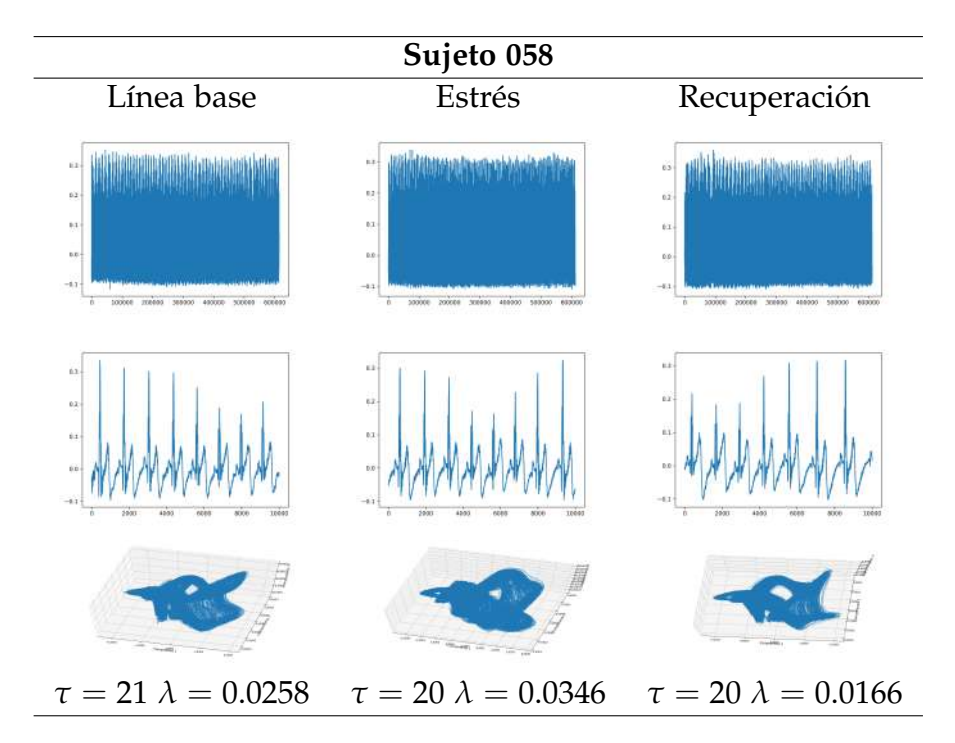

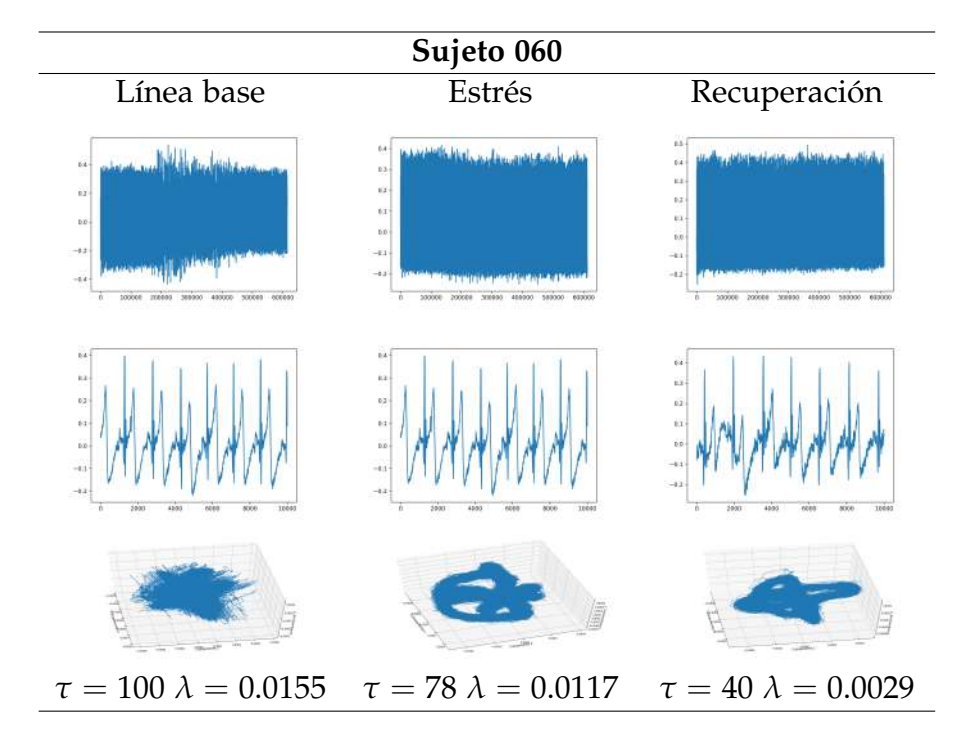

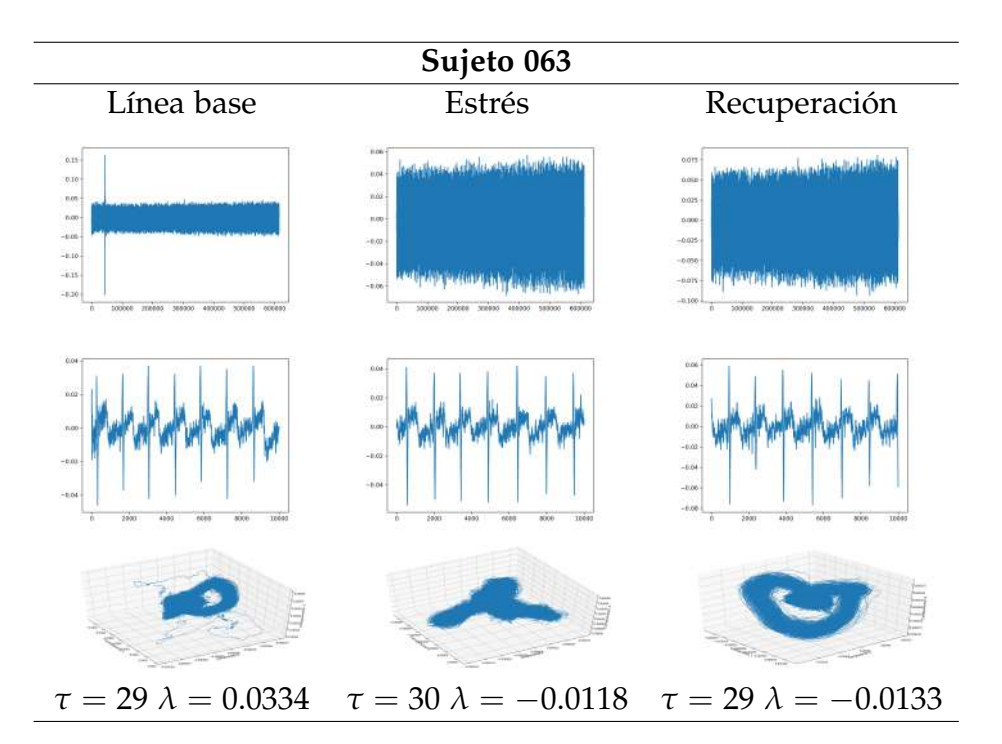

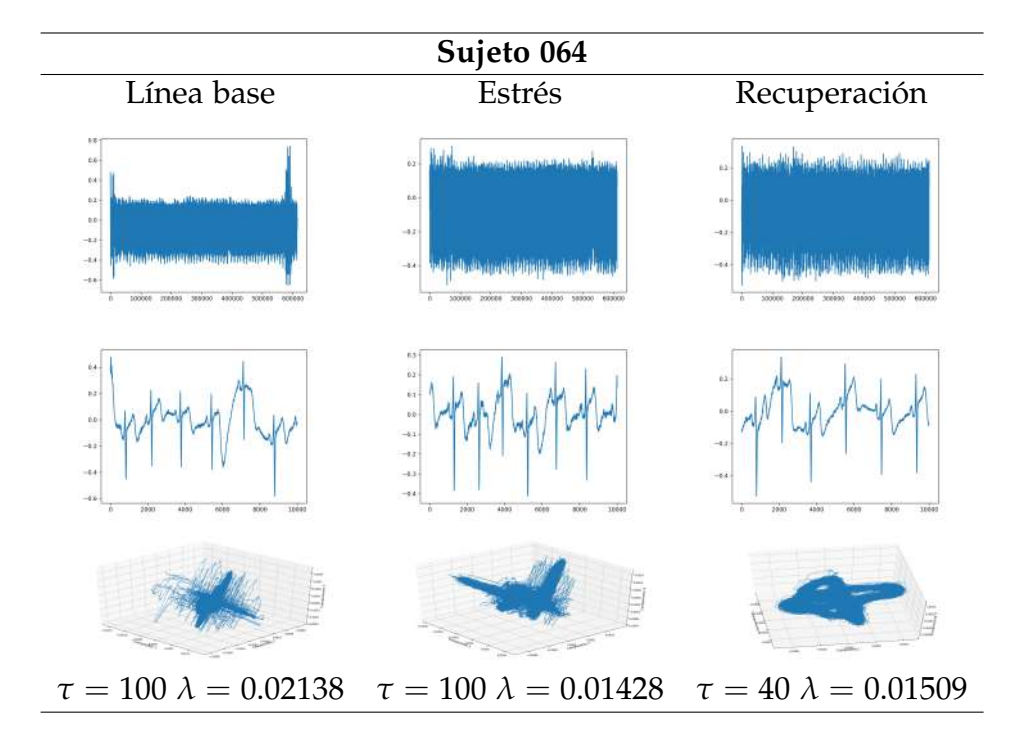

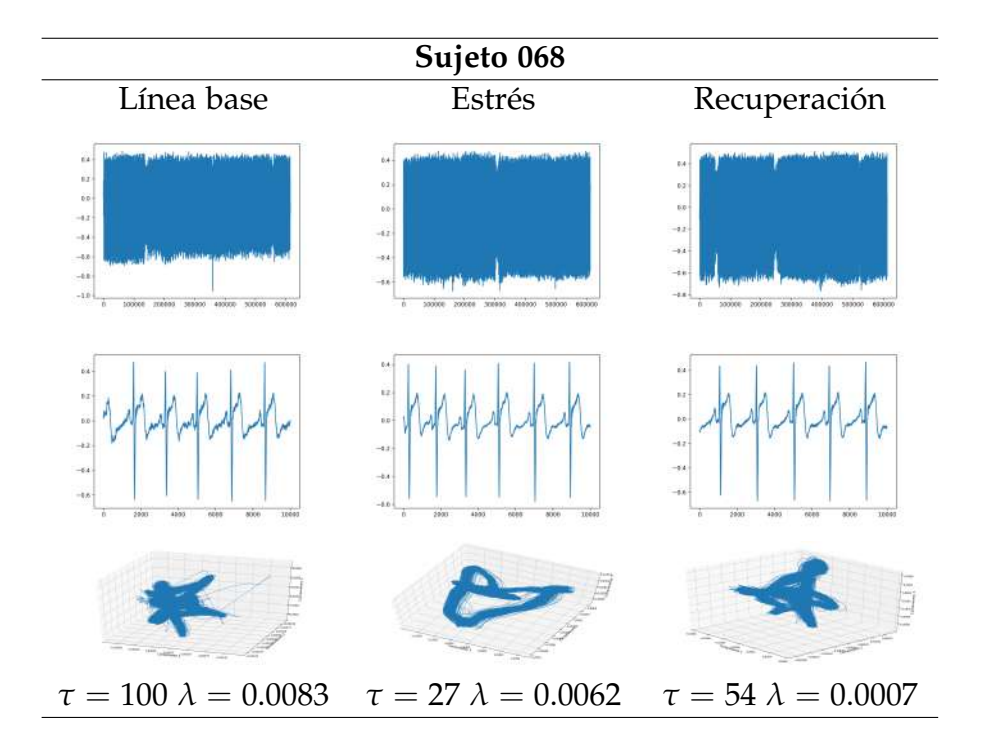

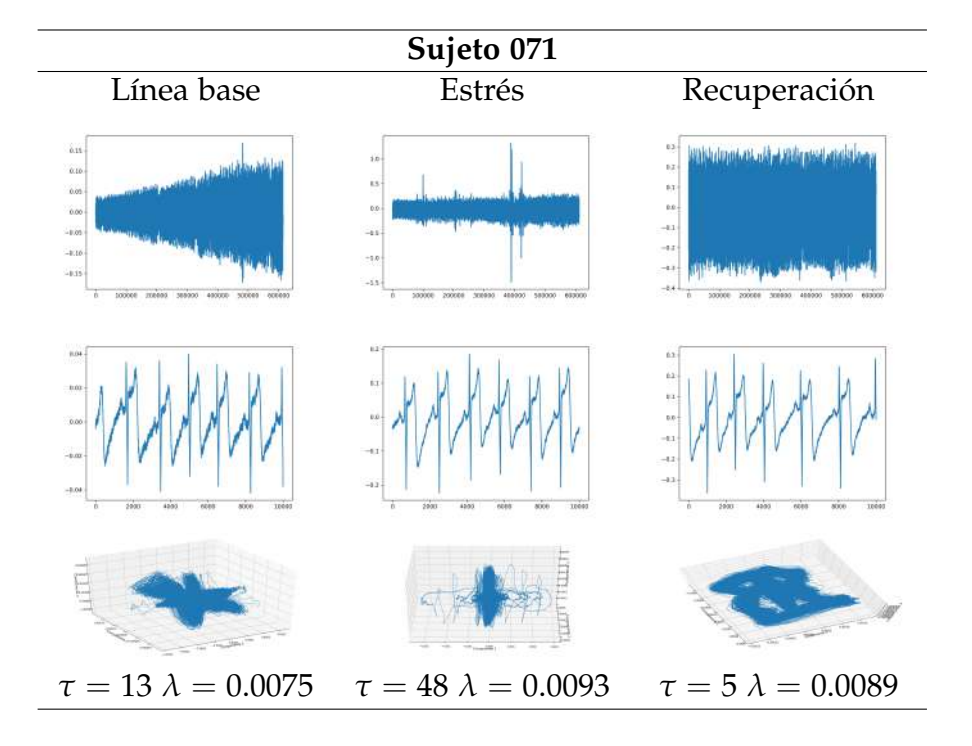

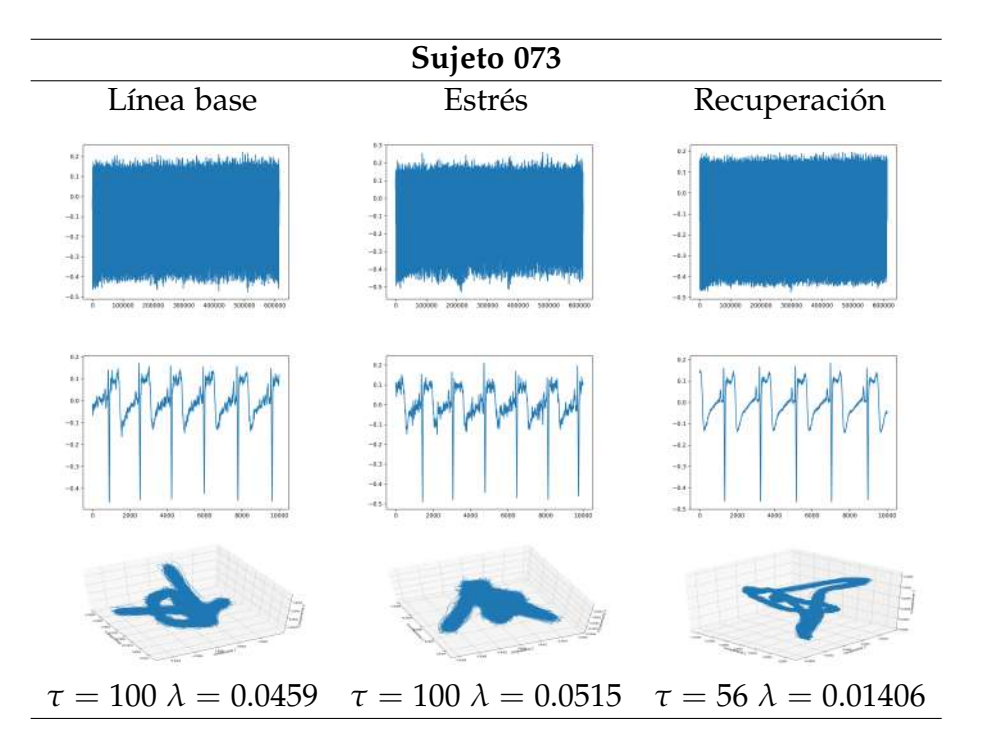

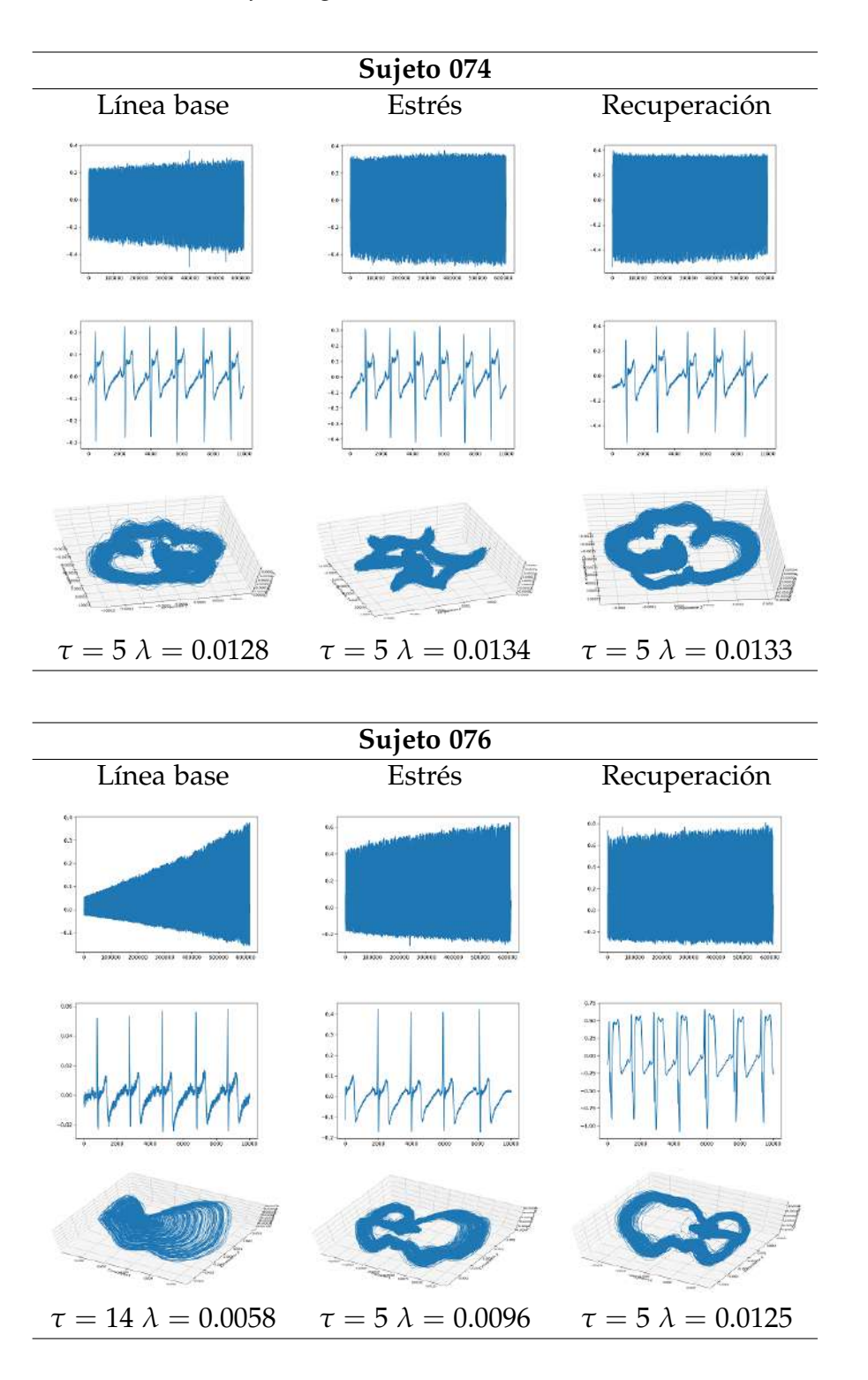

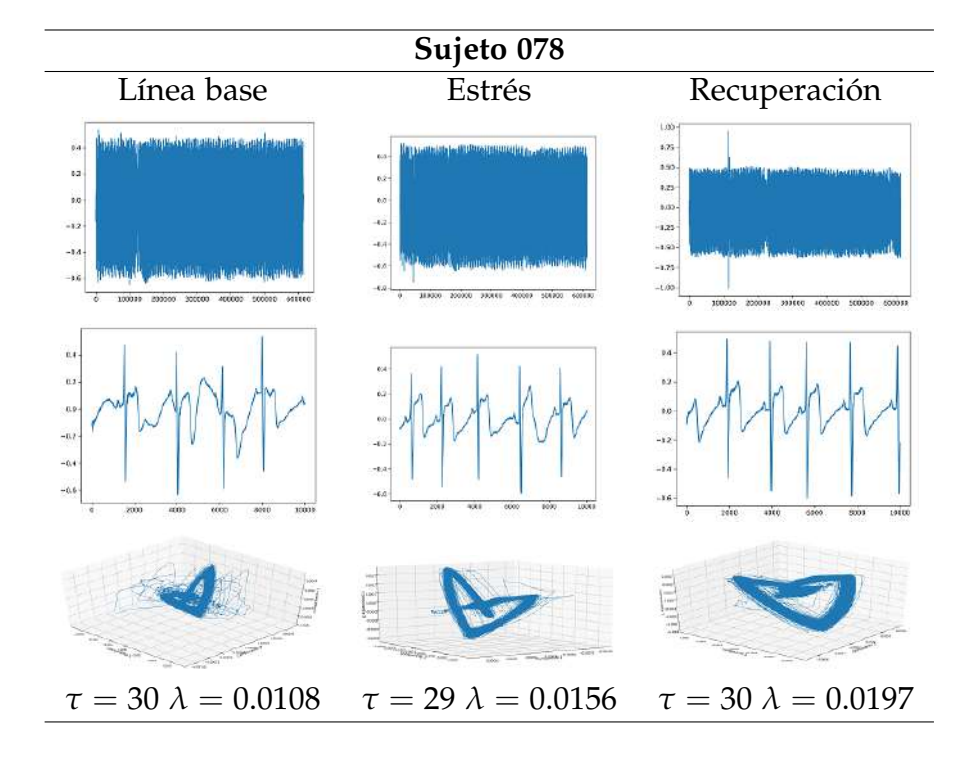

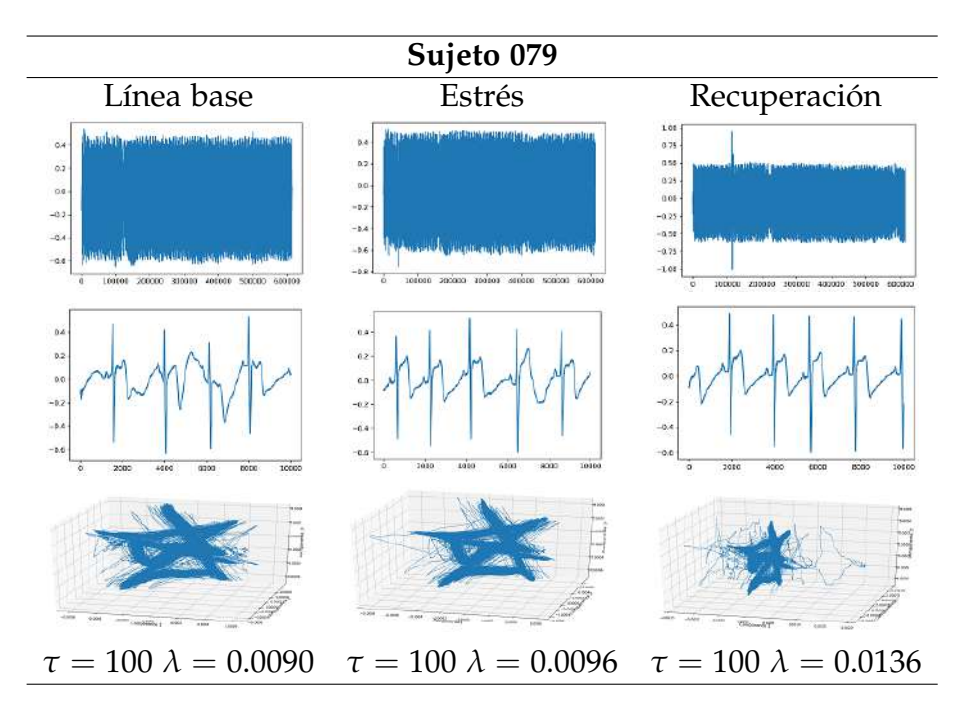

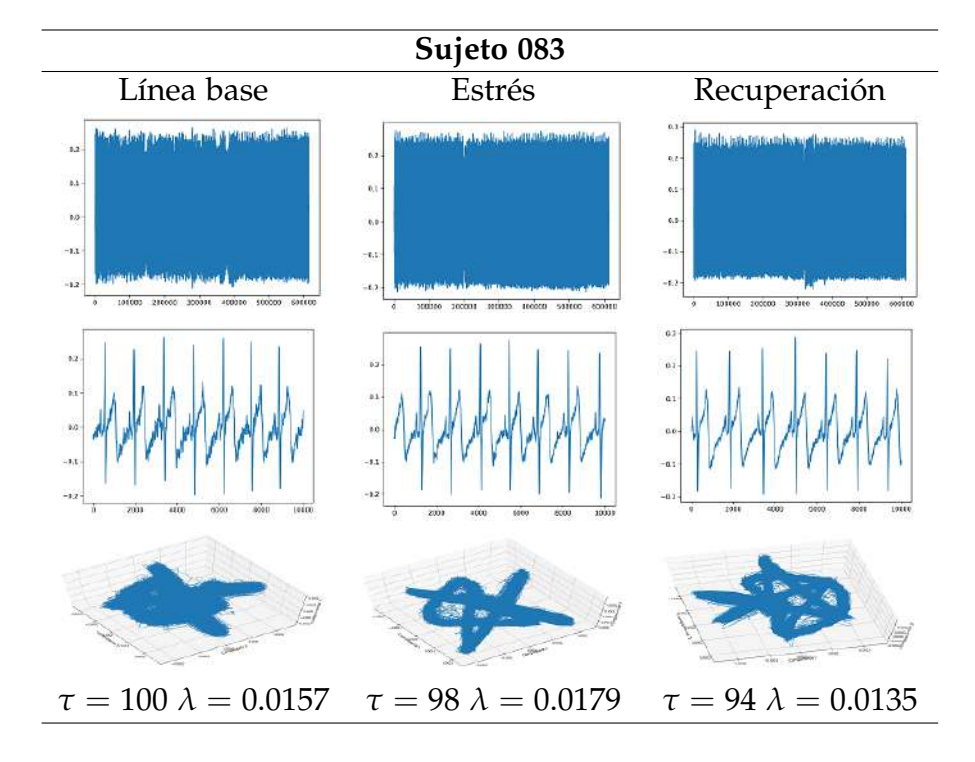

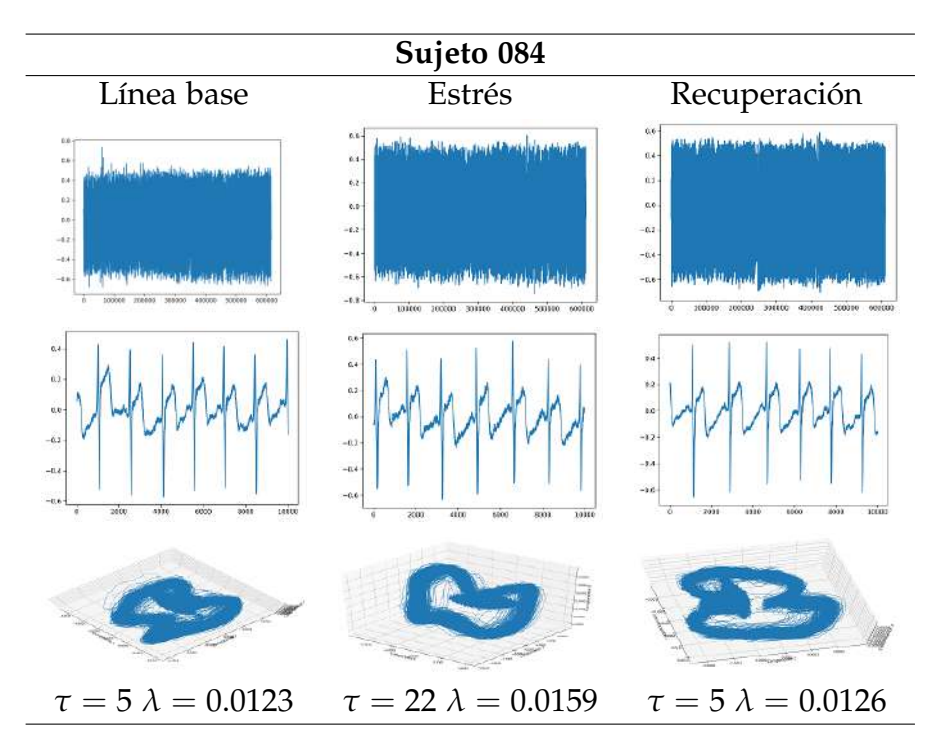

En la aplicación anterior se puede apreciar cómo las señales se ven similares en los tres casos, pero la reconstrucción del atractor muestra diferencias durante el estrés.

Además el exponente de Liapunov en la mayoría de los resultados es positivos, mostrando que existe un caos determinista, lo cual se puede relacionar a que pese a ponerse en estrés el estudio esta enfocado en personas sanas. Solo en pocas señales el exponente de Liapunov es negativo, y en tales casos es cuando la persona se pone en estrés y trata de llegar a la recuperación.

Los resultados anteriores pueden ayudar a los expertos en el tema a hacer un estudio más minucioso, ahora con resultados que ilustren mejor sus conclusiones. Sin embargo este no es el único estudio donde se pueden involucrar las reconstrucciones de atractores, a continuación abordaremos otro caso.

### **4.4. Electrocardiograma de hipertensión arterial**

Por último, para este trabajo, se ha considerado la aplicación cuando se tienen casos de personas con hipertensión arterial (HTA). La sangre impulsada por el corazón fluye por el sistema arterial, la cual esta sometida a una presión, denominada presión arterial (PA), la cual tiene dos componentes: la presión arterial sistólica (PAS), mejor conocida como la alta (determinada por las contracciones del ventrículo izquierdo; y la presión arterial diastólica (PAD), la baja (depende de las resistencias que oponen las arterias al paso de la sangre). Los niveles de PA se expresan en milímetros de mercurio (mmHg).

La PA cambia de acuerdo al paso de los años; la PAS se eleva progresivamente, mientras que la PAD lo hace hasta los 55-60 años, ya sea que se detenga o inclusive puede bajar más. Aunque las cifras en las mujeres pueden ser más bajas que las de los hombres, la hipertensión arterial (HTA) se considera a partir de los niveles de PAS (140-159) y PAD (90-99) [\[14\]](#page-86-3).

De acuerdo a la sociedad Mexicana de Hipertensión (SMH), la clasificación para normotensión e hipertensión es la siguiente:

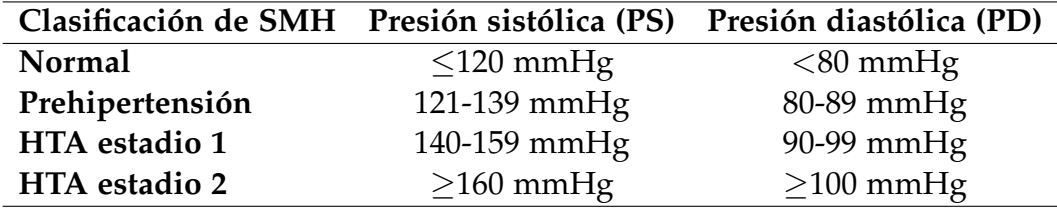

La HTA es factor de riesgo para enfermedades cardio y cerebrovasculares, por lo cual es de interés como se puede prevenir y pese a la edad, poderla controlar. La música y los estímulos sonoros provocan una reacción en los individuos, ocasionando un cambio en el estado de ánimo.

Se registro la actividad eléctrica del corazón con ayuda de un electrocardiograma (ECG) de la siguiente manera:

- Línea base (LB): Por 5 minutos se le solicitó al participante que se sentara recto, relajara su cuerpo y se quedara tranquilo, evitando moverse.
- Estimulación auditiva (AE): Pasando los cinco minutos anteriores, por 30 minutos se les sometió a estimulación sonora (música o ruido blando).
- Recuperación (RE): Por último se les privo de nuevo de la música y se les pidió que volvieran a su estado inicial, lo cual se registro por 5 minutos.

Dentro de los resultados del trabajo realizado [\[6\]](#page-85-3) se notaron diferencias en las frecuencias altas y bajas de la línea base de las señales de hipertensos y normotensos.

Retomando los datos obtenidos, se han analizado las señales con la interfaz del lenguaje de programación Python, obteniendo los siguientes resultados del tiempo de retardo *τ* y del exponente de Liapunov (éste último restringido a cuatro decimales del original):

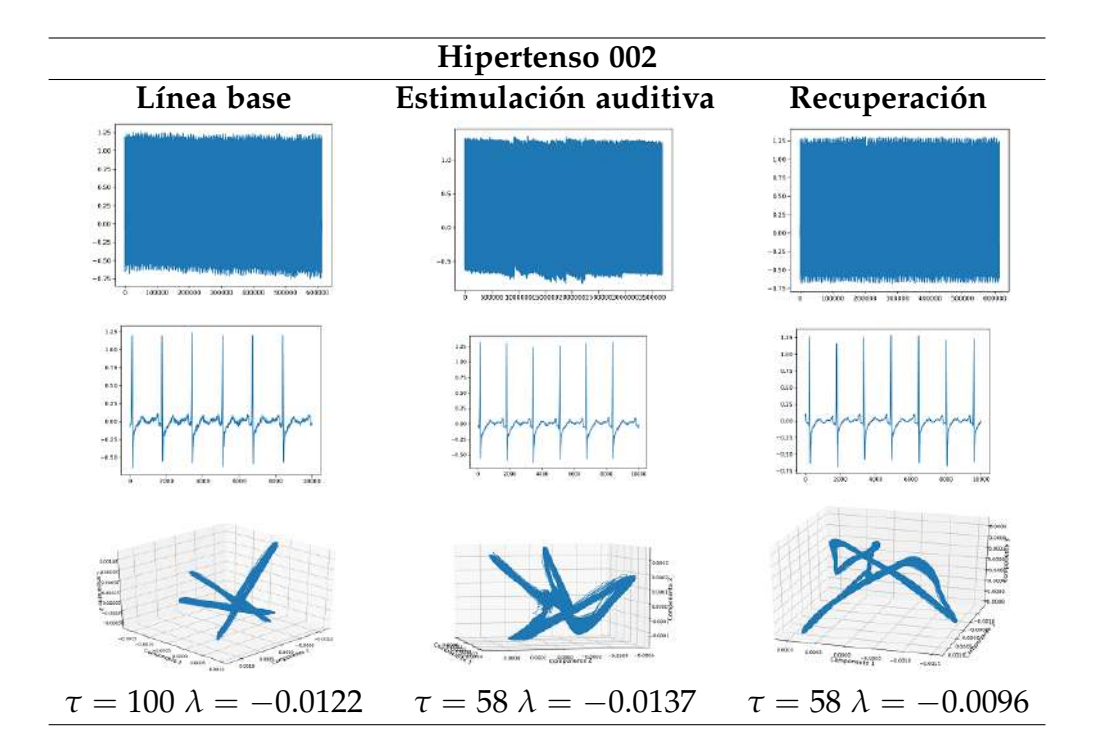

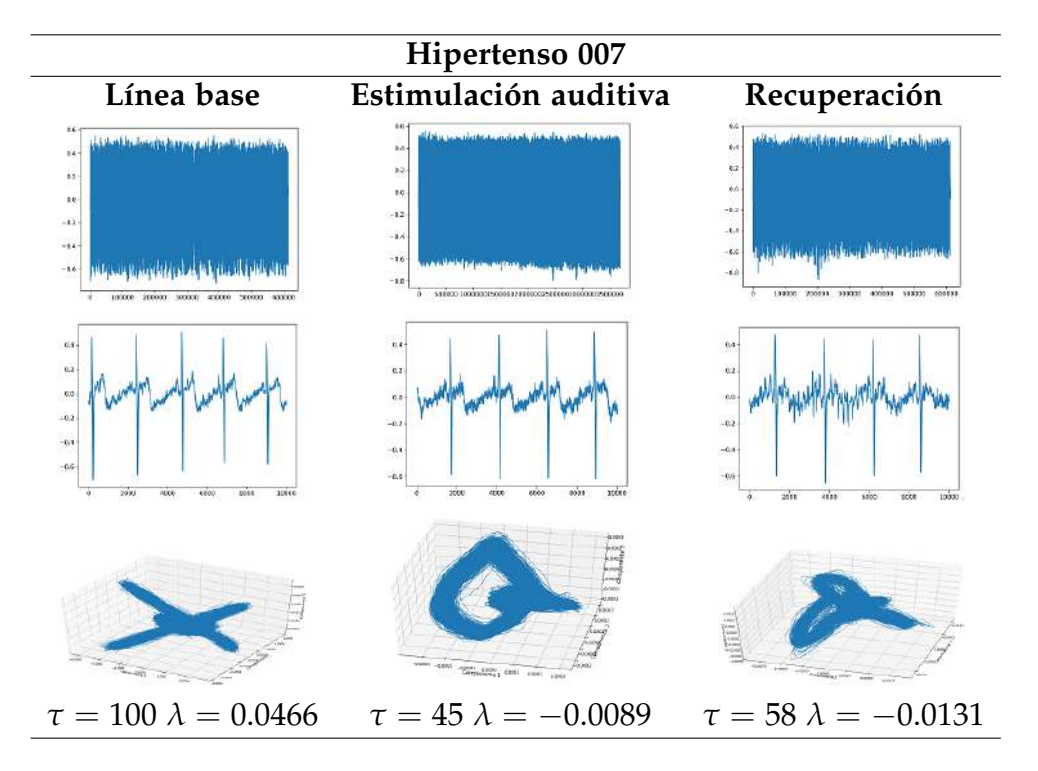

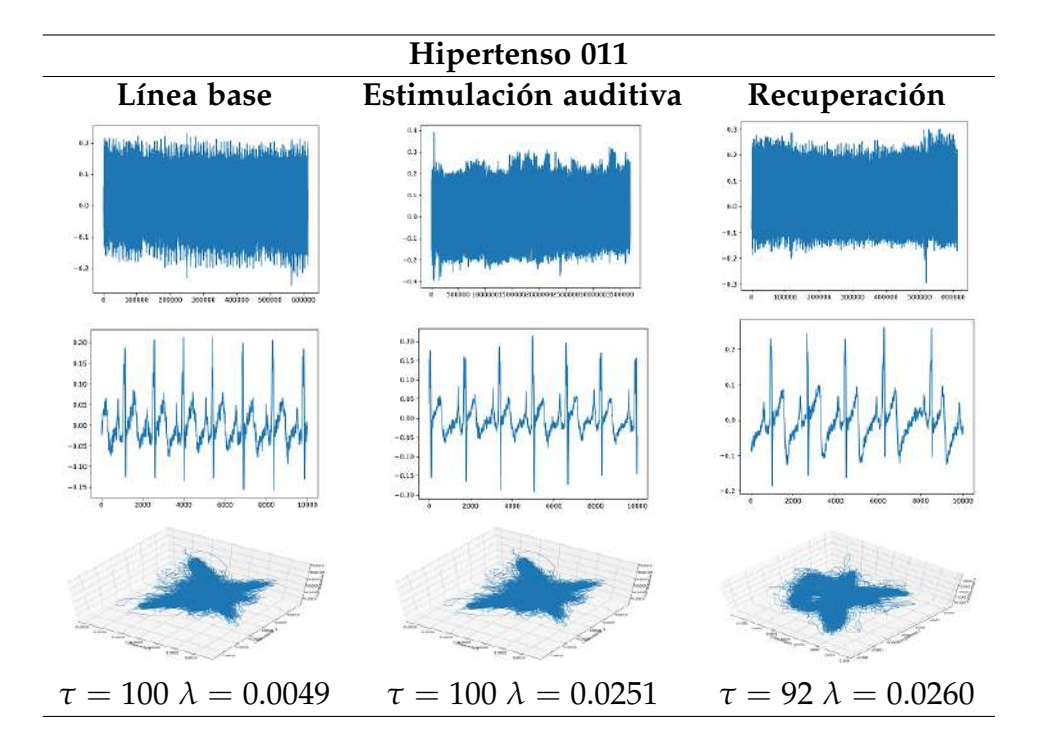

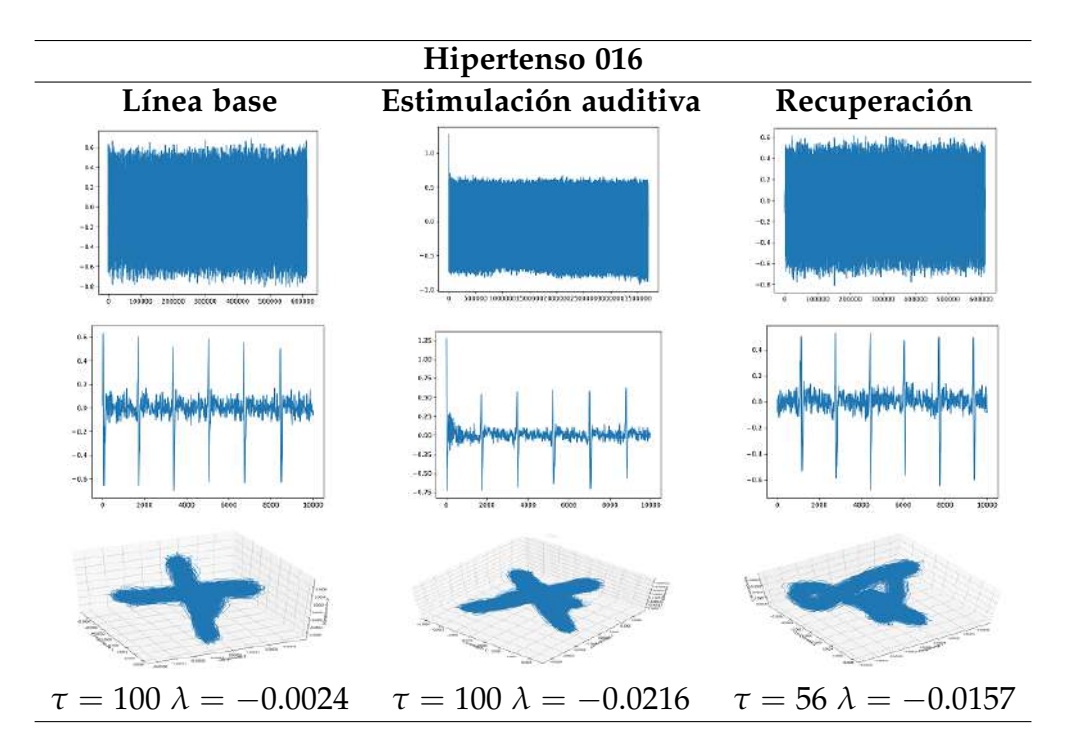

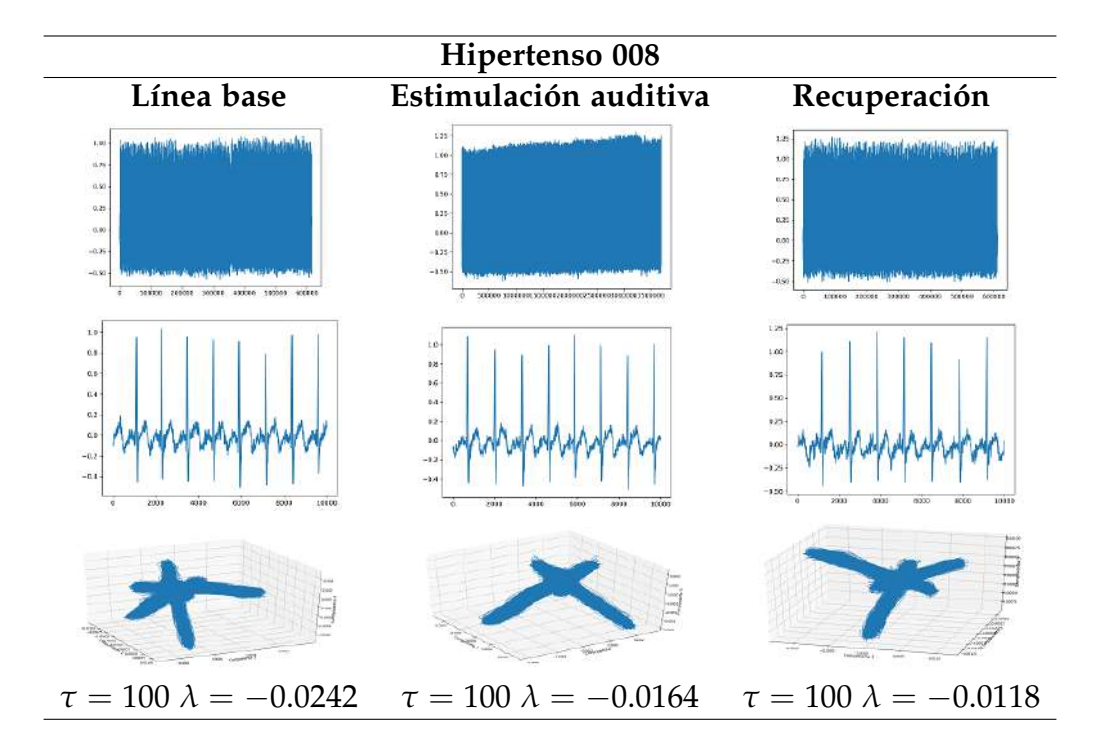

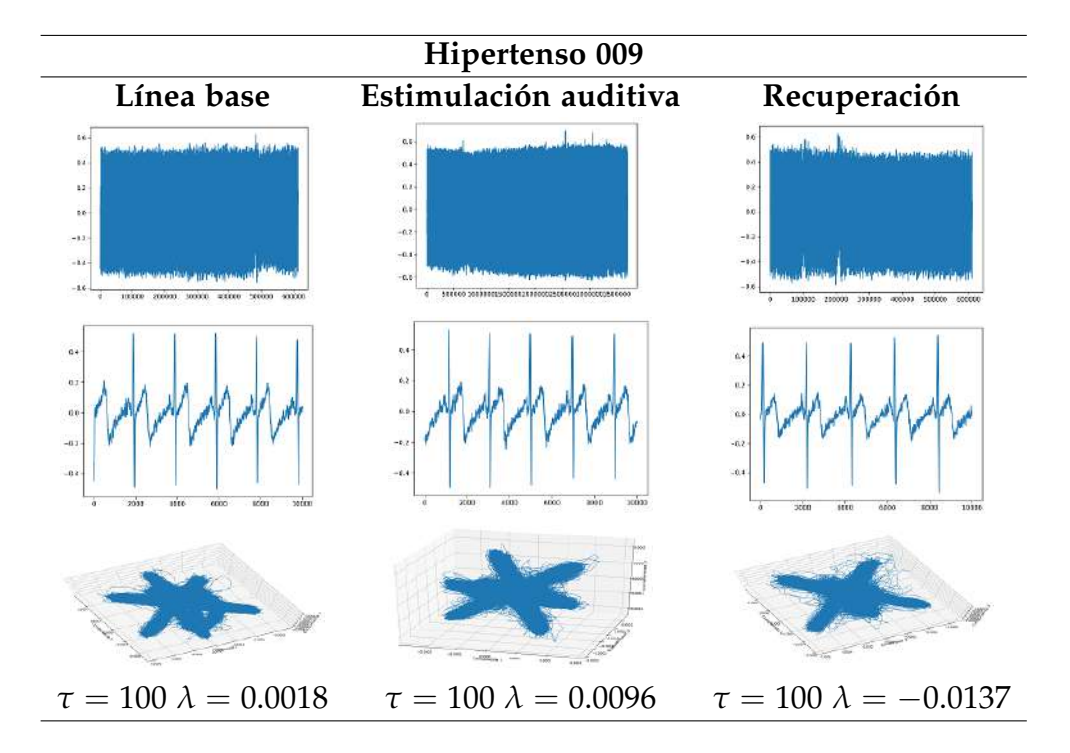

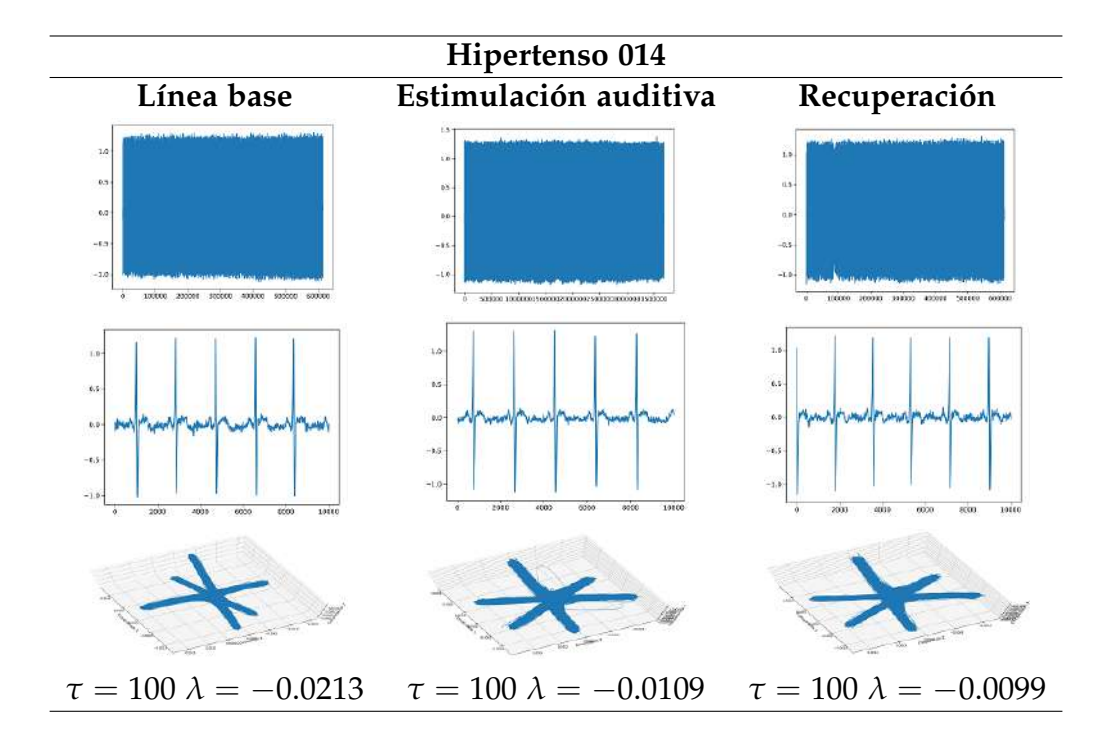

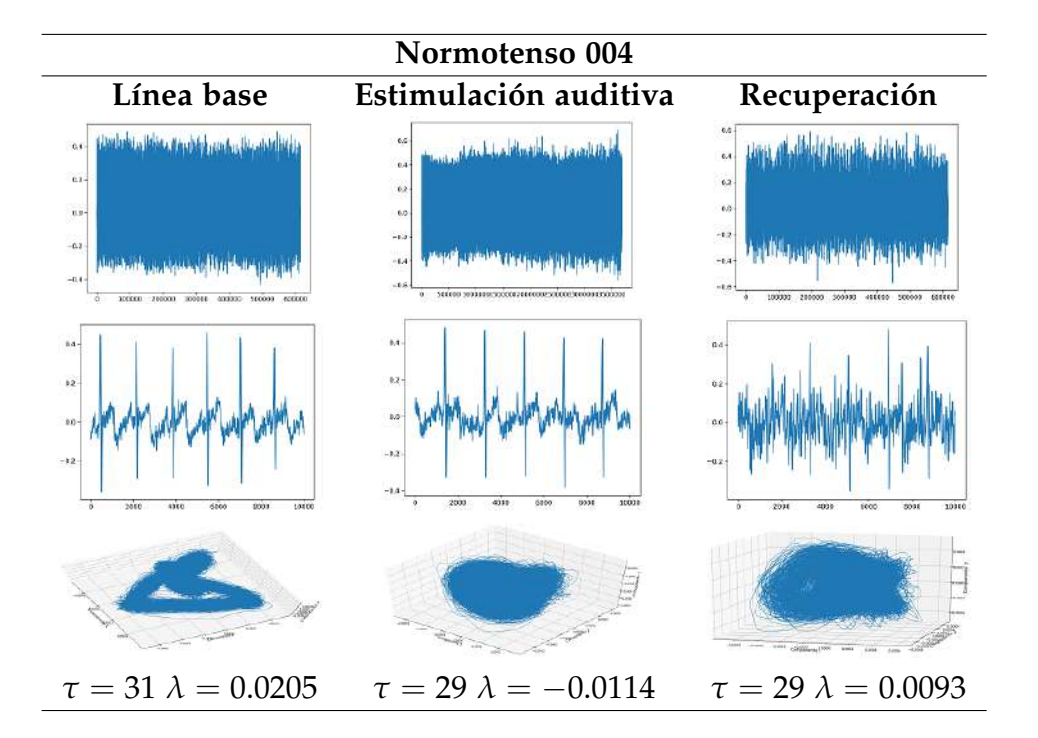

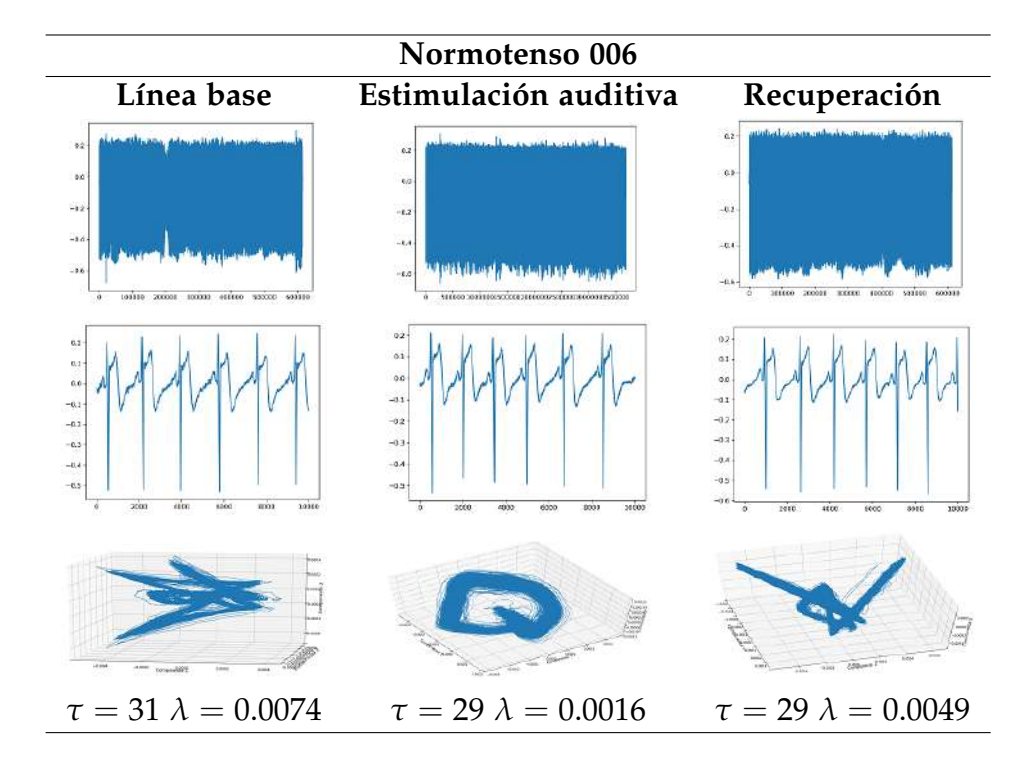

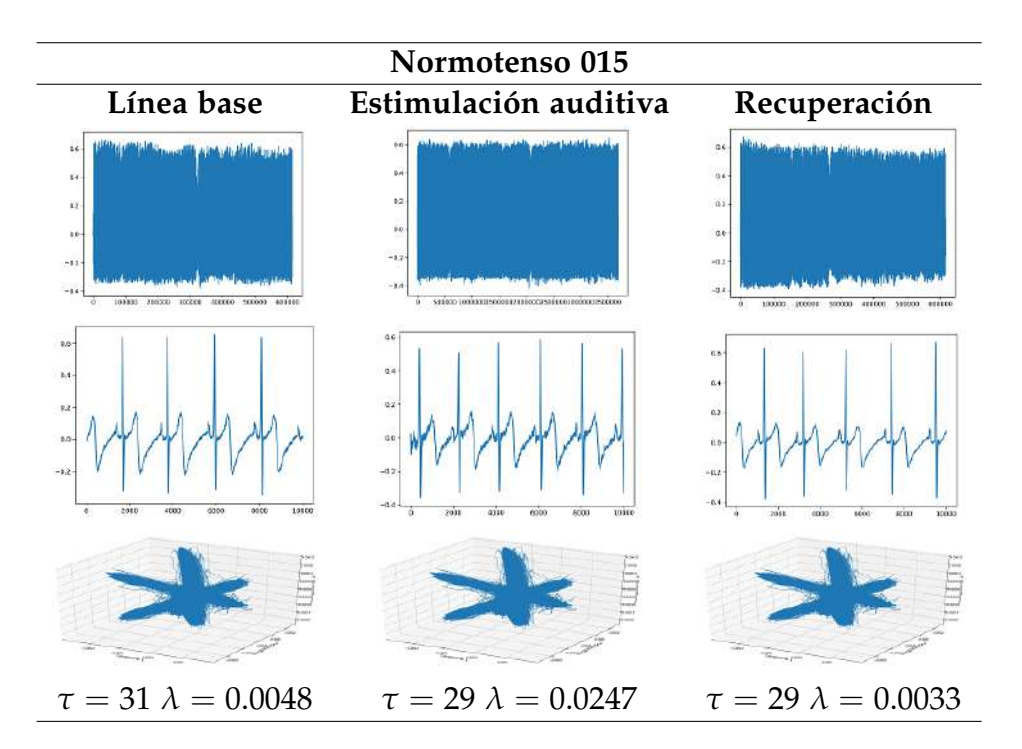

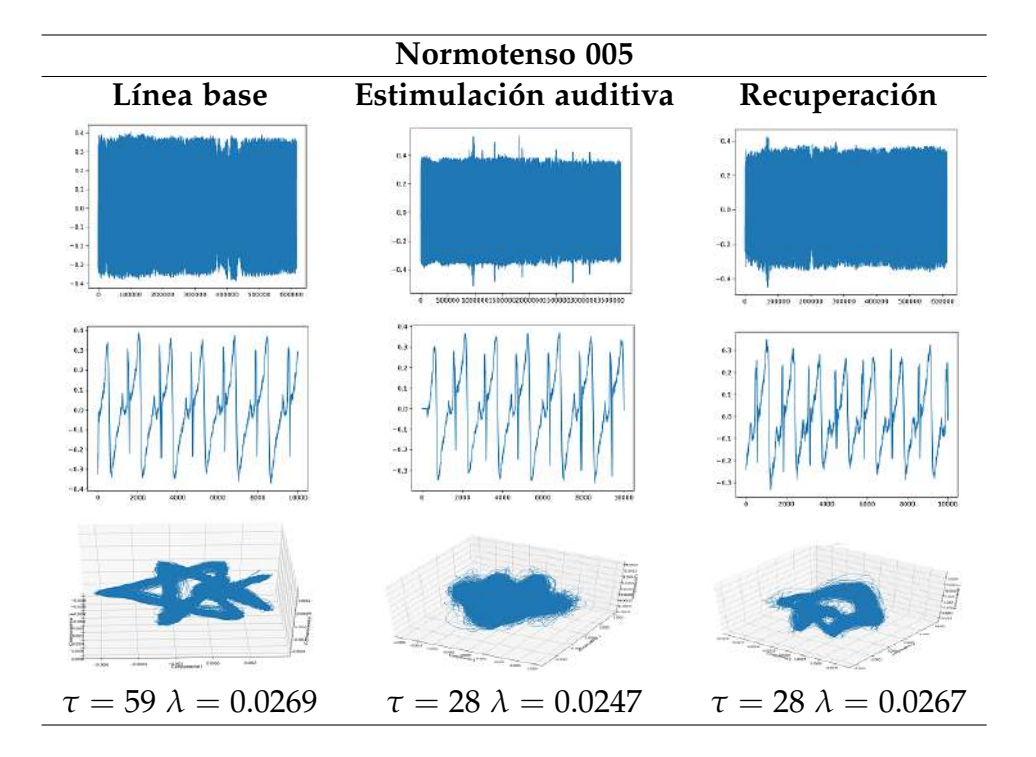

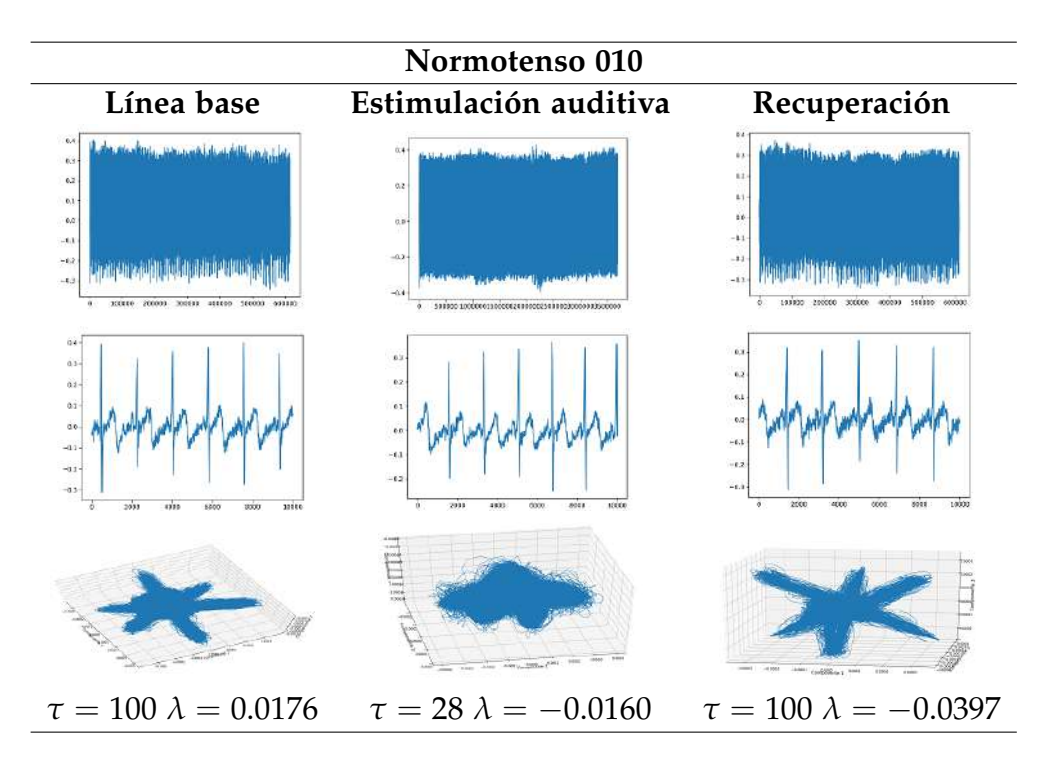

Como podemos notar en las anteriores tablas, las señales originales y los primeros diez mil puntos no presentan diferencias notables, sin en cambio la reconstrucción de sus atractores permite ilustrar mejor tales diferencias. Más aún los resultados de su tiempo de retardo (*τ*) y el exponente de Liapunov (*λ*).

Siendo de gran utilidad este último (*λ*), ya que como se puede apreciar en la mayoría de los casos de normotesos el exponente es positivo, lo que refleja que hay un caos determinista en aquellos cuya presión es la adecuada o ideal, caso contrario en hipertensos pues esta caosidad se pierde al arrojar un resultado negativo se su exponente de Liapunov.

Lo anterior presenta un resultado satisfactorio y a la vez interesante ya que permite explorar a los expertos este tema desde otra perspectiva. Permitiendo explorar más ejemplos como el que se presenta a continuación.

## **4.5. Presencia o ausencia de congéneres dentro de una camada**

Iniciaremos por el análisis de la presencia o ausencia de congéneres dentro de una camada, buscando cambios en las fluctuaciones de los sistemas dinámicos de área de los potenciales de acción compuestos PAC $^1$  $^1$  (N=1000 eventos) evocado en el nervio sural $^2$  $^2$  (SU) de la rata Wistar joven (60 días de edad). Los valores del área de los PAC, generados de manera secuenciada (n=1000; frec. 1Hz. 2xU), conformaron las series de tiempo escalares. Si la serie corresponde a un grado de libertad, de un sistema dinámico, el cual evoluciona cerca de un atractor, entonces es posible reconstruir el atractor con el uso de la interfaz, considerando como 3 el tiempo de retraso y 5 de dimensión de encajamiento.

<span id="page-67-1"></span><span id="page-67-0"></span><sup>&</sup>lt;sup>1</sup>Centenares de axones que permiten el registro de actividad eléctrica de un nervio. <sup>2</sup>Nervio sensorial en la región de la pantorrilla (sura) de la pierna del ser humano.

Para este estudio se usaron camadas de 9 miembros, en donde se distinguieron a los integrantes de la camada por su peso, así como se observo a camadas de un sólo integrante, resultando cuatro casos a analizar:

Pesadas: Aquellas que tienen mayor acceso al alimento, o bien, son las primeras en comer. Consideradas como las de mayor peso, de acuerdo a la media del peso de las ratas de la camada.

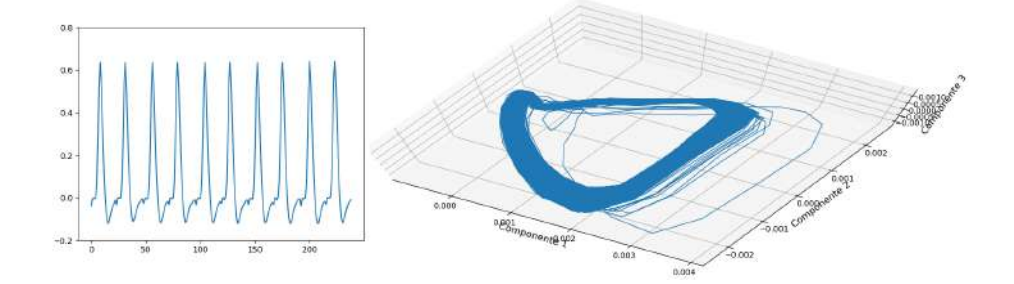

Figura 4.5: Señal y reconstrucción del atractor de pesadas con *τ* = 3.

Ligeras: Las que tienen menos acceso al alimento, es decir, las que comen al último.

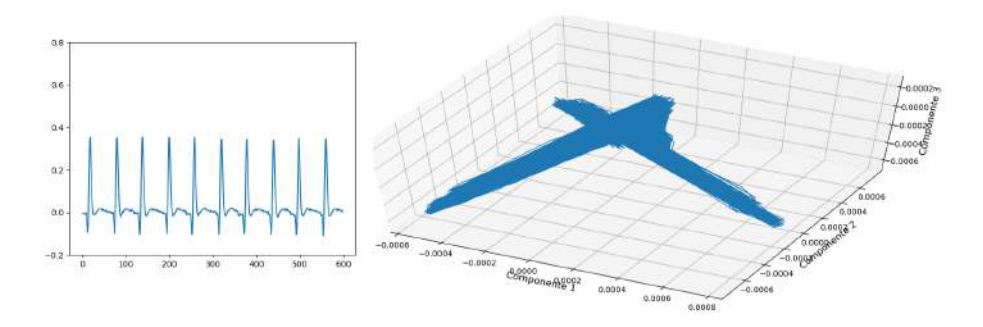

Figura 4.6: Señal y reconstrucción del atractor de ligeros con *τ* = 14.

Intermedias: Aquellas que están en el peso promedio de la camada.

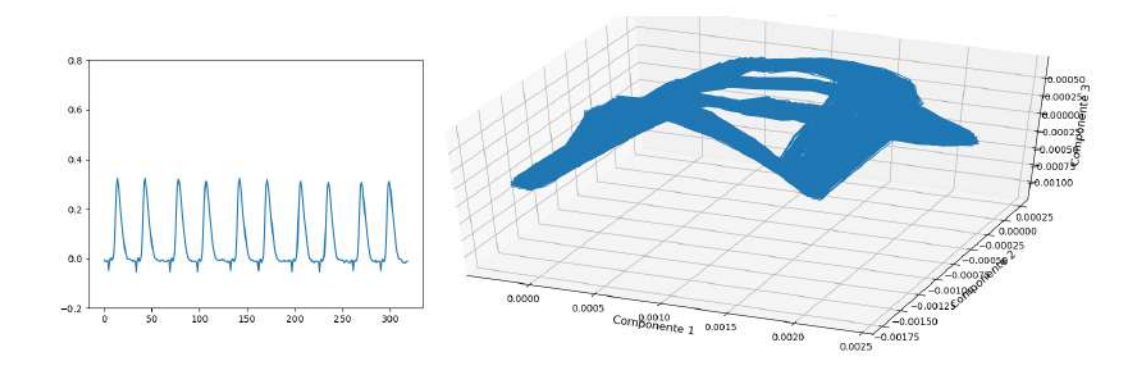

Figura 4.7: Señal y reconstrucción del atractor de intermedias con *τ* = 15.

Privados de hermanos: En estos casos se separan de la camada y sus primeros días de vida son sin la interacción de hermanos.

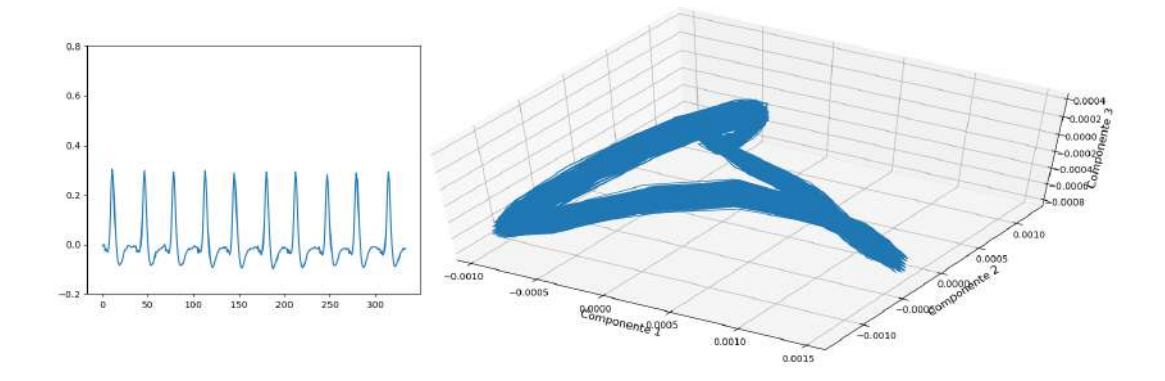

Figura 4.8: Señal y reconstrucción del atractor de privados de hermanos con  $\tau = 6$ .

Otras de las series analizadas se muestran a continuación, mostrando de primer manera la serie total, posteriormente los primeros 500 puntos continuando con la reconstrucción del atractor y finalmente los resultados obtenidos de la interfaz del lenguaje de programación Python, tiempo de retardo (*τ*) y el exponente de Liapunov *λ*.

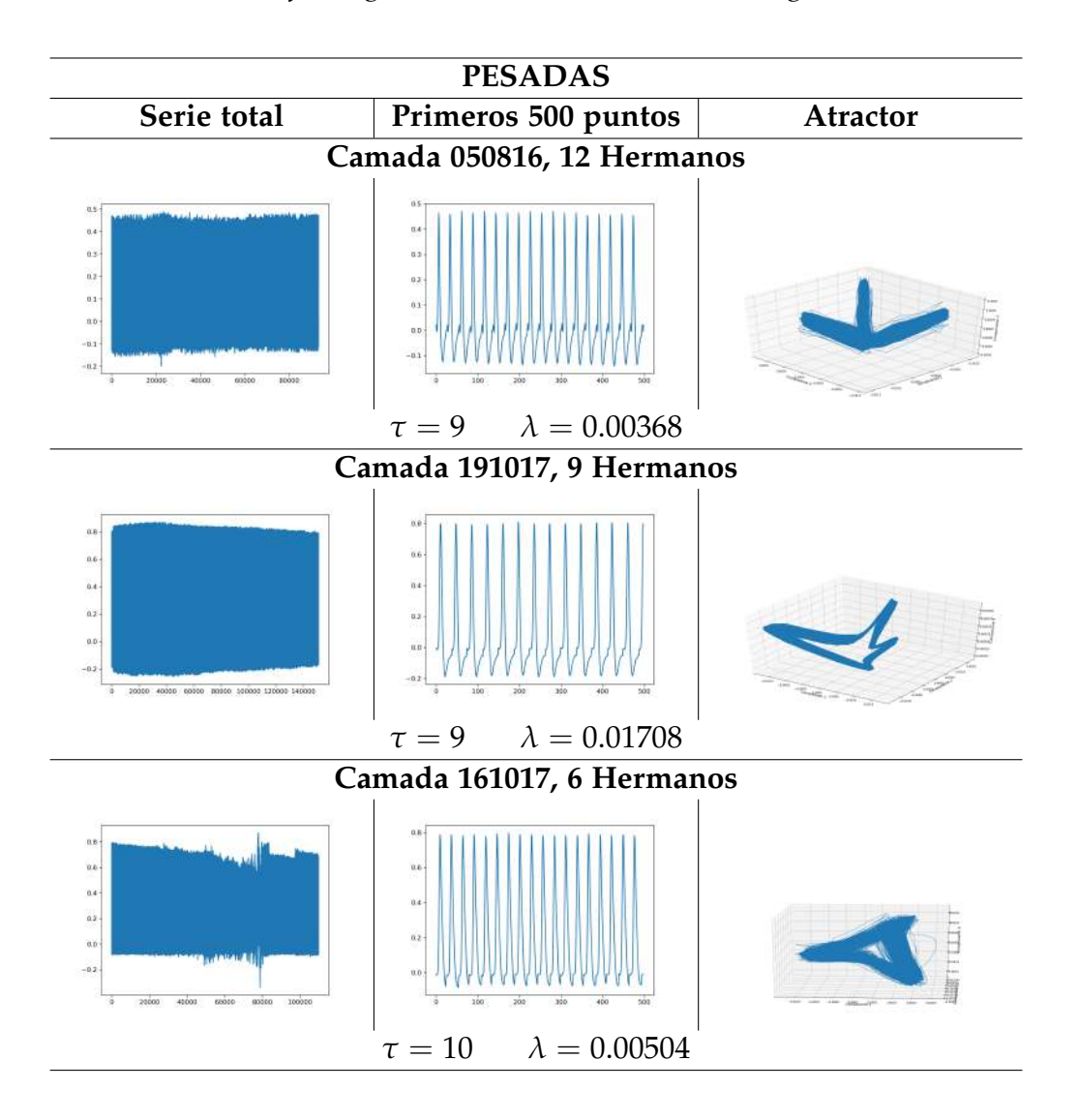

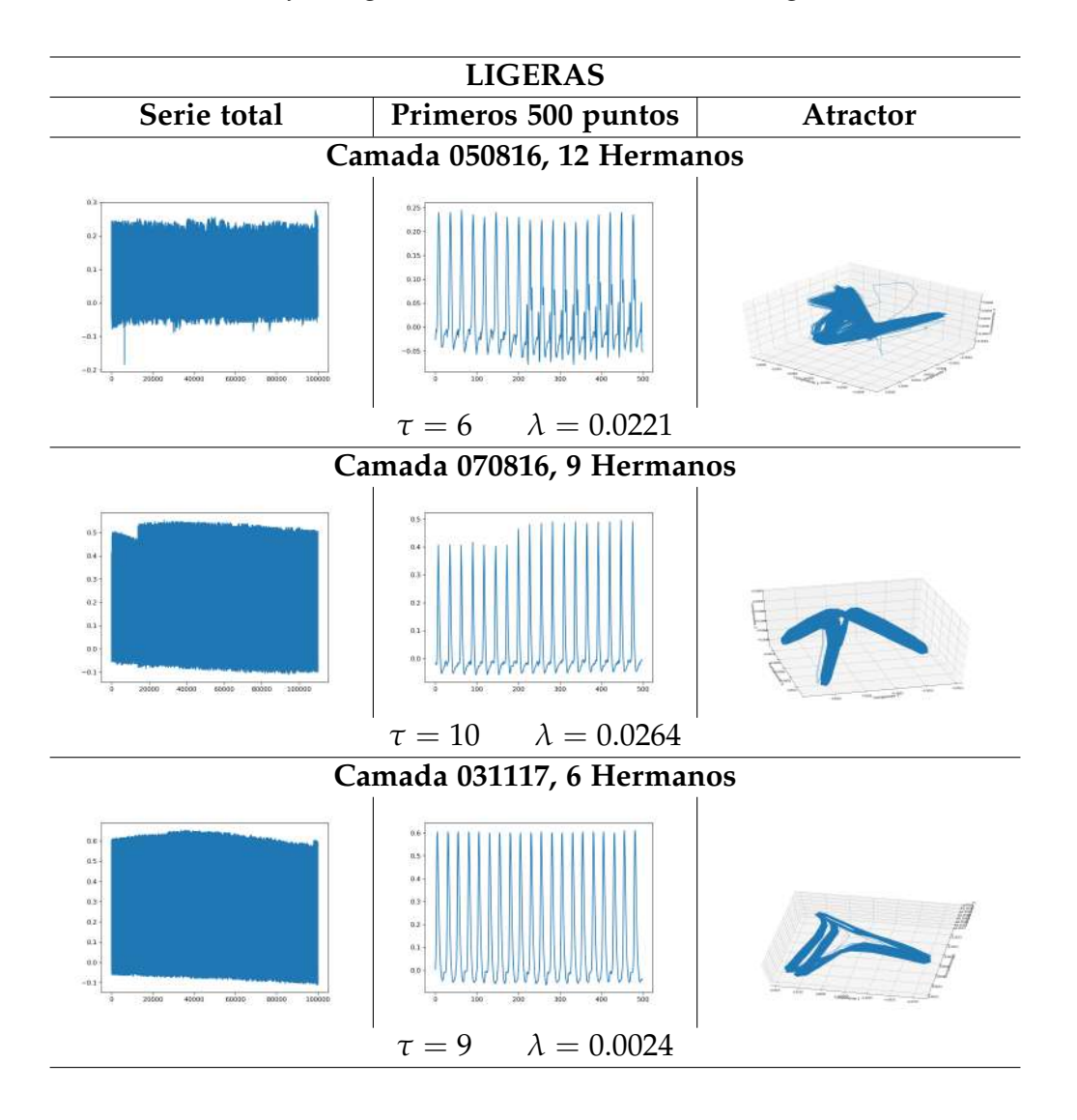
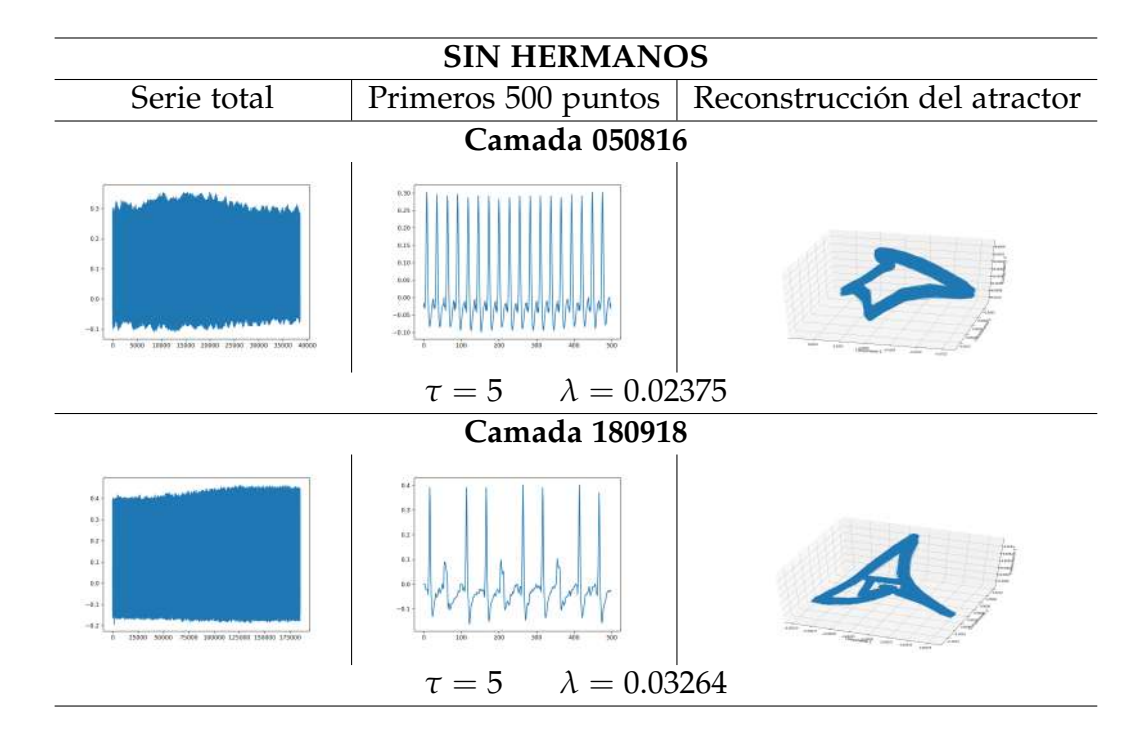

Dentro de las observaciones realizadas por los expertos, han observado un comportamiento diferente en cada uno de ellos. Tales comportamientos y habilidades motrices son consecuencia del recubrimiento suficiente de mielina en los axones de las neuronas, los cuales permiten circular correctamente los estímulos nerviosos. Sin embargo a simple vista, las señales de los cuatro casos son similares, dificultando mostrar las diferencias antes mencionadas, no obstante, al reconstruir el atractor en cada una de ellas es notoria la diferencia, como se puede ver en las siguientes figuras:

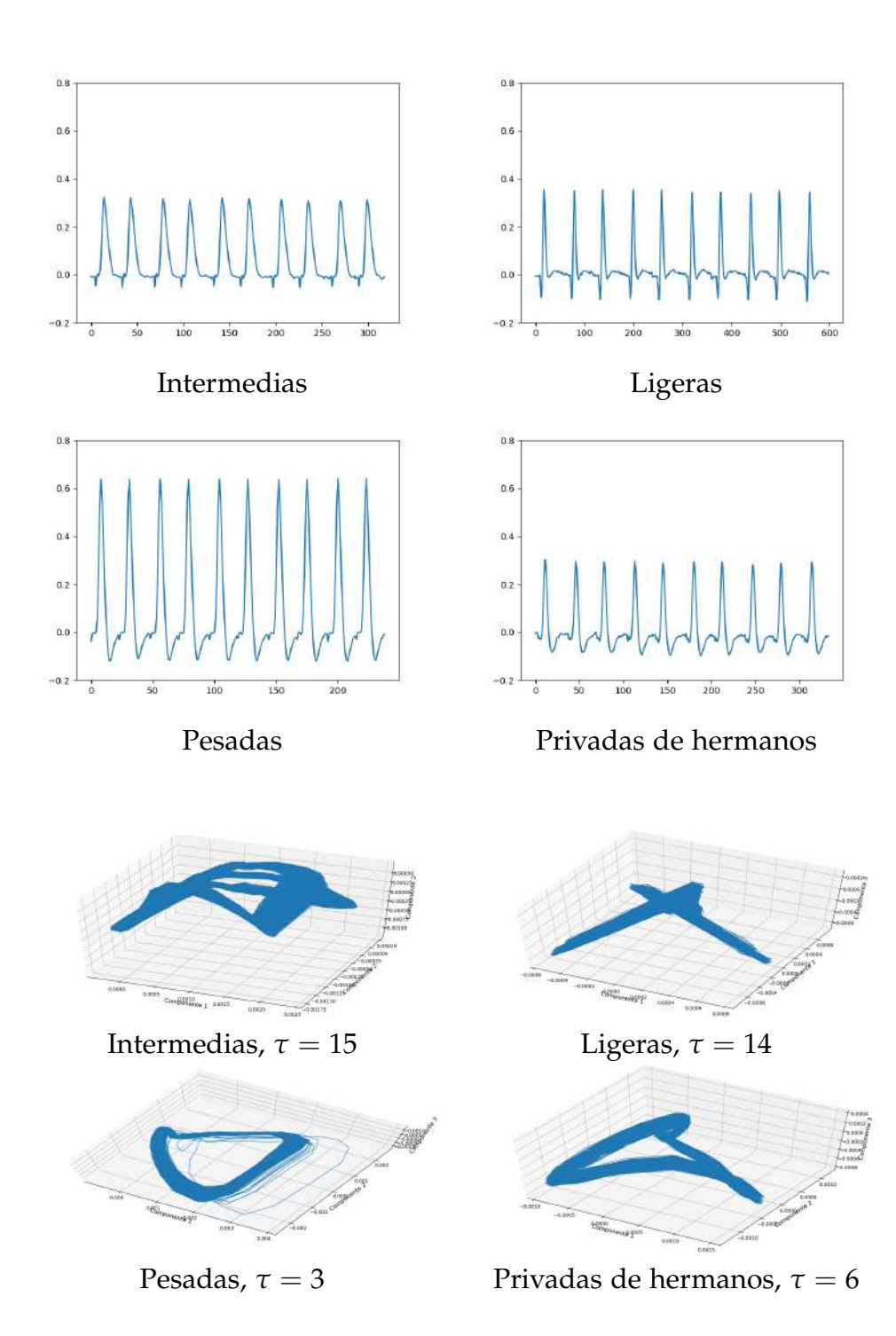

Recapitulemos, para la reconstrucción de órbitas es necesario determinar el intervalo de tiempo de observación (*τ*; si es un valor grande, significa que existe mucha redundancia de información), lo mismo ocurre con la dimensión de encajamiento. Los resultados obtenidos muestran que a pesar de que las series de PACs fueron similares entre sí, las reconstrucciones de las órbitas mostraron cambios en su dinámica, siendo la serie de PAC de ratas pesadas más simétrica que la de las ratas ligeras o privadas de hermanos. En la obtención de *τ* se observó que la serie con mayor redundancia fue la de los nervios de ratas pesadas (29 %) mientras las series de las ratas ligeras (8 %) o privadas de hermanos (14 %) presentaron menor redundancia en comparación con las de peso intermedio (100 %). Lo anterior permiten suponer que la ausencia o la falta hermanos inducen una reducción en la transmisión de información redundante en nervios periféricos de la rata.

## **4.6. Simulación de un electrocardiograma (ECG)**

Para continuar ilustrando la utilidad de la reconstrucción de los atractores, consideramos otra señal fisiológica, el electrocardiograma. Comenzando por simular una señal del mismo, para posteriormente llevarlo al menos dos casos de interés, sin olvidar que tal análisis se puede proyectar en diferentes ramas que estén involucradas con series.

En el artículo *Fractional dynamical model for the generation of ECG like signals from filtered couples VdP oscillators* [\[5\]](#page-85-0), Saptarshi y Koushik consideran el sistema de ecuaciones relacionado con la ecuación del oscilador Van-der Pol (VdP) para modelar latidos del corazón, con las siguientes ecuaciones:

$$
\begin{aligned}\n\dot{x}_1 &= y_1 + \epsilon (1 - \mu z_1) x_1 & \dot{x}_2 &= y_2 + \epsilon (1 - \mu z_2) x_2 \\
\dot{y}_1 &= -x_1 + \alpha \left[ x_2 (t - \tau) - x_1 (t - \tau) \right] & \dot{y}_2 &= -x_2 + \alpha \left[ x_1 (t - \tau) - x_2 (t - \tau) \right] \\
\dot{z}_1 &= \left[ \left( \left( |y_1| - y_1 \right) / 2 \right) - z_1 \right] / T & \dot{z}_2 &= \left[ \left( \left( |y_2| - y_2 \right) / 2 \right) - z_2 \right] / T\n\end{aligned}
$$

Donde *e* es la amortiguación de la estabilidad de la amplitud oscilatoria, *T* la constante de tiempo asociada con la acción de filtrado de peso

bajo, *µ* un parámetro de control de estabilidad como *e*, están conectados entre si por sus variables de segundo estado con ganancia (*α*) y retardo (*τ*). Kaplan sugiere *T* = 20, *α* = 0.05, *e* = 2, *µ* = 1, *τ* = 100, simulaciones del algoritmo Runge-Kutta de orden 4, paso fijo 0.01s y se puede tomar  $x_0 = \begin{bmatrix} 0 & 10^{-6} & 0 & 0 & 10^{-6} & 0 \end{bmatrix}$ .

Considerando lo anterior se obtuvo una señal de 160 puntos, que al ser analizados como en los ejemplos anteriores, se obtuvieron:

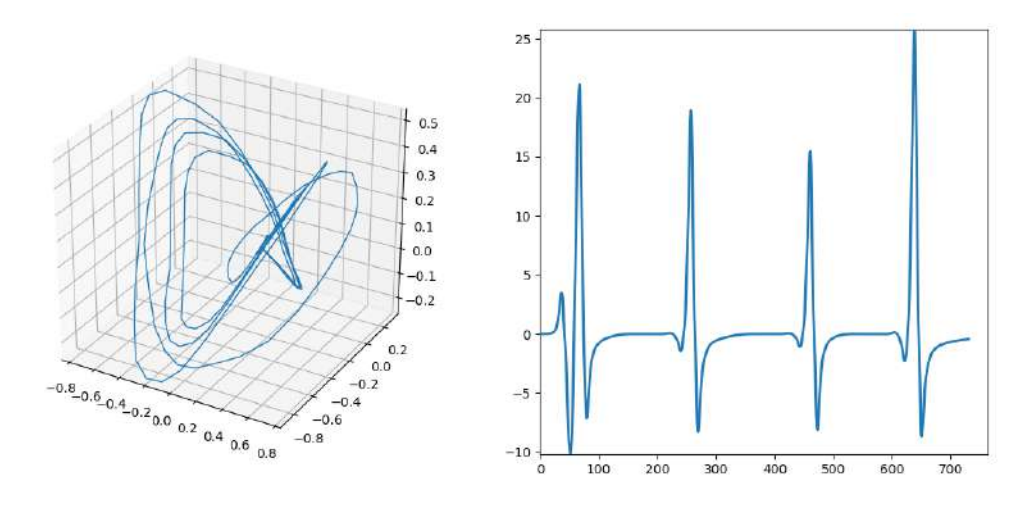

Figura 4.9: Señal artificial de ECG de 764 puntos. Resultando  $\tau = 8$  en la interfaz. También se obtuvo *λ* = 0.033204808831214926

## **4.7. Trabajo futuro**

Concluida la sección anterior, con los resultados obtenidos, podemos finalizar mostrando los gráficos de forma positiva al realizar la reconstrucción de atractores en diferentes señales fisiológicas.

Un echo interesante que podemos observar a lo largo de estas aplicaciones es que no podemos concluir completamente que estamos trabajando con atractores caóticos, ya que para las señales fisiológicas no tenemos una ecuación específica que nos de la información faltante, pese a ello, tales resultados nos revelan características que pueden poseer

#### *Trabajo futuro* 71

las señales de estudios en personas cuya condición de salud no se haya determinado aún, incluyendo también características peculiares como es el caso de las camadas.

La evidencia de los resultados anteriores y otros más, vuelven atractivo el estudio para diferentes ramas, tanto matemáticas como medicina, biología o fisiología, entre otras más que involucren señales como las mencionadas.

Como trabajo futuro, se tiene contemplado estimar las dos variables (*τ* y *d*) por diferentes métodos, y compararlos con las series obtenidas del sistema de Lorenz para encontrar la más óptima. Dentro de los métodos que nos ayudaran a encontrar tales variables encontramos: el primer mínimo local, falsos vecinos, la integral de correlación y la información mutua. Una vez logrado, será posible seguir analizando otras señales.

# **Apéndice A**

## **Sistema de Lorenz**

Como se ha mencionado en la sección del sistema de Lorenz, éste es uno de los sistemas de ecuaciones diferenciales más estudiados por el momento, descrito por las ecuaciones:

<span id="page-77-1"></span><span id="page-77-0"></span>
$$
\dot{x} = \frac{dx}{dt} = \sigma(y - x) \tag{A.1}
$$

$$
\dot{y} = \frac{dy}{dt} = x(r - z) - y \tag{A.2}
$$

<span id="page-77-2"></span>
$$
\dot{z} = \frac{dz}{dt} = xy - bz \tag{A.3}
$$

Siendo las variables *x*, la tasa de convección, *y* y *z* la variación de temperatura, mientras que *σ* es el número de Prandtl, *r* el número de Rayleigh y *b* la variable relacionada con el tamaño físico del sistema (Por lo general, y para propósito de este reporte se consideraran los valores  $\sigma = 10$ ,  $r = 28$  y  $b = 8/3$ ).

Para poder ilustrar este sistema, es necesario obtener su solución y posteriormente graficarla, en este caso se ocupa la solución de Euler, la cual considera la definición de derivada:

<span id="page-77-3"></span>
$$
\dot{x} \simeq \frac{dx}{dt} = \lim_{h \to 0} \frac{x(t+h) - x(t)}{h}
$$
 (A.4)

Entonces las soluciones de [\(A.1\)](#page-77-0), [\(A.2\)](#page-77-1) y [\(A.3\)](#page-77-2) considerando [\(A.4\)](#page-77-3) son:

$$
x(t + h) = h\sigma(y - x) + x(t)
$$
  
\n
$$
y(t + h) = hx(r - z) - hy + y(t)
$$
  
\n
$$
z(t + h) = hxy - hbz + z(t)
$$

Las ecuaciones anteriores  $(x(t+h), y(t+h))$  y  $z(t+h)$  se programaron y calcularon con ayuda del software python3, de las cuales se obtuvieron señales *X*, *Y* y *Z* de 25000, 50000, 75000, 100000 y 250000 puntos, los cuales posteriormente se graficaron y analizaron con tres métodos y programas diferentes.

Dentro de los tres métodos están:

- 1 RStudio: permite obtener el tiempo de retardo *τ* y la dimensión (*d*).
- 2 Python3-DFA: corresponde al DFA de las series.
- 3 Python3: dimensión de imagen (*dim*).

Comenzamos por mostrar la combinación de las señales *XZ* y *YZ*, y posteriormente tenemos las señales donde al tener *τ* se considero a la segunda señal como el desplazamiento de la primera.

Además se debe de mencionar que la variable *c* corresponde al coeficiente de correlación *c* calculado de la forma: *c* = 2 (2*d*−1) − 1 (siendo *c* y *cim* el coeficiente de correlación de DFA y de la dimensión de la imagen correspondientemente).

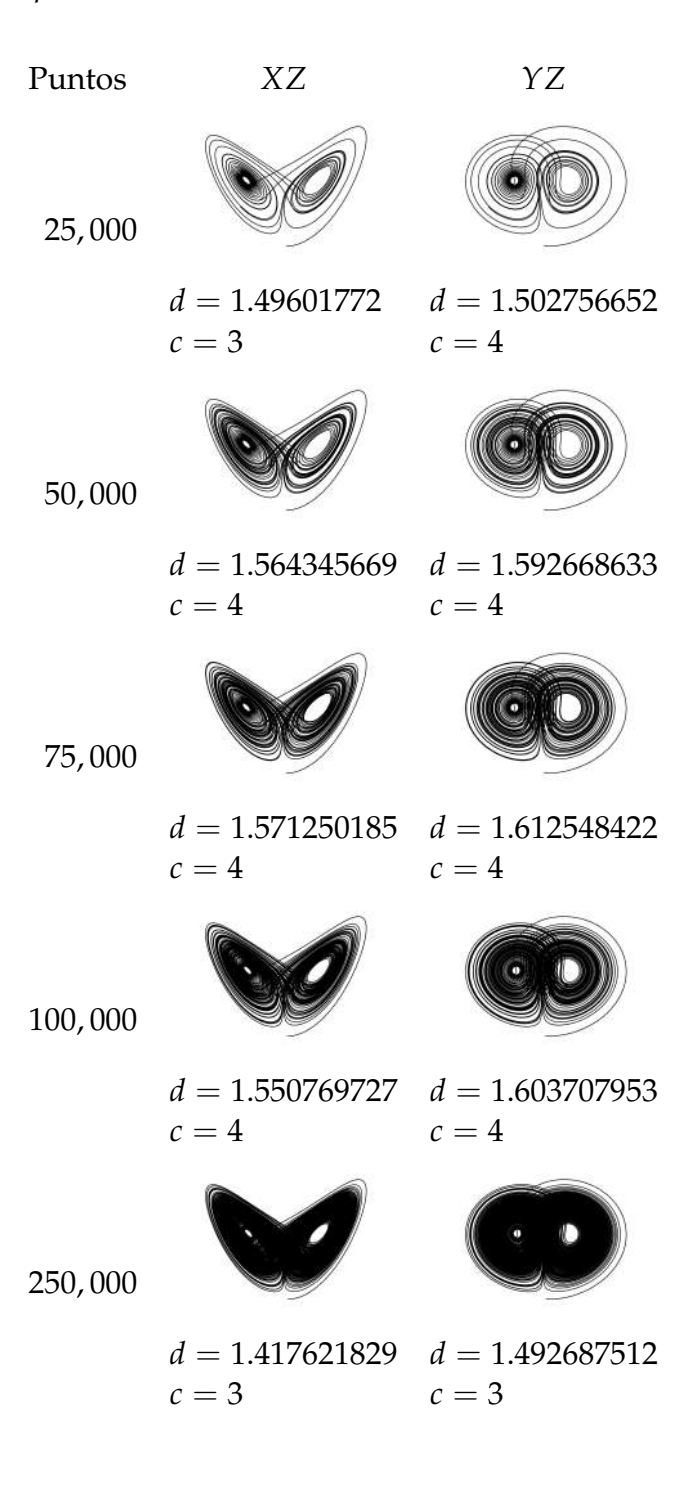

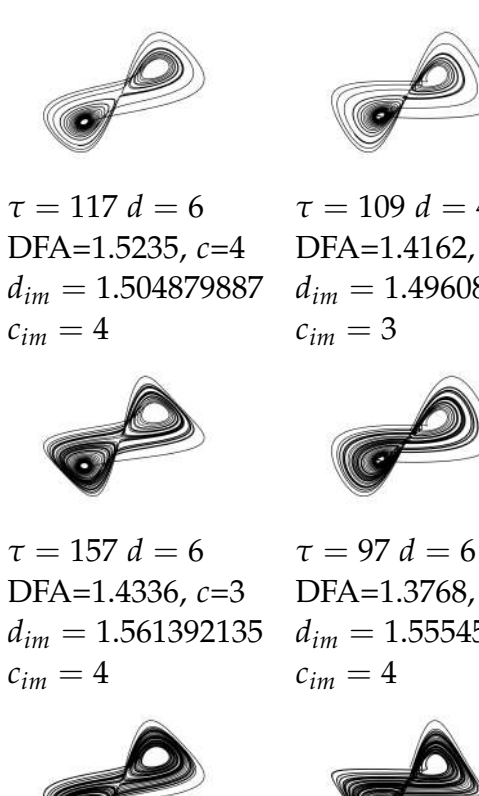

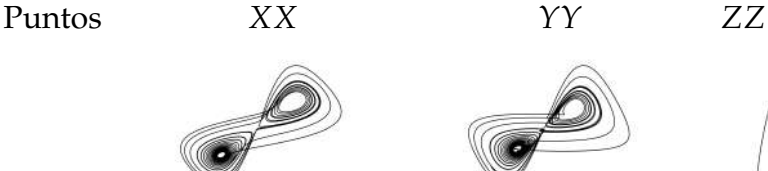

 $\tau = 109 d = 4$ DFA=1.4162, *c*=3  $d_{im} = 1.496086177$  $c_{im} = 3$ 

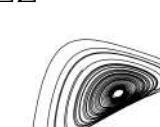

 $\tau = 106 d = 4$ DFA=1.3962, *c*=3 *dim* = 1.518925546  $c_{im} = 4$ 

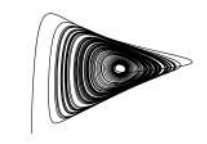

 $\tau = 158 d = 4$ DFA=1.2985, *c*=3  $d_{im} = 1.546927014$  $c_{im} = 4$ 

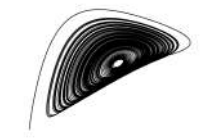

 $\tau = 94$  *d* = 4 DFA=1.217, *c*=2  $d_{im} = 1.526828362$  $c_{im} = 4$ 

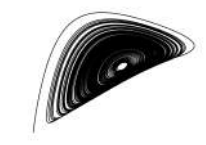

 $τ = 95 d = 6$ DFA=1.1619, *c*=2  $d_{im} = 1.502771469$  $c_{im} = 4$ 

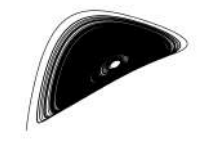

 $\tau = 95 d = 4$ DFA=1.0547, *c*=2  $d_{im} = 1.41075588$  $c_{im} = 3$ 

75, 000

100, 000

250, 000

 $τ = 139 d = 6$ DFA=1.4547, *c*=3  $d_{im} = 1.535967077$  $c_{im} = 4$ 

 $c_{im} = 4$ 

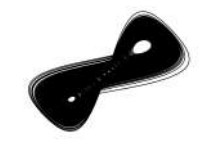

 $\tau = 122 d = 4$ DFA=1.3523, *c*=3  $d_{im} = 1.381264103$ 

 $c_{im} = 3$ 

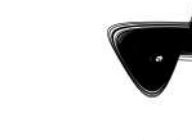

 $c_{im} = 4$ 

 $\tau = 124$   $d = 4$ DFA=1.2807, *c*=2  $d_{im} = 1.41494856$  $c_{im} = 3$ 

50, 000

25, 000

DFA=1.3768, *c*=3  $d_{im} = 1.55545724$  $c_{im} = 4$ 

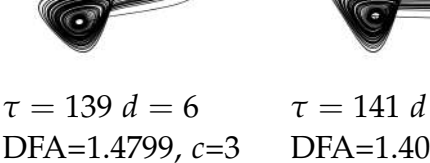

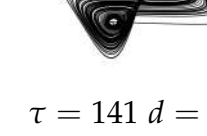

 $d_{im} = 1.550944494$  $\tau = 141 d = 6$ DFA=1.4053, *c*=3  $d_{im} = 1.54733716$ 

 $\tau = 142 d = 4$ DFA=1.3791, *c*=3 *dim* = 1.530580832

 $c_{im} = 4$ 

### ÚLTIMOS RESULTADOS CON COMPARACIÓN

Una de las ventajas que nos permite el programa del sistema de Lorenz es realizar cambios a las condiciones iniciales y la frecuencia a la que se obtienen las series, por lo que unos cambios en *h* y *z*0 se obtuvieron los siguientes resultados :

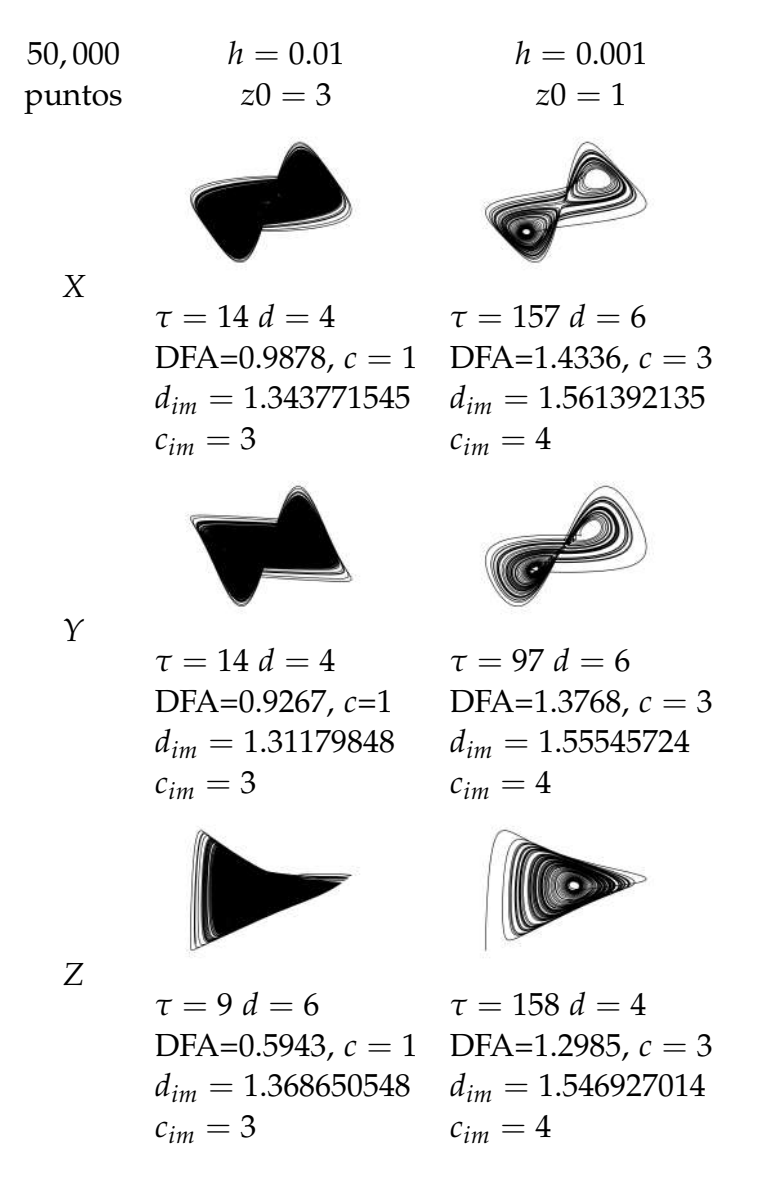

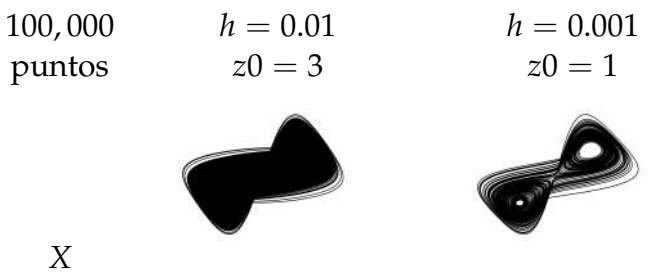

 $\tau = 13 d = 5$ DFA= $0.9666$ ,  $c = 1$  $d_{im} = 1.312537227$  $c_{im} = 3$  $τ = 139 d = 6$ DFA= $1.4547$ ,  $c = 3$  $d_{im} = 1.535967077$  $c_{im} = 4$ 

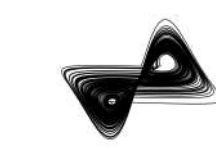

*Y*

 $\tau = 13 d = 6$ DFA=0.9131, *c*=1  $d_{im} = 1.335580051$  $c_{im} = 3$ 

 $\tau = 142 d = 4$ DFA=1.3791, *c* = 3 *dim* = 1.530580832  $c_{im} = 4$ 

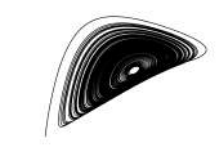

*Z*

```
τ = 9 d = 5
DFA=0.5508, c = 1d_{im} = 1.315460906c_{im} = 3τ = 95 d = 6DFA=1.1619, c = 2d_{im} = 1.502771469c_{im} = 4
```
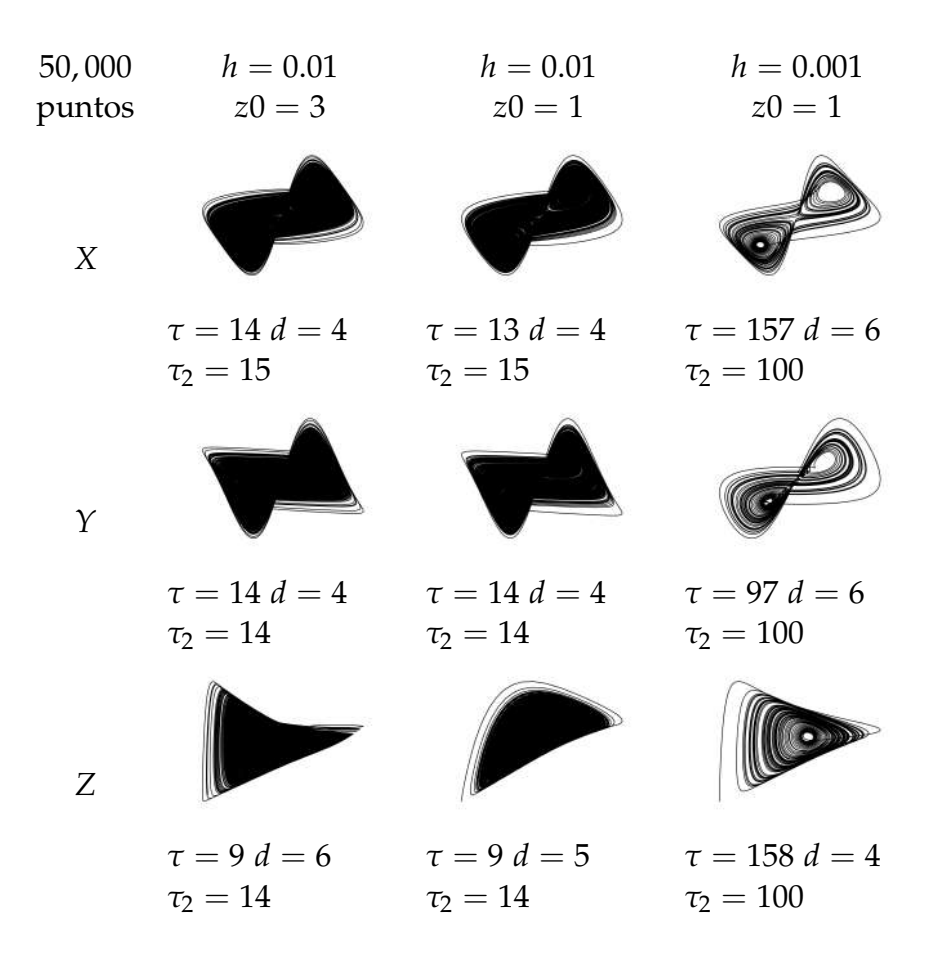

Es importante notar que la la frecuencia de muestreo *h* hace una diferencia tanto para la reconstrucción del atractor como para el resultado del tiempo de retardo *τ*. Para este trabajo, junto con los programas que se manejan, es aconsejable determinar el valor de *h* y obtener los resultados que deseamos, es decir, los que mejor se aproximen a los mencionados por Grassberger y Procaccia [\[9\]](#page-86-0), exponente de correlación  $(2.05 \pm 0.01)$  y dimensión de capacidad (2.06  $\pm$  0.01).

Notemos que este inconveniente es resultado del método usado para la solución de las ecuaciones diferenciales, previniendo tal caso, se ha explorado el mapa de Henón que no involucra la frecuencia de muestreo *h* como se menciona en la sección del mapa de Hénon en el capítulo [2.4.](#page-31-0) Siendo los parámetros del mapa de Hénon explorado también por Grassberger y Procaccia [\[9\]](#page-86-0) para el exponente de correlación  $(1.25 \pm 0.02)$ y Russell [\[16\]](#page-86-1) para la dimensión de capacidad (1.61  $\pm$  0.003).

# **Bibliografía**

- [1] 8.4 Criterio de estabilidad por el método directo de liapunov. [http:](http://www.dim.uchile.cl/~fbravo/guias/EDO/liapunov.pdf) [//www.dim.uchile.cl/~fbravo/guias/EDO/liapunov.pdf](http://www.dim.uchile.cl/~fbravo/guias/EDO/liapunov.pdf)
- [2] Ahmed SM, Hershberger PJ, Lemkau JP. Psychosocial influences on health. In: Rakel RE, Rakel DP, eds. Textbook of Family Medicine. 9th ed. Philadelphia, PA: Elsevier; 2016:chap 3.
- [3] Angelli, J. P., & Barrea, A. (2006). Reconstrucción de Atractores. Revista de Educación Matemática, 21(2).
- [4] Cao, L. (1997). Practical method for determining the minimum embedding dimension of a scalar time series. Physica D: Nonlinear Phenomena, 110(1-2), 43-50.
- <span id="page-85-0"></span>[5] Das, S., & Maharatna, K. (2013). Fractional dynamical model for the generation of ECG like signals from filtered coupled Van-der Pol oscillators. Computer methods and programs in biomedicine, 112(3), 490-507.
- [6] DE, MAESTRO EN CIENCIAS BIOMÉDICAS Y. Estimulación sonora, reactividad cardiovascular, estado afectivo y personalidad, diferencias entre participantes con normo e hipertensión.
- [7] Erika E. Rodríguez Torres, Vladimir Martinez, Jorge Viveros Rogel, Patricia González Gaspar, Miguel Angel Landa Jiménez Ismael Jiménez Estrada. Análisis de caos de series de tiempo de potenciales de acción compuestos evocados en nervios sural de ratas criadas con o sin compañeros de camada.
- [8] Fraser, A. M., & Swinney, H. L. (1986). Independent coordinates for strange attractors from mutual information. Physical review A, 33(2), 1134.
- <span id="page-86-0"></span>[9] Grassberger, P., & Procaccia, I. (2004). Measuring the strangeness of strange attractors. In The Theory of Chaotic Attractors (pp. 170-189). Springer, New York, NY.
- [10] Hirsch, M. W., Smale, S., & Devaney, R. L. (2012). Differential equations, dynamical systems, and an introduction to chaos. Academic press
- [11] Hsu, C. S. (2013). Cell-to-cell mapping: a method of global analysis for nonlinear systems (Vol. 64). Springer Science & Business Media.
- [12] Kantz, H., & Schreiber, T. (2004). Nonlinear time series analysis (Vol. 7). Cambridge university press.
- [13] Packard, N. H., Crutchfield, J. P., Farmer, J. D., & Shaw, R. S. (1980). Geometry from a time series. Physical review letters, 45(9), 712.
- [14] Pérez, J. H., Unanua, A. P. (2002). Hipertensión arterial. Everest.
- [15] Rosenstein, M. T., Collins, J. J., & De Luca, C. J. (1993). A practical method for calculating largest Lyapunov exponents from small data sets. Physica D: Nonlinear Phenomena, 65(1-2), 117-134.
- <span id="page-86-1"></span>[16] Russell, D. A., Hanson, J. D., & Ott, E. (1980). Dimension of strange attractors. Physical Review Letters, 45(14), 1175.
- [17] Sparrow, C. (2012). The Lorenz equations: bifurcations, chaos, and strange attractors (Vol. 41). Springer Science & Business Media.
- [18] Strogatz, S., Friedman, M., Mallinckrodt, A. J., & McKay, S. (1994). Nonlinear dynamics and chaos: with applications to physics, biology, chemistry, and engineering. Computers in Physics, 8(5), 532- 532
- [19] Sugihara, G., May, R., Ye, H., Hsieh, C. H., Deyle, E., Fogarty, M., & Munch, S. (2012). Detecting causality in complex ecosystems. science,

338(6106), 496-500. Movies from the supplementary info of the paper (Takens' theorem in action for the Lorenz chaotic attractor, [https:](https://www.youtube.com/watch?v=6i57udsPKms) [//www.youtube.com/watch?v=6i57udsPKms](https://www.youtube.com/watch?v=6i57udsPKms))

- [20] Takens, F. (1981). Detecting strange attractors in turbulence. In Dynamical systems and turbulence, Warwick 1980 (pp. 366-381). Springer, Berlin, Heidelberg.
- [21] Wang, J., Sun, L., Fei, X., & Zhu, B. (2007). Chaos analysis of the electrical signal time series evoked by acupuncture. Chaos, Solitons & Fractals, 33(3), 901-907.